# **UNIVERSIDAD CATÓLICA DE SANTA MARÍA**

## **FACULTAD DE CIENCIAS FARMACÉUTICA, BIOQUÍMICAS Y BIOTECNOLÓGICAS**

 **ESCUELA PROFESIONAL DE INGENIERÍA BIOTECNOLÓGICA**

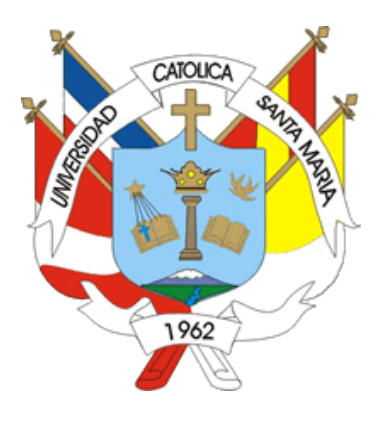

# **DETERMINACION DE IMPACTOS Y RIESGOS AMBIENTALES DE UNA PLANTA DE MEZCLA Y ENVASADO DE REACTIVOS PARA MINERIA, AREQUIPA, 2015**

**Tesis presentada por los Bachilleres: FUENTES HADUEH RAMZY VICTOR SALAZAR FEBRES AGUSTIN ENRIQUE** 

**Para optar el Titulo de: INGENIEROS BIOTECNÓLOGOS** 

**AREQUIPA – PERÚ 2015**

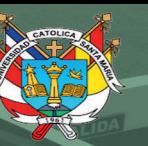

**UNIVERSIDAD** CATÓLICA<br>DE SANTA MARÍA

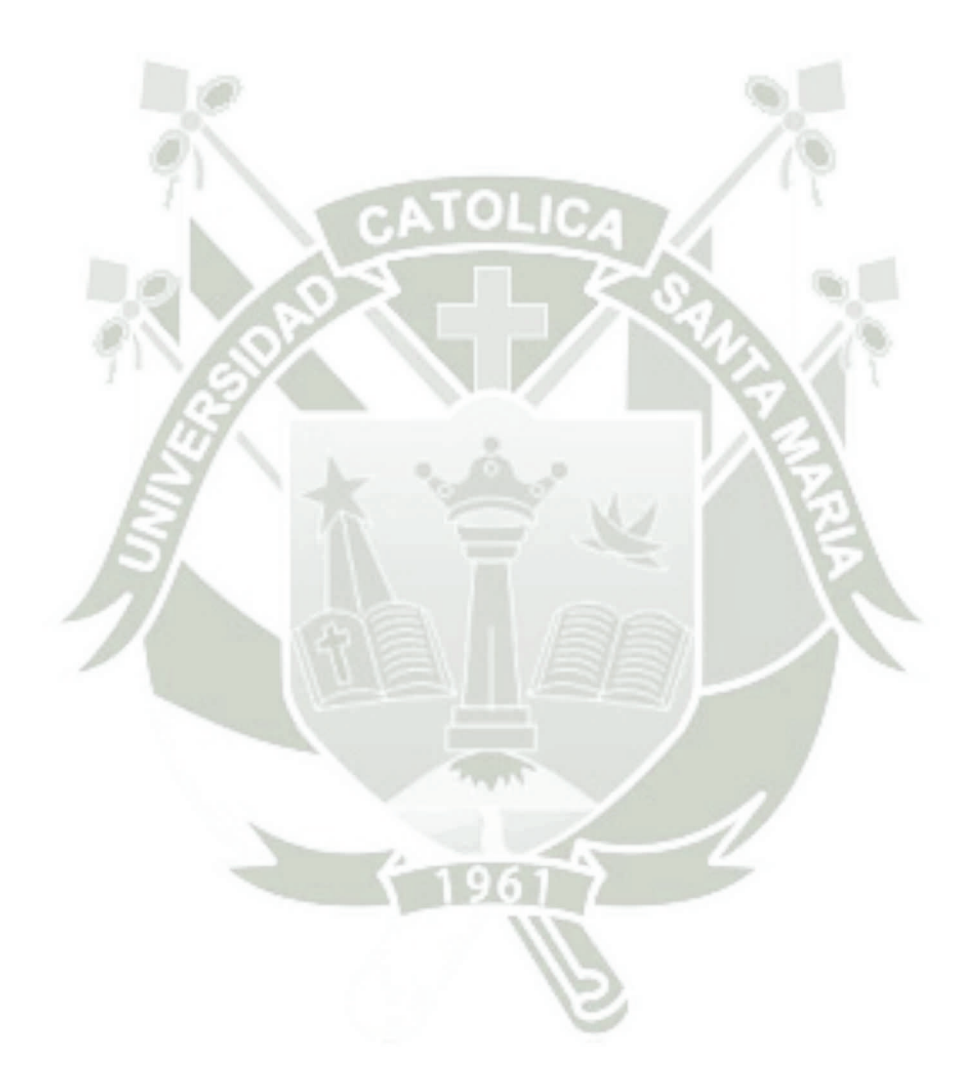

Publicación autorizada con fines académicos e investigativos En su investigación no olvide referenciar esta tesis

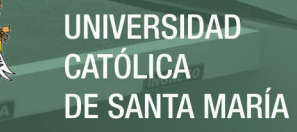

#### **AGRADECIMIENTOS**

Al finalizar esta primera etapa de nuestras vidas, luego muchas dificultades es inevitable que salte un humano egocentrismo, natural por el mérito obtenido. Sin embargo analizando objetivamente que el aporte de este trabajo hubiese sido imposible sin la participación de diferentes actores que facilitaron el desarrollo del mismo, es necesario utilizar un espacio de la misma para poner en mención a tales personas.

Debemos agradecer de manera especial a nuestras familias, sin las cuales este logro no hubiera sido posible, brindándonos motivación continua para poder culminar con el desarrollo de la misma. A las personas que estuvieron con nosotros en todo momento sin poner en tela de juicio que este objetivo sería logrado.

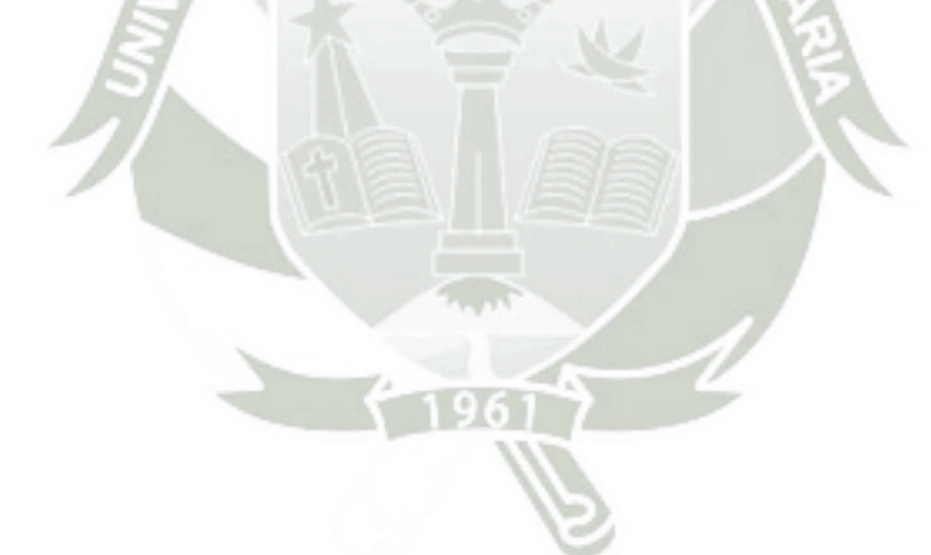

## **ÍNDICE**

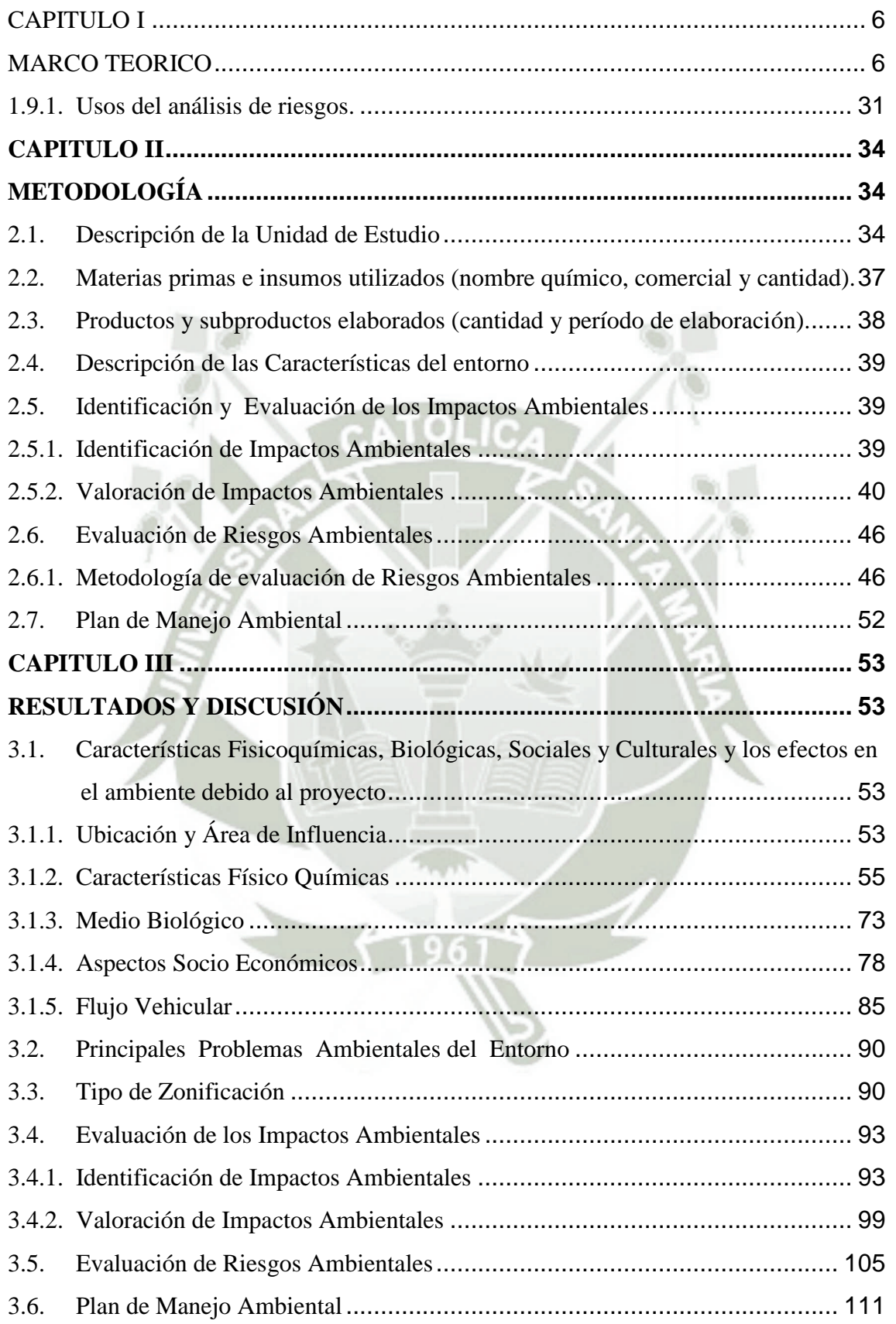

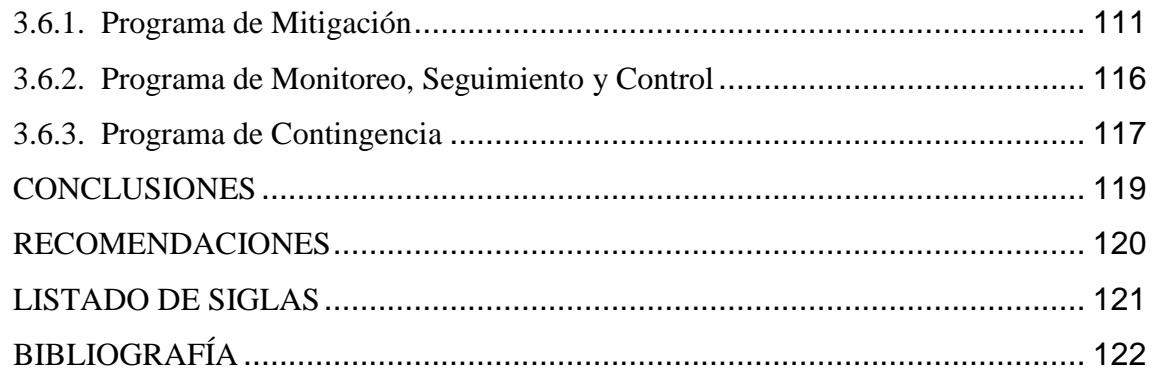

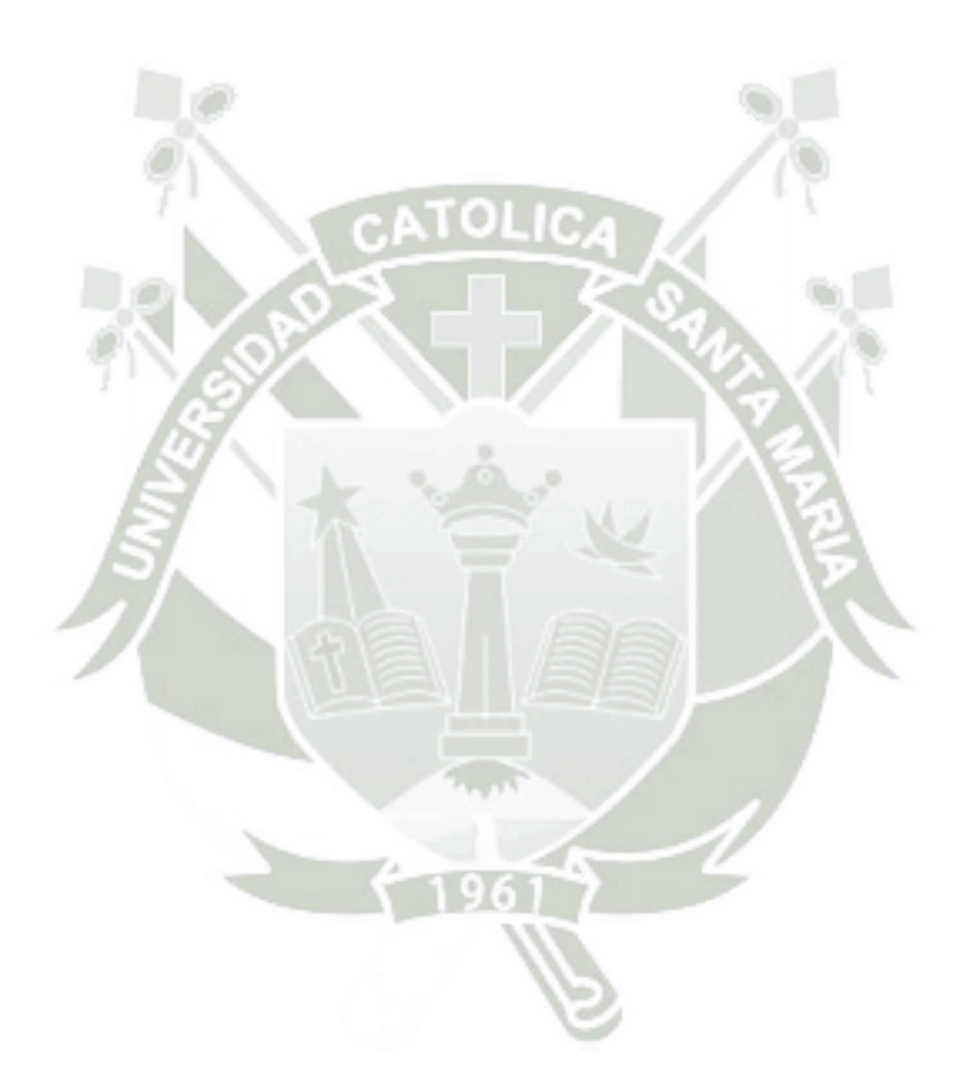

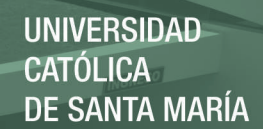

## **ÍNDICE DE TABLAS**

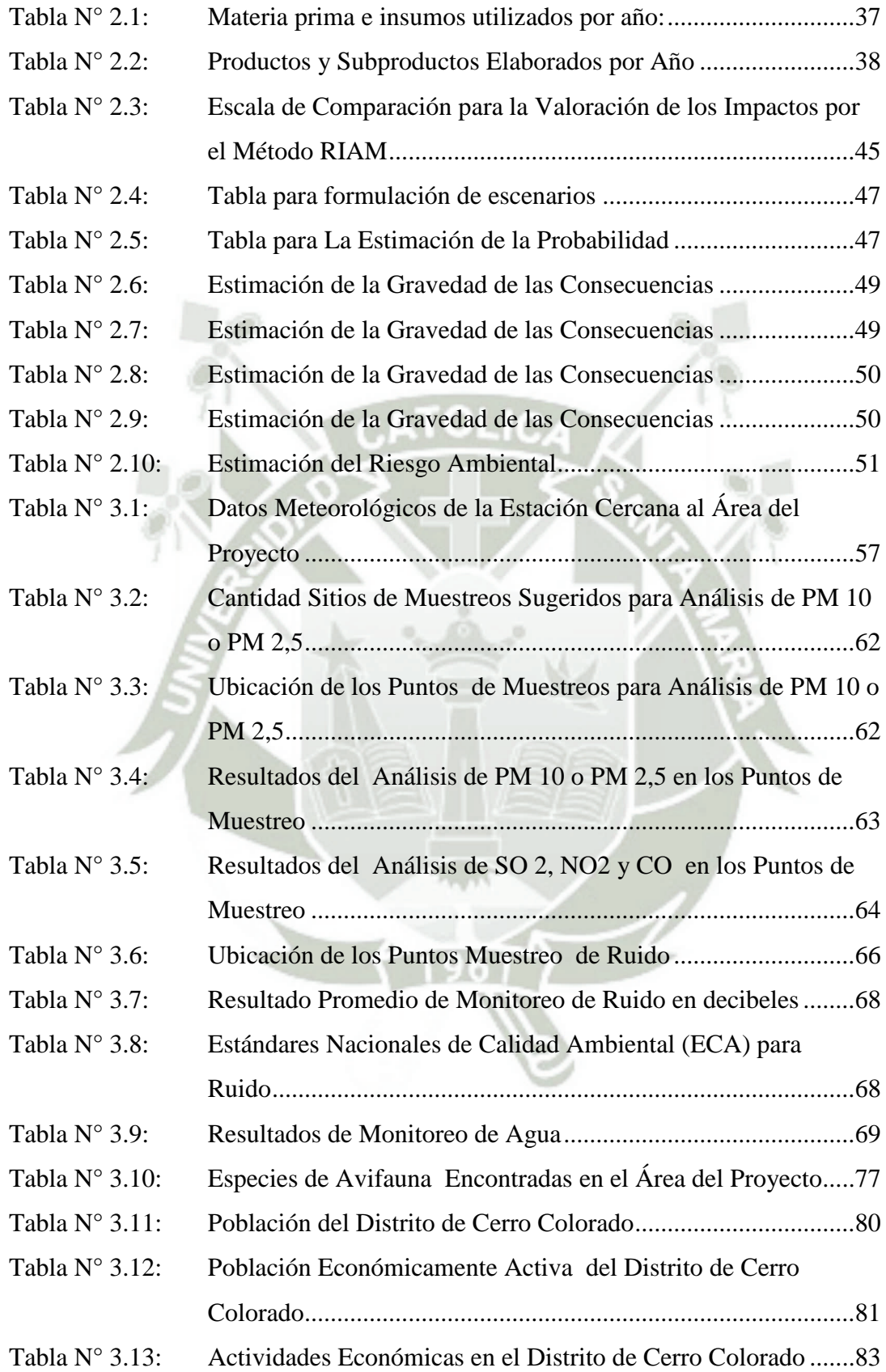

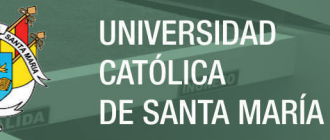

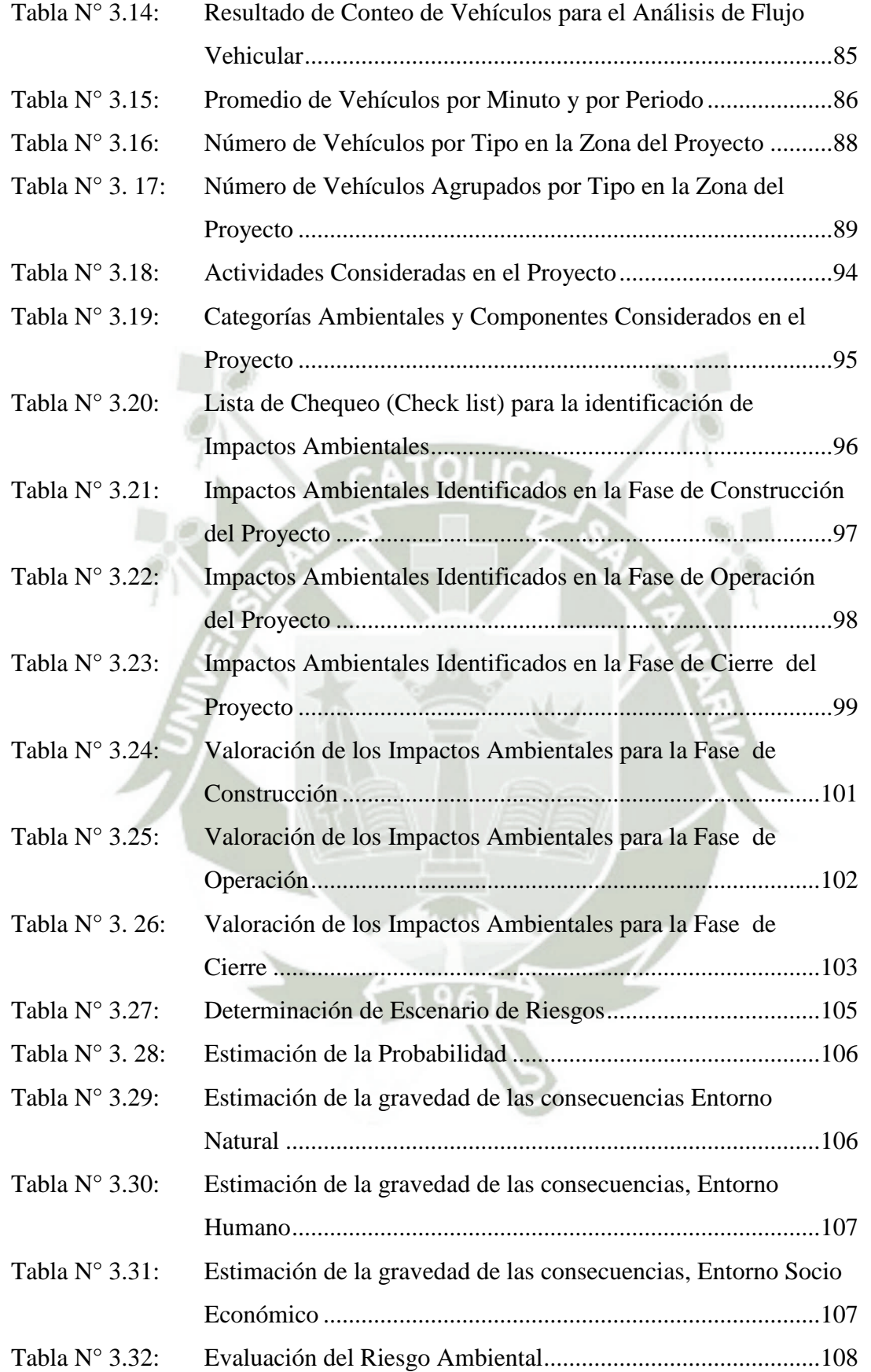

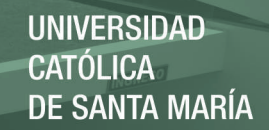

#### [Tabla N° 3.33: Residuos Sólidos que se Espera se Produzcan en el Proyecto . 114](#page-122-0)

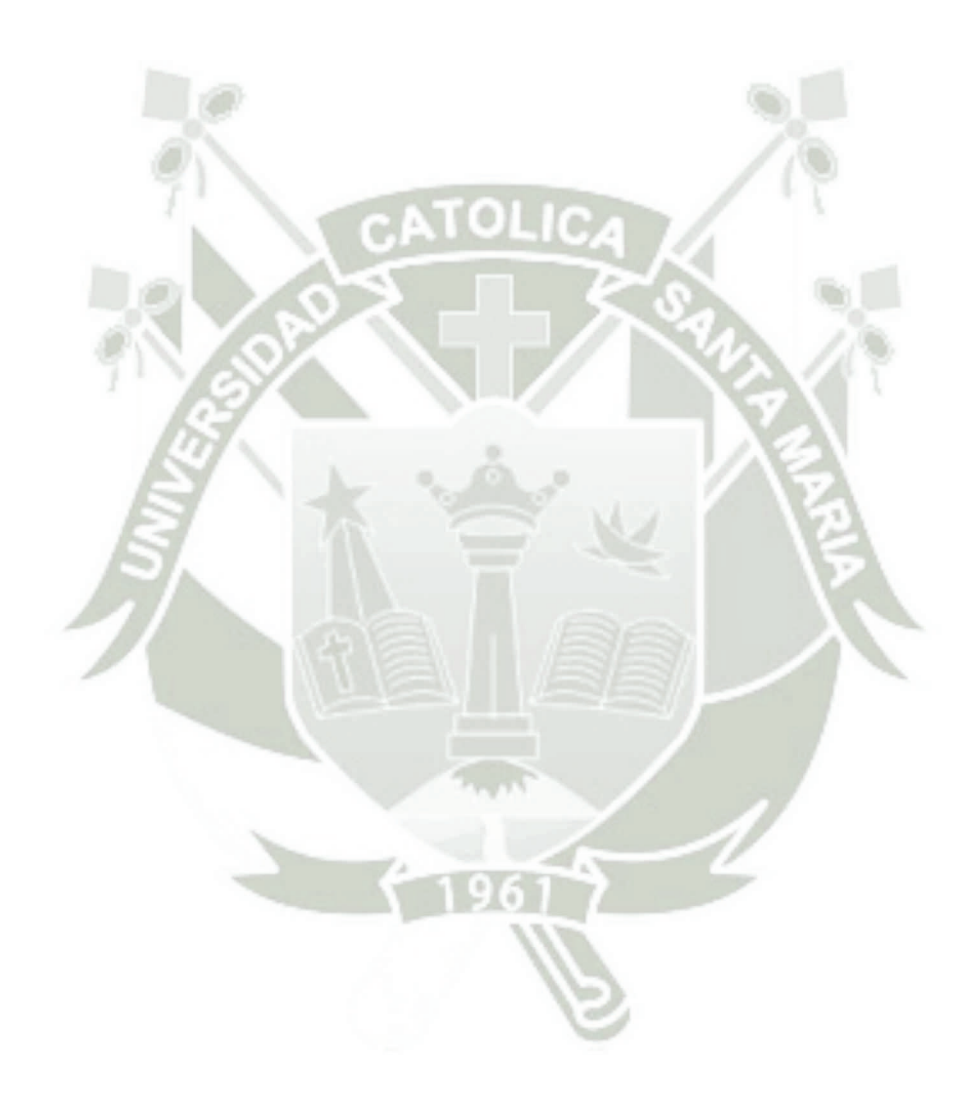

Publicación autorizada con fines académicos e investigativos En su investigación no olvide referenciar esta tesis

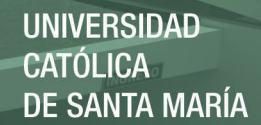

## **ÍNDICE DE GRÁFICOS**

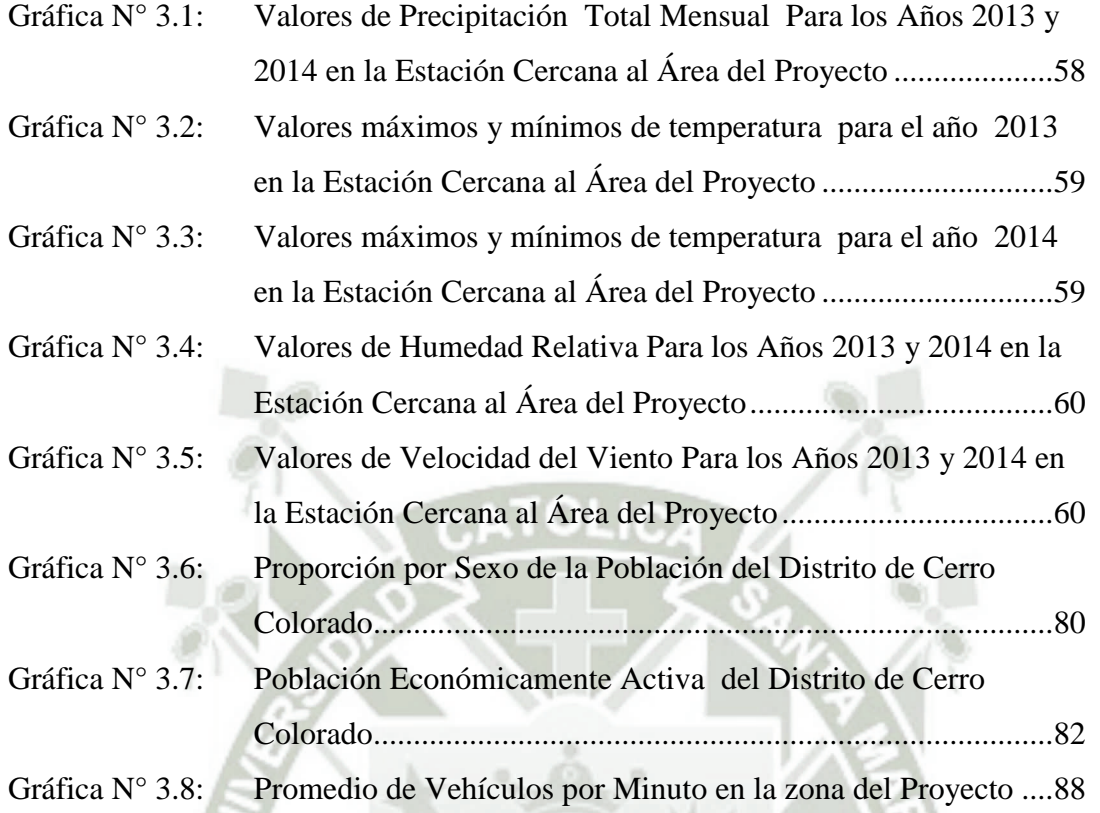

### **ÍNDICE DE FIGURAS**

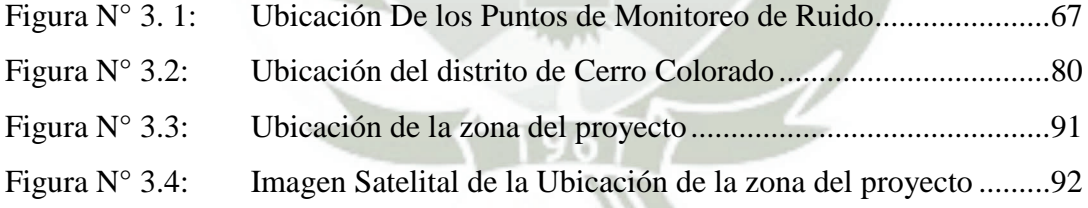

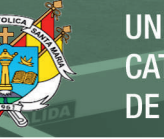

UNIVERSIDAD ATÓL ICA: DE SANTA MARÍA

#### **RESUMEN**

Se plantea identificar y valorar los impactos ambientales por el método de RIAM (rapit impact assesment matriz) generados por una planta de mezcla y envasado de reactivos y aditivos para minería en el distrito de Cerro Colorado, Provincia de Arequipa; además de valorar los riesgos ambientales generados por este proyecto; Luego de realizar la descripción física, biológica y sociocultural del área de influencia del proyecto y aplicando las metodologías correspondientes, se han identificado un total de 61 impactos ambientales, de los cuales 45 corresponden a impactos ambientales negativos y 16 corresponden a impactos ambientales positivos. Los impactos ambientales han sido separados en tres fases, así: en la fase de construcción se han identificado 31 impactos ambientales de los cuales 24 corresponde a impactos ambientales negativos y 07 a impactos ambientales positivos. En la fase de operación del proyecto se han identificado 18 impactos ambientales, de los cuales 12 son impactos ambientales negativos y 06 son impactos ambientales positivos. En la fase de cierre del proyecto se han identificado 12 impactos ambientales de los cuales 09 corresponden a impactos ambientales negativos y 03 corresponden a impactos ambientales positivos. Luego de realizado el proceso de valoración sobre los 61 impactos ambientales identificados se ha determinado que ningún de ellos corresponde a un impacto ambiental significativo; de la evaluación de riesgos ambientales, se establece que sólo para el escenario A 1, que corresponde a nivel de polvo dañino a la salud se alcanza niveles de riesgo medio en el entorno natural; lo cual no llega a ser significativo; los demás escenarios planteados, alcanza niveles de riesgo moderado.

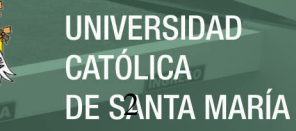

#### **ABSTRACT**

It is proposed to identify and assess the environmental impacts generated by a mixing plant and packaging of reagents and additives for mining in the district of Cerro Colorado , Province of Arequipa ; and to assess environmental risks posed by this project ; After performing the physical, biological and socio-cultural description of the area of influence of the project and using recognized methodologies , we have identified a total of 61 environmental impacts , of which 45 correspond to negative environmental impacts and 16 correspond to positive environmental impacts . The environmental impacts have been separated into three phases , as follows: in the construction phase have been identified 31 environmental impacts of which 24 correspond to negative environmental impacts and 07 at positive environmental impacts . In the operation phase of the project has identified 18 environmental impacts , of which 12 are negative environmental impacts and 06 are positive environmental impacts. In the closing phase of the project has identified 12 environmental impacts of which 09 correspond to negative environmental impacts and 03 correspond to positive environmental impacts. After the valuation process performed on the 61 identified environmental impacts has been determined that none of them corresponds to a significant environmental impact; the environmental risk assessment, it is established that only stage A 1 , which corresponds to the level of nuisance dust to health medium risk levels reached in the natural environment ; which does not become significant ; other scenarios presented , reaches moderate levels of risk.

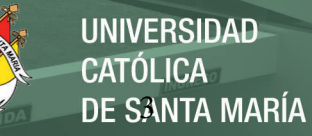

#### **INTRODUCCIÓN**

Se debe partir de la premisa de que toda actividad humana genera impactos ambientales, tanto las actividades productivas como las de servicios, entendiéndose a los impactos ambientales como cualquier modificación que se sufra en el ambiente; y entendiéndose el ambiente como el conjunto de condiciones físicas biológicas y sociales que rodean a los humanos. Por lo tanto el análisis que se debe realizar de las actividades humanas es multidisciplinario; es pues entonces menester de la ingeniería biotecnológica participar activamente en el desarrollo de estos instrumentos de gestión ambiental, como son las evaluaciones de impacto ambiental y la determinación de riesgos ambientales. Lo que se busca fundamentalmente al desarrollar estos instrumentos de gestión ambiental es determinar de una manera preventiva, es decir antes de que se ejecute cualquier proyecto, los impactos que se pueda generar para luego determinar su grado de significancia, y así proponer las medidas de mitigación correspondientes que tengan factibilidad y que permitan mantener el principio del desarrollo sostenible el cual consiste en usar los recursos permitiendo que los mismos encuentren en las mismas condiciones para las futuras generaciones.

En ese marco la autoridad ambiental, para el presente caso el Ministerio de la Producción, ha incluido dentro de sus requisitos para dar licencia a nuevas empresas el desarrollo, la evaluación de impacto ambiental, y la evaluación de riesgos ambientales, para la misma el Ministerio del Ambiente, ha publicado una guía de evaluación de riesgos ambientales tomando una metodología desarrollada en España como la norma UNE 150008 EX.

Es en ese sentido que el presente trabajo de investigación trata de la aplicación de la mencionada norma a una empresa a instalarse en el distrito de Cerro Colorado, la cual corresponde a una planta de mezcla y envasado de reactivos y aditivos para minería.

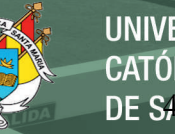

#### **Objetivo General**

Describir y evaluar los Impactos y riesgos Ambientales de una planta de mezcla y envasado de reactivos y aditivos para minería en el distrito de Cerro Colorado, Provincia de Arequipa.

#### **Objetivos Específicos**

- Identificar los impactos ambientales generados por una planta de mezcla y envasado de reactivos y aditivos para minería en el distrito de Cerro Colorado, Provincia de Arequipa.
- Evaluar los impactos ambientales generados por una planta de mezcla y envasado de reactivos y aditivos para minería en el distrito de Cerro Colorado, Provincia de Arequipa
- Evaluar los riesgos ambientales generados por una planta de mezcla y envasado de reactivos y aditivos para minería en el distrito de Cerro Colorado, Provincia de Arequipa

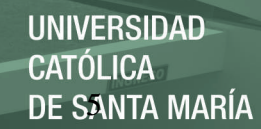

#### **Hipótesis**

Siendo el presente trabajo de investigación de nivel descriptivo, la hipótesis corresponde a una hipótesis declarativa (hipótesis descriptiva)

Dadas observaciones previas se cree que es factible la identificación y valoración de los impactos y riesgos ambientales generados por una planta de reactivos para minería, para posteriormente proponer medidas de control sobre los Impactos y riesgos ambientales significativos.

#### **CAPITULO I**

#### **MARCO TEORICO**

#### <span id="page-14-1"></span><span id="page-14-0"></span>**1.1. Definición de la Evaluación de Impacto Ambiental (EIA)**

El primer elemento que define cómo ha de ser la estructura general de una evaluación de impacto ambiental (EIA, en adelante) es el objetivo de dicha EIA. Los objetivos fundamentales de cualquier EIA son (CONAN, 1999):

- Describir y analizar el proyecto (tanto en sus contenidos como en su objetivo), dado que se trata de la perturbación que generará el impacto.
- Definir y valorar el medio sobre el que va a tener efectos el proyecto, dado que el objetivo de una Evaluación del Impacto Ambiental consiste en minimizar y/o anular las posibles consecuencias ambientales de los proyectos.
- Prever o identificar los efectos ambientales generados y evaluarlos para poder juzgar la idoneidad de la obra, así como permitir, o no, su realización en las mejores condiciones posibles de sostenibilidad ambiental.
- Determinar medidas minimizadoras adecuadas

#### **1.2. Estructura de Operación.**

Según CONAN (1999) A la hora de llevar a cabo un EIA se dará los siguientes pasos:

#### a. **Decisión de realizar el EIA.**

Se trata de "descubrir" la necesidad (en general) de realizar una EIA para nuestro proyecto. En esta decisión intervienen los siguientes factores (situados de mayor a menor importancia porcentual en la decisión de los agentes que intervienen a la hora de realizar la EIA):

- **La legislación vigente** sobre este tema, donde figuran los listados de actividades obligatoriamente sometidas a EIA, así como otras de las que se recomienda su inclusión en dicho procedimiento. El hecho de que una actividad no figure en uno de estos listados no implica que no se pueda hacer una EIA de la misma.
- **Exigencia de una administración.** La autoridad ambiental a la hora de realizar un concurso para un proyecto propio suelen incluir una serie de requisitos que se han de cumplir en todo caso, sea cual sea la propuesta, teniendo en cuenta la EIA en determinados casos. Esto obliga al promotor a realizar la EIA, independientemente de la legislación.
- **Planificación dentro de otra legislación sectorial.** En los instrumentos de planificación de cierta legislación (Ordenación del Territorio, Conservación de Especies, etc.) se exige la realización de EIA como un instrumento más de planificación.
- **Realización voluntaria.** A veces el propio promotor del proyecto, previendo una serie de conflictos sociales relacionados con su proyecto, decide realizar un EIA.
- **Integración en el proyecto.** Integración de Sistemas de Gestión Ambiental dentro de la empresa y dentro de cada proyecto; exigencias de la empresa a sus empresas subcontratadas; propia conciencia ambiental de la empresa con respecto de las consecuencias de sus proyectos sobre el Medio Ambiente (MA, en adelante).

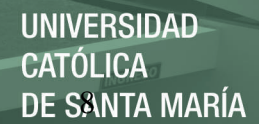

## b. **Reunión del grupo de trabajo multidisciplinario que va a afrontar el EIA.**

El coordinador ha de ser capaz de definir la tipología de actividades a analizar, el ámbito territorial (escala del análisis, delimitación territorial, etc.), y enfoque del EIA, así como de coordinar a todos los elementos humanos que participen en el mismo para lograr los objetivos de éste (para más información acerca del coordinador-jefe de proyecto, ver "la muy importante contribución" del "muy importante jefe de proyectos" en la "muy importante asignatura de Organización y Gestión de Proyectos").

#### c. **Estructura metodológica de un EIA.**

Una vez tomada la decisión de realizar el proyecto se pasa a la fase de recogida de información acerca del proyecto y del medio afectado (encontrar factores a analizar y definir el ámbito de trabajo con precisión). Posteriormente se procede a la valoración del inventario realizado y al cruce de impactos con elementos del MA implicados (matrices).

Si se trata de un proyecto en el que existen alternativas, este sería el momento de la elección de la mejor de las alternativas (o de desestimar el proyecto por sus altos impactos). Si no existen alternativas tendremos que ponderar los impactos dentro de la alternativa que se nos plantea. El paso siguiente consiste en establecer medidas correctoras (en este proceso hay que tener siempre en cuenta el Principio de Precaución, es decir, siempre es mejor no causar el impacto y no tener que corregirlo, que causarlo y tener que invertir en medidas correctoras).

La siguiente fase consiste en un Plan de seguimiento de las medidas correctoras y de potenciales nuevos impactos que pudieran surgir (desviaciones de nuestros análisis), así como una evaluación de los impactos residuales (tras la realización de la obra) y establecimiento de medidas correctoras para dichos impactos (aquí ya no cabe prevención, la cual tendría que haber estado determinada en el EIA anterior, que para eso sirve).

También habría que seguir con detenimiento la fase de abandono y recuperación del proyecto (de la obra).

Por último, es posible que surgiera la necesidad de la realización de estudios complementarios a raíz de la vigilancia establecida o con el objeto de elaborar un buen seguimiento del proyecto.

#### d. **Contenido de un Estudio de Impacto Ambiental.**

Primero se debe definir que mientras la evaluación de impacto ambiental (EIA) involucra todo el proceso técnico operativas para la ejecución del trabajo, los estudios de impacto ambiental corresponde al documento final o informe que ha de ser evaluado por las instancias pertinentes.

El contenido mínimo de un estudio de impacto ambiental se contempla en la legislación vigente, es por esto que podríamos definir un índice tipo para cualquier estudio de impacto ambiental, el cual podría constar de las siguientes partes:

- Resumen Ejecutivo
- Descripción del proyecto.
- Definición del ámbito del estudio.
- Inventario y Valoración Ambiental, así como síntesis (matriz de cruce).
- Identificación de Impactos.
- Evaluación de Impactos.

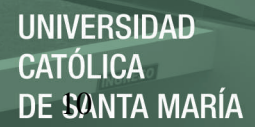

- Comparación de Alternativas.
- Programa de Manejo Ambiental

#### **1.3. Descripción del Proyecto.**

Según Gómez (2006) El proyecto es fundamental como fuente de datos para el EIA, debido a que en el mismo se contemplan todas las partes de la obra, y por tanto nos permite tener una idea clara de cada potencial impacto sobre el MA de ésta.

En primer lugar habremos de revisar los objetivos y justificación del proyecto.

- Los objetivos tendrán que ser evaluados tanto desde el punto de vista económico como social.
- La justificación hace referencia a la verdadera necesidad del proyecto, así como a su posible superposición con otras iniciativas y su eficiencia y eficacia desde el punto de vista del cumplimiento de sus objetivos.

Otro aspecto importante serán los componentes del proyecto a tener en consideración:

Las actividades del proyecto y sus posibles alternativas.

Las acciones del proyecto a analizar se pueden plasmar en un árbol de acciones con tres niveles (fase de proyecto, elementos que identifiquen partes homogéneas del proyecto, acciones concretas). Dicho árbol de acciones puede basarse en:

- Cuestionarios generales o específicos para diversos tipos de proyectos
- Consulta a paneles de expertos
- Entrevista en profundidad
- Matrices genéricas preexistentes de relación causa-efecto

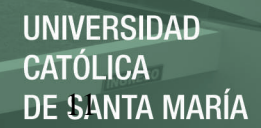

- Grafos genéricos de relaciones causa-efecto
- Modelos genéricos de flujo.
- Escenarios comparados. Análisis empírico de situaciones donde el proyecto ha sido ejecutado.

Las acciones habrán de ser:

- Concretas.
- Relevantes (han de ajustarse a la realidad del proyecto y ser capaces de desencadenar efectos notables).
- Excluyentes/independientes (para evitar solapamientos que puedan dar lugar a duplicaciones en la contabilidad de los impactos).
- Identificables (susceptibles de una definición nítida y fácil sobre planos o diagramas de proceso).
- Cuantificables en la medida de lo posible.

Además, en su descripción habrá de tenerse en cuenta:

- Magnitud.
- Localización.
- Flujos asociados.
- Momento del proyecto en que se produce.
- Duración de la actividad.

Las posibles alternativas pueden plantearse en cuanto a la localización del proyecto, el proceso tecnológico, el programa o calendario de desarrollo, las posibilidades de ampliación, limitación y/o abandono, así como las limitaciones del proyecto para introducir medidas correctoras. En todo caso siempre existe la posibilidad de "no realización" del proyecto.

Los flujos de entrada-salida asociados a cada una de las actividades del proyecto, no quedándonos sólo en aquellos impactos que van a tener lugar directamente sobre la zona de estudio, sino también cuantificando aquellos que van asociados intrínsecamente a la actividad que se va a desarrollar (bloques diagrama de entrada-salida).

También hay que definir claramente la localización y ocupación espacial del proyecto y de los impactos, teniendo en cuenta que cada actividad producirá unos efectos determinados propios.

Importante será tener claras las partes de nuestro proyecto y el programa de desarrollo del mismo (diseño, obra, explotación y abandono), así como los elementos físicos que lo forman.

No hay que olvidar los posibles factores de riesgo que afecten tanto al proyecto como a las posibles medidas correctoras (riesgos geológicos, riesgos de seguridad, etc.).

#### **1.4. Definición del Ámbito o Área de Influencia**

Según Conesa (2004) En cuanto al término ámbito hay que recurrir a la legislación vigente, donde se define el ámbito de actuación como el de la "cuenca afectada", término no precisado, pero del cual se puede concluir que se establece un ámbito mayor que el área afectada directamente por el proyecto, aunque sea tan solo por analogía con el término cuenca hidrológica (que hace referencia a todos los puntos que vierten hacia un mismo río).

Es importante también diferenciar entre el ámbito físico y biológico y el ámbito socio-económico, puesto que las variables físicas podremos tomarlas a nuestra conveniencia si no existen datos previos, pero las variables socio-económicas son tomadas con una serie de criterios administrativos muy definidos que no siempre pueden coincidir con el ámbito de nuestro estudio.

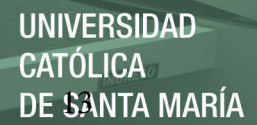

Por otro lado, también habremos de tener en consideración las diferentes escalas del trabajo intentando estandarizar las variables que tomemos para nuestro ámbito de estudio. Es por ello que debemos tener en cuenta las escalas geográficas, de precisión, temporales (sobre todo teniendo en cuenta las diferencias entre la escala temporal del proyecto y la escala temporal de sucesión de hechos en la naturaleza), etc.

En general, los criterios para la identificación espacial y temporal del ámbito de un EIA son:

- Criterio legislativo (ya visto).
- Los estudios precedentes que marquen empíricamente la extensión de los impactos en proyectos análogos al de nuestro estudio.
- Información disponible y ámbitos de esta información (tal y como ya hemos visto para la diferenciación entre los ámbitos físico y socioeconómicos). Necesidad de homogeneizar lo máximo posible la información disponible (como mucho 2 ó 3 ámbitos presentes para un mismo estudio).
- Relevancia estadística y escala de los datos. Que el ámbito que escojamos nos permita diseñar un correcto EIA.
- El coste y el tiempo de ejecución.
- Otras posibles actuaciones. Relación entre focos de ámbito parecido en circunstancias geográficas similares, y que puedan dar lugar a efectos sinérgicos (acumulativos. Aquello de que el todo no es la suma de las partes sino algo más).

#### **1.5. Inventario y Valoración Ambiental.**

#### a. **Inventario ambiental.**

Definición y contenidos. (Gómez, 2006)

Esta tarea consiste en conocer el entorno afectado y entender su funcionamiento. De su elaboración correcta depende en gran medida la calidad del resto del EIA. Hay que seleccionar las variables adecuadas, inventariarlas, y hacer una síntesis y valoración de éstas. Como todo diagnóstico ha de contener:

- Descripción del estado actual del sistema (estado preoperacional).
- Interpretación de ese estado a la luz de las causas que lo han propiciado.
- Previsión de su evolución sin actuación. Esta previsión puede servir como referencia de los efectos de la actividad.
- Valoración ambiental de la situación actual y de su evolución.

Consideraciones y criterios previos.

Se emplearán toda clase de medios posibles, que comenzarán por una recopilación de la información existente (que habrá de ser analizada para determinar su calidad, tanto intrínseca, de los propios datos, como externa, si se orientan más o menos a nuestras necesidades) y que se habrán de complementar con visitas de campo, entrevistas a expertos y/o muestreos de las variables que pretendamos introducir en el inventario.

La escala del trabajo ha de ser más o menos estandarizada (en la medida de lo posible) y cartografiable. Lo ideal para todas las variables sería disponer de una misma escala para poder superponer unos elementos con otros. La escala de trabajo viene de algún modo

determinada por el presupuesto y los plazos que tenemos para entregar el trabajo y para llevar a cabo el proyecto, aunque a veces es posible determinar éstos después de la selección de la escala.

Es importante que de este primer análisis detectemos los elementos y factores más delicados y significativos para el EIA a través de los medios ya mencionados.

Las variables del inventario ambiental.

La selección de las variables del inventario (que, no olvidemos, han de ser los factores más significativos y que pueden ser objeto de alteración debido al proyecto), ha de atender a las siguientes condiciones:

- Significatividad. Las variables han de ser significativas para nuestro estudio.
- Operatividad. Las variables han de ser fácilmente utilizables e integrables en el proceso de estudio (en este sentido podemos clasificar las variables en dos tipos: aquellas que son el resultado de integrar otras más simples y aquellas que se explican por sí solas).
- Facilidad de obtención de los datos.
- Precisión. Hay que tener en cuenta qué grado de precisión podemos alcanzar en la medida de las variables que entran dentro del inventario.
- Modelizable. Aunque no es una característica muy común dentro de las variables que habitualmente se manejan, el conocimiento del funcionamiento del sistema (que, en definitiva, es lo que nos interesa en esta fase) se puede transformar en la posibilidad de predecir con mayor o menor fiabilidad el comportamiento futuro del mismo (de ahí la importancia de la precisión en nuestras medidas).

Ejemplos de variables ambientales significativas.

- Medio Natural.
	- Clima.
	- Geología y Geomorfología.
	- Suelos y edafología del terreno.
	- Fauna, Vegetación y ecología (relaciones) del medio.
	- Paisaje.
	- Hidrología superficial y subterránea.
	- Calidad del aire.
		- Emisiones atmosféricas, etc.
- Medio socio-económico.
	- Sociológicas (población, aspectos culturales y costumbres).
		- Económicas (renta y empleo, sectores productivos, precio del suelo, etc.)
	- Urbanísticas (poblamiento, uso y propiedad del suelo, planeamiento urbanístico).
	- Patrimonio (Histórico-artístico, cañadas, etc.)

#### **Síntesis del inventario.**

No es posible trabajar con todas las variables, además de que sólo nos interesan las cuestiones de funcionamiento. El ejercicio de síntesis del inventario permite definir unidades homogéneas, tanto internamente como en la respuesta ante una determinada alteración. Para sintetizar el mejor método es realizar mapas temáticos.

Existen dos grandes enfoques para la síntesis:

- Enfoque fenosistémico. Determinar variables que dirigen el sistema y definir unidades a partir de éstas.
- Superposición. Hacer la determinación de unidades ambientales a partir de una superposición de mapas, más o menos a ciegas.

#### b. **Valoración del inventario.**

La valoración del inventario es un proceso que implica dar un grado de excelencia y/o mérito para ser conservado de un determinado elemento de dicho inventario. Se trata de descubrir el valor ecológico, paisajístico, productivo, científico, etc. de un determinado elemento. Los objetivos de este proceso son:

- Evaluar el valor de conservación.
- Estimar la pérdida de valor que supondría su eliminación.
- Clarificar el trabajo de equipo (homogeneizar las percepciones de unos y otros con respecto del medio).
- Permitir comparaciones entre factores, jerarquizándolos según su importancia y valoración.
- Los criterios de valoración más importantes son los siguientes:
- Criterio legislativo. Teniendo en cuenta la legislación vigente en cuanto a que protege una serie de especies y/o ecosistemas y no otros, habremos de valorar necesariamente en mayor grado éstos frente a los otros (al menos inicialmente).
- Diversidad. Variabilidad de los organismos vivos a todos los niveles, así como las relaciones que entre éstos se establecen.
- Rareza y Representatividad. En sentido económico lo raro es valioso. Además lo raro es también más vulnerable. La

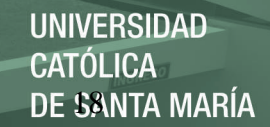

representatividad mide además cuán cerca está este recurso del óptimo definible.

- Naturalidad. Aquello que no ha sido transformado por el hombre es natural. Sin embargo, debido a la dificultad de encontrar espacios con estas características habremos de extender la definición a aquellos espacios que, habiendo sido alterados por el hombre, conservan substancialmente su carácter.
- Productividad.
- Grado de aislamiento de este elemento con respecto de los demás de su especie.
- Imposibilidad de ser sustituido.
- Calidad (cumplimiento de las funciones que desempeña ese elemento del medio).
- Fragilidad o Vulnerabilidad (Susceptibilidad al cambio debida a perturbaciones externas al medio ecológico).
- Singularidad.
- Tendencia en el futuro. Evolución del elemento.

#### **1.6. Identificación de Impactos.**

Según CONAN (1999) la identificación de alteraciones ha de dejarnos bien claro qué impactos son notables frente a aquellos que son mínimos (criterio legislativo en esta clasificación). Ésta valoración se consigue mediante el cruce de los elementos del proyecto frente a los elementos que se verán afectados por el mismo en el medio natural.

Los impactos han de ser caracterizados (descritos), jerarquizados mediante un valor de gravedad del impacto sobre el MA y evaluados de modo global.

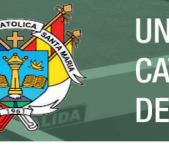

Los problemas que surgen son:

- Incertidumbre acerca de la respuesta real del sistema al impacto generado por el proyecto. Se puede estimar la respuesta pero en ocasiones es difícil precisar cuál será el comportamiento real del sistema a la alteración.
- Falta de información del proyecto o fuertes desviaciones del mismo que pueden ser significativas a la hora de determinar el impacto global de éste.

Para cuantificar de algún modo los impactos surgen los indicadores de impacto, los cuales han de ser:

- Relevantes.
- Fiables. Representativos del impacto que se quiere medir. Exclusivos, es decir, que en su valor intervenga principalmente el impacto a medir y no otros factores.
- Realizable. Identificable y cuantificable (aunque el hecho de cuantificarlo todo no debe obsesionarnos, puesto que siempre se puede acudir a categorías semicuantitativas o a medidas cualitativas)
- Los indicadores de impacto pueden ser diseñados con dos enfoques:
- Reduccionista (simples: Temperatura, pH, concentración de contaminantes, superficie ocupada, etc.). Inconvenientes: alta cantidad de variables lo cual provoca una alta cantidad de indicadores y dificulta la síntesis de los impactos a la hora de la valoración global. Ventajas: simpleza, fáciles de medir.
- Holístico (índices estructurales: Diversidad, Riqueza, P/B, Complejidad cadenas tróficas, Curva de abundancia de especies, etc.). Inconvenientes: dilución de efectos en indicadores globales que

enmascaren importantes impactos. Ventajas: índices con un carácter muy sintético.

#### **Metodología de evaluación de impactos.**

- A. Identificación de acciones del proyecto:
	- Que modifiquen los usos del suelo.
	- Que exploten los recursos naturales.
	- Que emitan contaminantes.
	- Que induzcan impactos secundarios.
	- Que induzcan riesgos naturales.
- B. Identificación de factores del MA susceptibles.
	- Indicadores de impacto.
	- Índices de estructura.
- C. Cruce entre acciones-factores y causa -efecto.
- D. Descripción de los impactos

Existen muchas formas de afrontar estos problemas de elección. Entra ellas destacan principalmente:

- Modelización:
	- Empírica (de modo lógico y supositivo).
	- Matemática.
	- Pruebas de ensayo.
- Superposición de impactos.
- Escenarios comparados (por analogía con proyectos parecidos) y Listas de contraste de posibles afecciones (listados que ya existen con afecciones potenciales según el medio y según el tipo de proyecto).
- Consulta a paneles de expertos (Existe un método, conocido como Método Delphi de consultas a expertos que consiste en pasar cuestionarios a expertos, que estos respondan y luego pasar las respuestas a otros expertos y que estos critiquen, de tal modo que se puede retroalimentar el proceso pasando dichas críticas a los primeros expertos y haciéndoles que las maticen).

Existen cuatro tipos de matrices de impacto (que nosotros hayamos dado):

Normal.

Donde a cada símbolo se le dé un significado (impacto significativo, no significativo, etc.). También podemos ponerle números, y de esa manera cuantificar de algún modo los impactos.

Causa-efecto.

Tiene la ventaja de que existen muy diversas versiones (flexibilidad metodológica) y que es muy simple de realizar (una vez se conocen bien las relaciones causa-efecto). Tiene el inconveniente de que no es posible incorporar unas consideraciones dinámicas a la misma.

• Interactivas.

Tiene la ventaja de que muestra relaciones de dependencia entre diferentes impactos, pero tiene el problema de que precisa mayores conocimientos teóricos debido a su complejidad.

Temporales.

Tiene la ventaja de que refleja secuencias temporales para cada una de las subfases y fases. El inconveniente es la especificidad que no permite tener una visión global muy clara.

Existen también las llamadas Matrices de Leopold (Leopold, 1971). Consiste en un cuadro de doble entrada cuyas columnas están encabezadas por una amplia relación de factores ambientales (88) y cuyas entradas por filas están ocupadas por otra relación de acciones (100) causa de impacto; ambas listas de factores y acciones tienen carácter de listas de chequeo entre los que seleccionar los relevantes para cada caso; en este sentido conviene advertir de que su origen supone el peligro de ignorar aspectos que no siendo importantes allí puedan serlo en otros países. Cada casilla de la matriz se compone de dos elementos:

La matriz no es propiamente un modelo para realizar EIA, sino una forma de sintetizar y visualizar los resultados de tales estudios; así la matriz de Leopold sólo tiene sentido cuando va acompañada de un inventario ambiental y de una explicación sobre los impactos identificados, de su valor, de las medidas para mitigarlos y del programa de seguimiento y control. En suma se trata de una matriz de relación causa-efecto que añade a su papel en la identificación de impactos la posibilidad de mostrar la estimación de su valor.

Para realizar este tipo de matrices es necesario definir los impactos y caracterizarlos. A la hora de caracterizar un impacto tenemos una serie de criterios legales muy definidos, y que son los siguientes:

- Presencia (Notable/Mínima).
- Carácter genérico (+/-).
- Tipo de acción (directa/indirecta).
- Sinergia (simple/acumulativo/sinérgico).

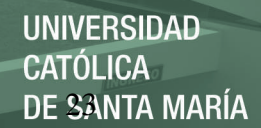

- Temporalidad (corto/medio/largo plazo).
- Duración (temporal/permanente).
- Reversibilidad (Reversible/irreversible) del sistema: si el medio natural es capaz por sí solo de volver a la calidad original del sistema.
- Recuperabilidad (Recuperable/Irrecuperable): vuelta a la calidad original mediante medidas correctoras.
- Continuidad (Continuo/ Discreto).
- Peridodicidad (Periódico/Aperiódico).

Sobre esta caracterización cabe realizar una valoración de los impactos, teniendo en cuenta los criterios legislativos que figuran en la directiva y sus posteriores transposiciones a los estados miembros de la UE. La valoración se puede realizar con la siguiente clasificación:

- Compatible: de rápida recuperación sin medidas correctoras.
- Moderado: la recuperación tarda cierto tiempo pero no necesita medidas correctoras o solo algunas muy simples.
- Severo: la recuperación requiere bastante tiempo y medidas correctoras más complejas.
- Crítico: supera el umbral tolerable y no es recuperable independientemente de las medidas correctoras (este es el tipo de impactos que, en teoría al menos, hacen inviable un proyecto y lo paran).

Es difícil determinar la diferencia entre severo y crítico, sobre todo porque el ser recuperable o no por medidas correctoras depende del presupuesto que se maneje.

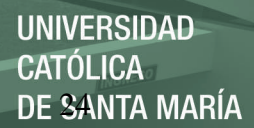

A la hora de valorar se utilizan diversas metodologías:

- a. Enjuiciamiento directo.
- b. Aspectos cualitativos. Criterios simples sobre características no cuantificables y que pueden definirse mejor empleando clases.
- c. Sistemas cuantitativos:
	- Parciales: aplicación de modelos, tipos.
	- Globales: se realizan modelos específicos para actuaciones concretas. Ej: método Batelle Columbus.

La gravedad de un impacto va a venir determinada por sus características magnitud (en cuanto a su intensidad y extensión). Hay que transformar esto en un valor de modo aproximativo. Para una concreción mayor existen fórmulas para asignar valores simples a los descriptores o características de los impactos para llegar a un valor estandarizado de todos los impactos.

- (E) Extensión (puntual o amplia, con valores de 1,3,5).
- (D) Distribución (puntual o continua, con valores de 1 y 0.5).
- (O) Oportunidad (oportunas o inoportunas, con valores de 1 y 2).

(T) Temporalidad (Infrecuente, frecuente y permanente, con valores de 0.5, 1 y 2). (R) Reversibilidad (reversible e irreversible, con valores de 1 y 2).

(S) Signo (+ ó -).

(M) Magnitud (baja, media, alta, con valores de 1,3,5).

Con estos valores calculamos el Índice Total de Impacto (IT), que tiene la siguiente fórmula:

### $IT=[(M^*T+O)+(E^*D)]^*R^*S$

Que se valora de la siguiente manera:

- 30-50 Crítico.
- 15-30 Severo.
- 5-15 Moderado.
- < 5 Compatible.

Éste sería el impacto sin las medidas correctoras, tras la aplicación de las medidas correctoras (que se restarían, -MC). Se trata de un análisis cuantitativo para luego llegar a un valor semicuantitativo.

#### **1.7. Plan de Manejo Ambiental**

#### **Medidas Correctoras.**

Según Conesa (2004), se trata de medidas que se hacen sobre el proyecto con el objeto de:

- Evitar, disminuir, modificar, curar o compensar el efecto del proyecto en el MA (rebajar los impactos intolerables, y minimizar todos en general).
- Aprovechar mejor las oportunidades que brinda el medio para el mejor éxito del proyecto.

Las medidas correctoras no deben constituirse en coartada para la aceptación de cualquier proyecto, en la idea de que los impactos van a obviarse con la medida correctora. Siempre es preferible evitar el impacto que corregirlo.

Según determinados criterios, podemos tener los siguientes tipos de medidas correctoras (que pueden darse tanto en la fase de construcción, explotación y/o abandono):

- Minimizadoras o precautorias: dedicada sobre todo a alteraciones dentro del proyecto (a la vez que se hace).
- Correctoras: aquellas que se generan para evitar impactos tras el desarrollo del proyecto.
- Compensatorias: impactos "inevitables" que serán compensados en otras zonas (restituyendo lo destruido en otro lugar, siempre y cuando esto sea posible).

De estos tipos de medidas podemos sugerir los siguientes instrumentos de actuación:

- Actuaciones en el diseño y la ubicación del proyecto: modificación del proyecto.
- Selección de pautas y procedimientos de desarrollo de la obra: opciones en el proyecto (materiales, fechas de realización, etc.)
- Actuaciones específicas dentro del proyecto.

Un aspecto muy importante de las medidas correctoras es el coste de las mismas, ya que dicho coste no es marginal respecto al de la obra sustantiva y puede producir fuertes anomalías, por lo que es importante considerarlo lo antes posible. Pero no sólo es importante tener en cuenta la viabilidad desde el punto de vista económico sino también la técnica, económica, eficacia (reducir el impacto)/eficiencia (coste/impacto), facilidad de implantación y mantenimiento y control (dado que normalmente las medidas una vez implantadas se abandonan).

Las medidas correctoras han de especificar, como mínimo, los siguientes aspectos:

- Definición de la medida.
- Objetivo (sistemas afectados y tipos de impactos).
- Parámetros (representatividad, fiabilidad, número reducido y fácilmente medible).
- Eficacia.
- Muestreo (adecuada distribución espacio-temporal).
- Impacto residual.
- Elementos de impacto de la propia medida.
- Necesidad de mantenimiento.
- Precauciones de seguimiento.
- Entidad responsable de su gestión.
- Momento y documento de su inclusión: presupuesto, pliego de condiciones, del proyecto sustantivo o de otro específico para las medidas correctoras.
- Facilidad de ejecución y gestión.
- Costes de ejecución.
- Costes de mantenimiento.
- Prioridad.
- Reatroalimentación (reconsideración de los objetivos, flexibilidad pero compromiso).
- Emisión de informes (tipos, periodicidad, organismo encargado, etc.).
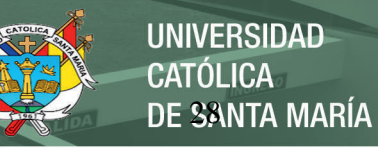

### **1.8. Plan de Seguimiento y Vigilancia**

Según Conesa (2004) el Programa de Vigilancia Ambiental debe entenderse como el conjunto de criterios de carácter técnico que, en base a la predicción realizada sobre los efectos ambientales del proyecto, permitirá realizar a la Administración un seguimiento eficaz y sistemático tanto del cumplimiento de lo estipulado en la Evaluación de Impacto Ambiental (EIA), como de aquellas otras alteraciones de difícil previsión que pudieran aparecer.

Presenta una doble vertiente, representa un contrato del promotor con la Administración que le obliga a llevar a cabo lo dicho en el estudio de impacto ambiental y le hace responsable. La Administración no se hace cargo de las medidas correctoras ni del Plan pero atenderá a los informes derivados del plan de seguimiento.

Por tanto, los objetivos de dicho plan podrían enumerarse como sigue:

- Verificación, cumplimiento y efectividad de las medidas del EsIA.
- Seguimiento de impactos residuales e imprevistos que se produzcan tras el comienzo de la explotación, así como afecciones desconocidas, accidentales, indirectas...
- Base para la articulación de nuevas medidas en función de la eficacia y eficiencia de las medidas correctoras pertinentes que aparezcan en la EIA.
- Fuente de datos para futuros EIA, útil para el propio promotor también si se tienen experiencias sistematizadas.

Para cada medida correctora habremos de elaborar una ficha con unas características mínimas:

Medida correctora a la que hace referencia.

- Indicadores, tanto de realización como de efectividad de la medida.
- Método de control, con un calendario de medida, unos puntos de muestreo fijos y un sistema de medición.
- Datos de referencia o establecimiento de umbrales (mínimos en cuanto a umbrales de intolerancia, umbrales de alerta y umbrales inadmisibles).
- Medidas de urgencia.
- Formación necesaria por parte de la persona que hace el control.

Dentro del Plan no sólo hay que analizar la medida correctora sino su influencia en elementos adyacentes para descubrir posibles sistemas afectados. Hay que hacer uso de indicadores representativos, fiables y relevantes de la influencia en el sistema, así como fáciles de medir y de número reducido.

En la interpretación de los resultados hay que tener en cuenta:

- Comparación ex ante/ ex post: comparar previsores de impacto antes de generar el proyecto con observaciones reales después de generarlo, para adecuar las medidas correctoras.
- Comparación con tendencias previas: variables que se tienen controladas antes del proyecto (en el inventario ambiental) o son modelizables para comparar lo que hay con lo esperable.
- Control de zonas testigo (zonas similares en todo salvo en el proyecto): útil sobre todo para variables con tendencias erráticas.

La retroalimentación consiste en la reconsideración de objetivos, si no ha habido efectos se puede decidir eliminar actividades del plan de seguimiento, para reducir costes, o se pueden incluir revisiones para impactos no previstos. Debe existir cierta flexibilidad pero con compromiso, hay que trabajar con los objetivos.

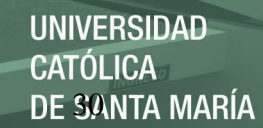

### **1.9. Conceptos Básicos de Riesgos Ambientales**

**Riesgo** es la posibilidad de sufrir un daño por la exposición a un peligro y peligro es la fuente del riesgo y se refiere a una substancia o a una acción que puede causar daño. (Nuñez et.al. 2005)

**Evaluación de riesgos** se refiere a la técnica para determinar la naturaleza y magnitud del riesgo.

El término **análisis de riesgo** se ha usado frecuentemente como un sinónimo de evaluación de riesgos. Debe de interpretarse que además de la evaluación, el análisis incluye los métodos para hacer un mejor uso de los resultados de la evaluación.

En el **manejo de los riesgos** se diseña la respuesta de control, reducción o eliminación de riesgos utilizando la información producida por la evaluación y el análisis, en el contexto de los recursos técnicos, valores sociales, económicos y políticos.

La diferencia entre evaluación y manejo de riesgos no es muy clara. La controversia se centra en el grado en el cual la evaluación se puede mantener libre de los juicios y valores que típicamente corresponden a las decisiones de manejo.

Las percepciones de los riesgos son factores importantes que influyen tanto a la evaluación como al manejo.

Los riesgos se perciben en forma diferente, dependiendo de quiénes son los afectados, qué tan probable es que los daños se produzcan, las características de los daños, tal cómo qué tan catastróficos son, qué tan acostumbrada está la población a ese tipo de daño, qué tan grande es la fracción de la población afectada, cómo se afecta a los individuos en forma personal y si éstos han aceptado en forma voluntaria enfrentar los riesgos. Las percepciones de los riesgos están influenciadas por los beneficios que se obtienen de enfrentar tales riesgos.(Nuñez et.al. 2005)

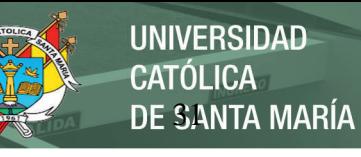

### **1.9.1. Usos del análisis de riesgos.**

Las técnicas de análisis se pueden aplicar a un amplio rango de situaciones de riesgo para la salud y el medio ambiente, incluyendo:

- La introducción o el descubrimiento de una substancia en el ambiente
- La exposición ocupacional a una substancia o radiación.
- Contaminación del aire, tanto en espacios interiores como en el ambiente exterior
- Disposición de residuos peligrosos
- Presencia de substancias peligrosas en la cadena alimentaria
- Instalaciones que manejan o crean substancias tóxicas
- El análisis de riesgos también se puede aplicar a muy diferentes situaciones, por ejemplo, el riesgo asociado al uso de un producto farmacéutico o tratamiento médico, a la construcción de obras tales como presas y puentes etc.(Nuñez et.al. 2005)

#### **Metodología y Técnicas**

El análisis de riesgos usa una serie de técnicas que se aplican cuando las respuestas no son obvias y la información es ambigua e incierta. Se utilizan las herramientas de la ciencia, la ingeniería y la estadística para analizar la información relacionada con los riesgos y, para estimar y evaluar la probabilidad y magnitud del riesgo ambiental y de la salud.

El análisis de riesgos no proporciona una fórmula para tratar la problemática de riesgos. No resuelve las complicadas negociaciones políticas y sociales que se tienen que hacer en la toma de decisiones sobre riesgos. Lo que sí mejora es la capacidad de los científicos y tomadores de decisiones en la identificación, evaluación, control y reducción de riesgos asociados con actividades del hombre.

El proceso de análisis de riesgos se puede pensar como formado de cuatro fases interrelacionadas, cada una con ciertos métodos y técnicas. (Carretero, 2008)

#### **Identificación del Peligro**

En esta fase la pregunta que se trata de contestar es: ¿existe el peligro?

Para contestar esta pregunta se tiene que recurrir a la toxicología, la cual hace uso de estudios epidemiológicos, estudios in vivo en modelos animales, pruebas realizadas in vitro utilizando cultivo de células y de tejidos, así como estudios de estructura / actividad.

#### **Evaluación de riesgos**

Esta fase tiene como meta estimar la severidad y probabilidad de que se produzca un daño para la salud humana y el ambiente por una actividad o exposición a una substancia, que bajo circunstancias es probable que pueda causar daño a la salud humana o al ambiente. Se usan cuatro técnicas, aunque distintas, están muy relacionadas: evaluación de la fuente / mecanismo de emisión, evaluación de la exposición, evaluación de dosis / respuesta y caracterización del riesgo. (Carretero, 2008).

#### **Determinación de la significancia del riesgo**

La fase involucra juicios y negociaciones para resolver la cuestión de qué nivel de riesgo es tolerable. Se cuenta con varias técnicas para contestar esta pregunta, incluyendo el análisis de la percepción del riesgo, el análisis de costo / beneficio y análisis de decisiones. Como en el caso de la evaluación de riesgos estas técnicas proporcionan un mejor conocimiento del fenómeno pero también involucran incertidumbres. Sin embargo, de todas maneras la decisión de considerar un riesgo como aceptable genera controversia. Se tiene que negociar, formar consenso y usar otros medios para ampliar el involucramiento en el proceso de declarar un riesgo como aceptable. (Carretero, 2008)

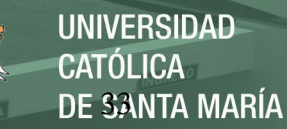

#### **Comunicación de Riesgos**

En esta fase los actores involucrados transfieren o intercambian información acerca de los niveles de riesgos para la salud o el ambiente, la importancia de esos riesgos, tipos de decisiones, acciones o políticas con que se cuenta para controlar o manejar los riesgos. El principal canal para la comunicación de riesgos son los medios de comunicación, los cuales han sido criticados por exagerar los riesgos y poner más énfasis en los dramas que en los datos científicos. Los problemas en la comunicación provienen de lo numeroso que son las fuentes de información, causando frustración tanto a los comunicadores de riesgos como a los grupos que se pretende sean los receptores de la información.

El análisis de riesgos tiene sus virtudes y sus debilidades. Entenderlas puede ayudar a los tomadores de decisiones en la búsqueda del mejor uso posible de la información y de las suposiciones y juicios de experiencia involucrados en el tratamiento de los riesgos para la salud y el ambiente.

En el resto del presente capítulo se presenta la metodología para hacer la evaluación de riesgos y la determinación de la significancia del riesgo. Los métodos descritos son los utilizados por la Agencia de Protección del Medio Ambiente de los Estados Unidos, a la que llamaremos por sus siglas en inglés EPA, para caracterizar los riesgos para la salud humana en sitios contaminados con substancias peligrosas.(Carretero, 2008)

## **CAPITULO II**

## **METODOLOGÍA**

#### 2.1. **Descripción de la Unidad de Estudio**

La presente planta corresponde a completar la producción de reactivos y aditivos para minería de tal manera que se busca satisfacer los requerimientos de los clientes de acuerdo a los volúmenes de demanda y de producción.

La materia prima para la fabricación del producto terminado son los reactivos, los cuales son trasladados a la planta de reactivos (Vía de Evitamiento-Arequipa) en IBC's, Cilindros o Cisternas. Una vez recepcionados se procede a su descarga.

#### **a. Recepción y descarga de reactivos:**

La recepción y descarga de reactivos se presenta en 2 formas:

#### **- Descarga de reactivos a granel**

Para efectuar la descarga de reactivos a granel se hace un trasegado directo de la materia prima desde el camión cisterna hasta los tanques de almacenamiento.

**- Descarga de reactivos en cilindros e IBC's**

Para hacer la descarga de los cilindros IBC's se utiliza un montacargas, el cual traslada los IBC's y las parihuelas con los cilindros desde los camiones hasta las zonas de almacenamiento establecidas.

#### **b. Almacenamiento de reactivos**

El almacenamiento de los reactivos se hará luego de la descarga de los camiones. En los Tanques de Almacenamiento N°1, N°2 y N°3 para

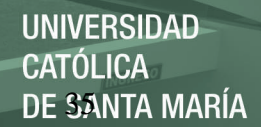

reactivos a granel (cisternas) y en las zonas de almacenamiento en el caso de Cilindros e IBC's.

#### **c. Mezcla de reactivos**

El mezclado de los reactivos se hace en los Mezcladores A y B, en donde la materia prima mezclada es extraída de los tanques de almacenamiento, de los cilindros y los IBC's almacenados. Una vez mezclados los reactivos se obtiene el producto terminado el cual es almacenado.

#### **d. Almacenamiento de producto terminado**

Una vez obtenido el Producto Terminado se almacena en los tanques de almacenamiento, IBC's o cilindros dependiendo del requerimiento de producción.

#### **e. Despacho de producto terminado**

Luego de que el producto está almacenado se carga en camiones con plataforma para cilindros e IBC's y en cisternas para producto terminado a Granel.

**REPOSITORIO DE TESIS UCSM** 

**UNIVERSIDAD CATÓLICA** DE SANTA MARÍA

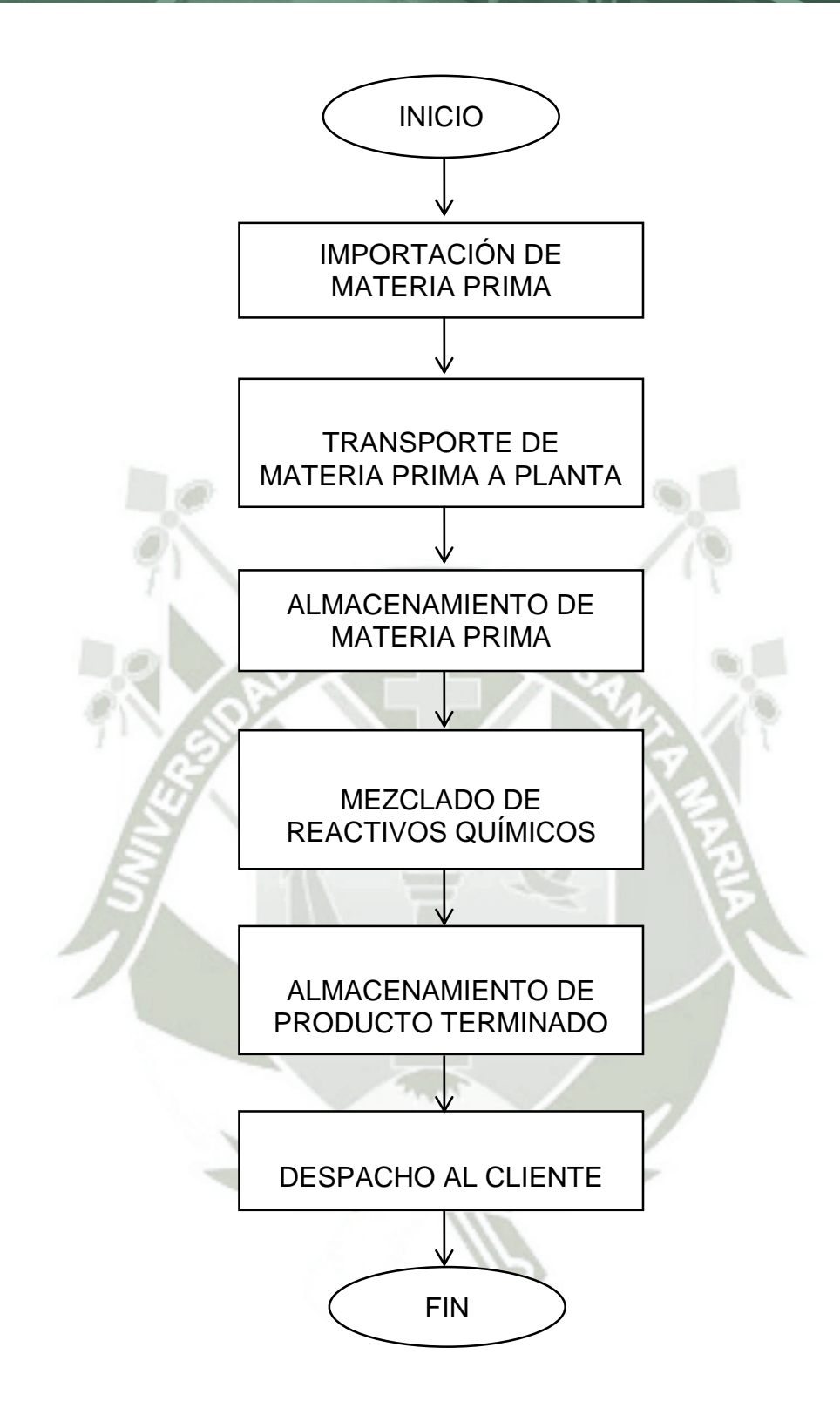

**Figura 2.1 Diagrama de Flujo del Proceso** 

## **2.2. Materias primas e insumos utilizados (nombre químico, comercial y cantidad).**

| <b>DESCRIPCION</b>                                |                                      |                                         |                               |              |                               | <b>CARACTERÍSTICAS</b> |                             |                              |                    |                               |  |
|---------------------------------------------------|--------------------------------------|-----------------------------------------|-------------------------------|--------------|-------------------------------|------------------------|-----------------------------|------------------------------|--------------------|-------------------------------|--|
| <b>NOMBRE</b><br>QUIMICO                          | <b>NOMBRE</b><br><b>COMERCIAL</b>    | UNID.<br><b>DE</b><br><b>MEDID</b><br>A | <b>PROCE</b><br><b>DENCIA</b> | (KG)<br>AÑO) | <b>INFLA-</b><br><b>MABLE</b> | <b>CORRO</b><br>-SIVO  | <b>REAC-</b><br><b>TIVO</b> | <b>EXPLO-</b><br><b>SIVO</b> | <b>TÓXI-</b><br>CO | <b>NO SE</b><br><b>CONOCE</b> |  |
| Polipropilen<br>glicol metil eter                 | Espumante<br>DowFroth-1012           | KG                                      | <b>USA</b>                    | 400,000      | Χ                             | $\overline{a}$         |                             |                              | X                  | $\overline{a}$                |  |
| Polipropilen<br>glicol metil eter                 | Espumante<br>DowFroth-250            | KG                                      | PERU                          | 120,000      | Χ                             | $\blacksquare$         | $\overline{a}$              | $\overline{a}$               | X                  | $\overline{a}$                |  |
| Alcoholes/poli<br>glicoles                        | Espumante MC-<br>H75                 | KG                                      | <b>PERU</b>                   | 300,000      | Χ                             | $\blacksquare$         | $\overline{\phantom{a}}$    | ÷,                           | X                  | $\blacksquare$                |  |
| Ester de<br>Xantato                               | Colector MC-<br>C <sub>3</sub> 3     | KG                                      | <b>CHINA</b>                  | 370,000      | Χ                             | $\overline{a}$         | $\overline{a}$              | $\overline{a}$               | Χ                  |                               |  |
| Mezcla de<br>Polipropilen<br>Glicol y<br>Kerosene | Antiespumante<br>P4000K              | KG                                      | <b>USA</b>                    | 390,000      | X                             |                        | X                           |                              | X                  |                               |  |
| Mezcla de<br>Poliglicoles                         | Espumante MC-<br>H508                | KG                                      | PERU                          | 650,000      | Χ                             | $\overline{a}$         | $\overline{a}$              |                              | Χ                  |                               |  |
| Xantogenformi<br>ato<br>Isopropilico              | Colector MC-XF-<br>104               | KG                                      | <b>CHINA</b>                  | 500,000      | Χ                             | $\blacksquare$         | ÷,                          |                              | X                  |                               |  |
| Polímero<br>Acrílico                              | Supresor de<br>polvos Rohmin<br>5000 | KG                                      | <b>BRASIL</b>                 | 200,000      | $\overline{\phantom{a}}$      | $\blacksquare$         | $\blacksquare$              | ÷,                           | X                  |                               |  |
| Tionocarbamat<br>o + Xantogen<br>ester            | Colector MC-<br>C3320                | KG                                      | PERU                          | 80,000       | Χ                             | $\overline{a}$         |                             |                              | X                  |                               |  |
| etil Isopropil<br>Tionocarbamat<br>O              | Colector MC-<br>C200                 | KG                                      | <b>CHINA</b>                  | 40,000       | X                             | $\overline{a}$         | $\overline{a}$              |                              | X                  |                               |  |
| 2 - ethyl exil<br>hexano                          | Pennol 225                           | KG                                      | <b>USA</b>                    | 100,000      | Χ                             | $\overline{a}$         | $\overline{a}$              | $\overline{a}$               | X                  |                               |  |
| 2 ethyl<br>hexanol<br>heavies                     | Pennol 226                           | KG                                      | <b>USA</b>                    | 100,000      | Χ                             | $\overline{a}$         |                             |                              | X                  |                               |  |
| Poliglicol                                        | Pennol 57                            | KG                                      | <b>USA</b>                    | 100,000      | X                             | $\overline{a}$         |                             |                              | Χ                  |                               |  |
| Alcohol<br>hexanol/penta<br>nol                   | Sasfroth 10                          | KG                                      | <b>AFRICA</b>                 | 50,000       | Χ                             |                        |                             |                              | X                  |                               |  |
| Alcohol<br>hexanol/penta<br>nol                   | Sasfroth 05                          | KG                                      | <b>AFRICA</b>                 | 50,000       | X                             |                        |                             |                              | X                  |                               |  |

**Tabla N° 2.1: Materia prima e insumos utilizados por año:** 

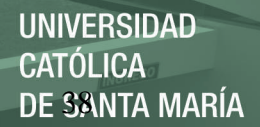

## **2.3. Productos y subproductos elaborados (cantidad y período de elaboración).**

**Tabla N° 2.2: Productos y Subproductos Elaborados por Año** 

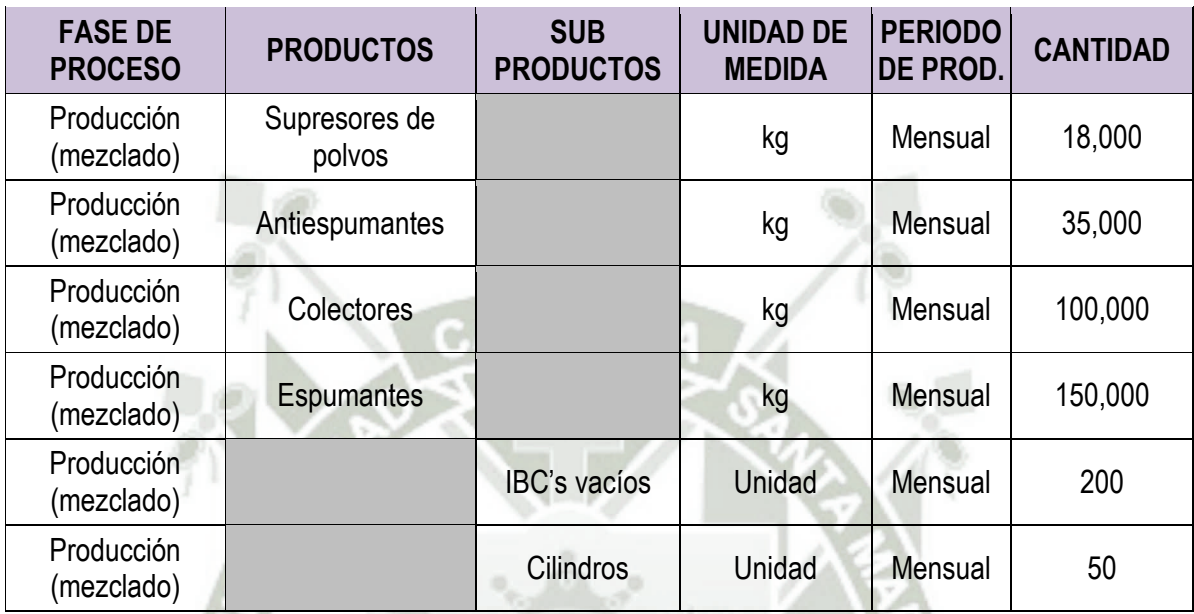

## **Abastecimiento de agua (Fuente y consumo)**

Fuente: Agua de regadío.

Consumo: 50 m<sup>3</sup>/mes.

## **Abastecimiento de energía (Tipo y consumo)**

Fuente: SEAL

Tipo: Monofásica – Consumo: 100 kwh.

Tipo: Trifásica – Consumo: 3,500.00 kwh.}

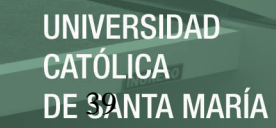

#### 2.4. **Descripción de las Características del entorno**

Se ha procedido a la descripción del área donde se realizará el proyecto, considerando inicialmente las áreas de influencia directas e indirectas, procediéndose luego a una descripción de los componentes físicos, dentro de los cuales se incluye las características del aire, agua y suelo; también considerados en los componentes biológicos, básicamente constituidos por flora y fauna, y los componentes socioculturales que corresponden a la descripción del distrito en el cual se desarrollará el proyecto, siendo este el distrito Cerro Colorado.

En los casos en los que se requirió de algún tipo de análisis fisicoquímicos este se realizó en laboratorio.

#### 2.5. **Identificación y Evaluación de los Impactos Ambientales**

En el proceso de evaluación de impactos ambientales se consideran dos fases generales, las cuales corresponden a la identificación de los impactos ambientales; y la valoración de los impactos ambientales. En un primer momento se debe identificar como cada acción del proyecto que puede modificar algunas de las características ambientales (impacto ambiental), y en un segundo momento se establece cuáles de ellos alcanzan un nivel de significancia tal que se establezca una responsabilidad por parte del ejecutor del proyectó para mitigarlos, estos últimos se denominan impactos ambientales significativos.

#### 2.5.1. **Identificación de Impactos Ambientales**

La metodología propuesta para la identificación de impactos ambientales en la lista de chequeo o Checklist; la cual ordena de forma matricial las diferentes actividades del proyecto respetando las fases del mismo las cuales corresponden a la fase de construcción, fase de operación, y fase de cierre conceptual.

Por otro lado se considera todos los componentes ambientales separándolos en tres categorías; como son físicas, que incluye aire, agua y suelo; la categoría biológica que incluye flora y fauna; y la categoría sociocultural; además se incluye una categoría perceptual que involucra al componente paisaje.

#### 2.5.2. **Valoración de Impactos Ambientales**

Para la valoración de impactos ambientales se propone la aplicación del método de matriz de evaluación ambiental rápida (RIAM) de Pastakia; que corresponde a un método validado, reconocido internacionalmente y en el cual está manteniendo la escala original propuesta por el autor; cumpliendo de esta manera lo establecido en el reglamento de la ley sistema de evaluación de impacto ambiental, anexo IV D.S. Nº 019-2009- MINAM.

#### **Descripción del Método**

El método RIAM (rapid impact assessment matrix) permite que los datos de diferentes componentes sean analizados contra criterios comunes, dentro de una misma matriz, ofreciendo una evaluación rápida y clara de los impactos.

Los criterios de evaluación se ubican en dos grupos principales:

- (A) Criterios relacionados con la importancia de la condición y que pueden cambiar individualmente la puntuación obtenida.
- (B) Criterios que son de valor para la situación, pero que individualmente no son capaces de cambiar la puntuación obtenida.

El valor adscrito a cada uno de estos grupos de criterios es determinado por el uso de una serie de fórmulas simples. Estas fórmulas permiten cuantificar de una manera incuestionable, la puntuación que añaden componentes individuales.

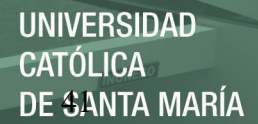

El sistema requiere la multiplicación de las puntuaciones dadas a cada uno de los criterios del grupo (A). El uso de multiplicadores para el grupo (A) es importante pues asegura que el peso de cada puntuación sea expresado, ya que la simple suma de puntuaciones podría arrojar resultados idénticos para condiciones diferentes.

Para obtener la puntuación de los criterios del grupo (B), los valores se adicionan como una suma. Esto asegura que los valores individuales no puedan influenciar la puntuación final, teniendo en cuenta solo su importancia combinada.

La suma del grupo (B) es entonces multiplicada por el resultado del grupo (A) para proveer el resultado final de la evaluación (ES) para cada condición. El proceso puede ser expresado:

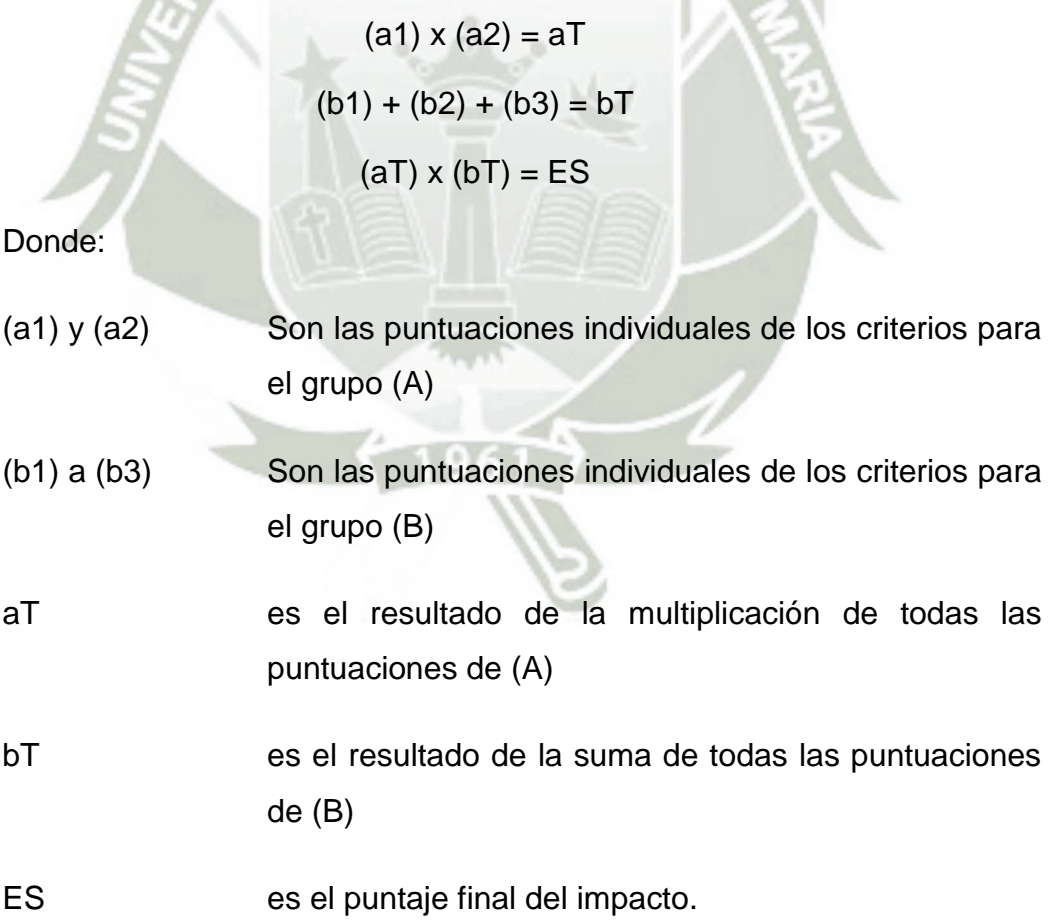

En el grupo (A) los impactos positivos y negativos pueden ser demostrados con el uso de escalas que discurran desde valores negativos a positivos siendo el cero el valor de "no cambio" o "no importancia". El uso del cero de esta forma en el grupo (A) permite un simple criterio para aislar condiciones que no muestran cambio, o que no son importantes en el análisis.

Cero es un valor no considerado en el grupo (B). Si la puntuación resultante del grupo B fuese cero, el resultado final de ES sería cero, aun cuando los criterios del grupo (A) muestren una condición de importancia que deba ser tomada en cuenta. Para evitar esto, 16 la escala para el grupo (B) utiliza el valor "1" para la condición de "no importancia".

#### **Criterios de evaluación**

Los criterios deben ser definidos para ambos grupos, y deberán estar basados en condiciones fundamentales que pueden ser afectadas por cambios, más que por algún tipo de proyecto. Es teóricamente posible definir un número de criterios, pero hay dos principios que deben cumplirse:

- La universalidad del criterio, para permitir que sea usado en diferentes Evaluaciones de Impacto Ambiental (EIA).
- La naturaleza del criterio, que determina si debe ser tratado como una condición del grupo (A) o (B).

Llegado este punto, solo cinco (5) criterios han sido desarrollados para ser usados en el sistema RIAM. Estos representan las condiciones y situaciones más importantes o fundamentales para evaluar en cualquier EIA.

Estos criterios, con la correspondiente escala de puntuación para juzgar, son definidos como:

## **Criterios del grupo (A):**

**(A1) Importancia de la condición**. Una medida de la importancia de la condición, es que es evaluada contra las fronteras espaciales o intereses humanos que afectará. Las escalas son definidas:

4= Importante para intereses nacionales/internacionales

3= Importante para intereses regionales/nacionales

2= Importante para áreas inmediatamente fuera de la condición local

1= Importante solo para la condición local

0= Sin importancia

 **(A2) Magnitud del cambio/efecto.** Magnitud definida como una medida de la escala de beneficio/perjuicio de un impacto o una condición:

+3= Gran beneficio

+2= Mejora significativa del status quo

+1= Mejora del status quo

0= Sin cambio

-1= Cambio negativo en el statu quo

-2= Cambio negativo significativo

-3= Gran perjuicio o cambio

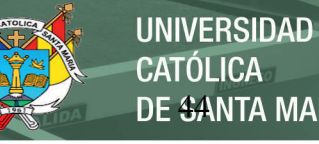

# CATÓL ICA-DE <del>S</del>ANTA MARÍA

## **Criterios del grupo (B):**

**(B1) Permanencia**. Define si una condición es temporal o permanente, y debe ser visto solo como una medida del estado temporal de la condición. (Ej. Un terraplén o pedraplén es una condición permanente, aunque algún día pueda ser abandonado, sin embargo un dique puede presentar una condición temporal si este en un momento determinado es removido o eliminado).

1= Sin cambio/no aplicable

2= Temporal

3= Permanente

**(B2) Reversibilidad**. Define si la condición puede ser cambiada y es una medida del control sobre el efecto de la condición. No debe ser confundido con permanencia (Ej. Un derrame tóxico accidental en un río es una condición temporal (B1) pero si el sistema no puede mediante sus mecanismos de depuración restablecer sus funciones y procesos básicos y necesita de la intervención de rehabilitación, entonces estamos ante un impacto irreversible).

1= Sin cambio/no aplicable

 $2=$  Reversible

3= Irreversible

**(B3) Acumulación**. Es una medida donde se evalúa si el efecto tendrá un impacto simple directo o si habrá un efecto acumulativo en el tiempo o un efecto sinérgico con otras condiciones. El efecto acumulativo es una forma de juzgar la sustentabilidad de una condición, y no debe ser confundido con una situación permanente o irreversible. (Ej. La muerte de un animal viejo es permanente y su vez irreversible pero no acumulativo pues en este animal puede considerarse que ya paso su capacidad reproductiva, sin embargo la pérdida de post larvas de camarones salvajes, es también permanente e irreversible pero en este caso acumulativo, pues las subsiguientes generaciones de las post larvas como adultos fueron perdidas y por tanto no generaron las subsiguientes generaciones de

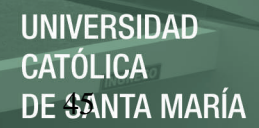

camarones y es considerado por tanto un impacto de acumulación negativa.

1= Sin cambio/no aplicable

2= No acumulativo/simple

3= Acumulativo/sinérgico

La interpretación los valores obtenidos se logran mediante la aplicación de la Tabla No. 2.3

## **Tabla N° 2.3: Escala de Comparación para la Valoración de los Impactos por el Método RIAM**

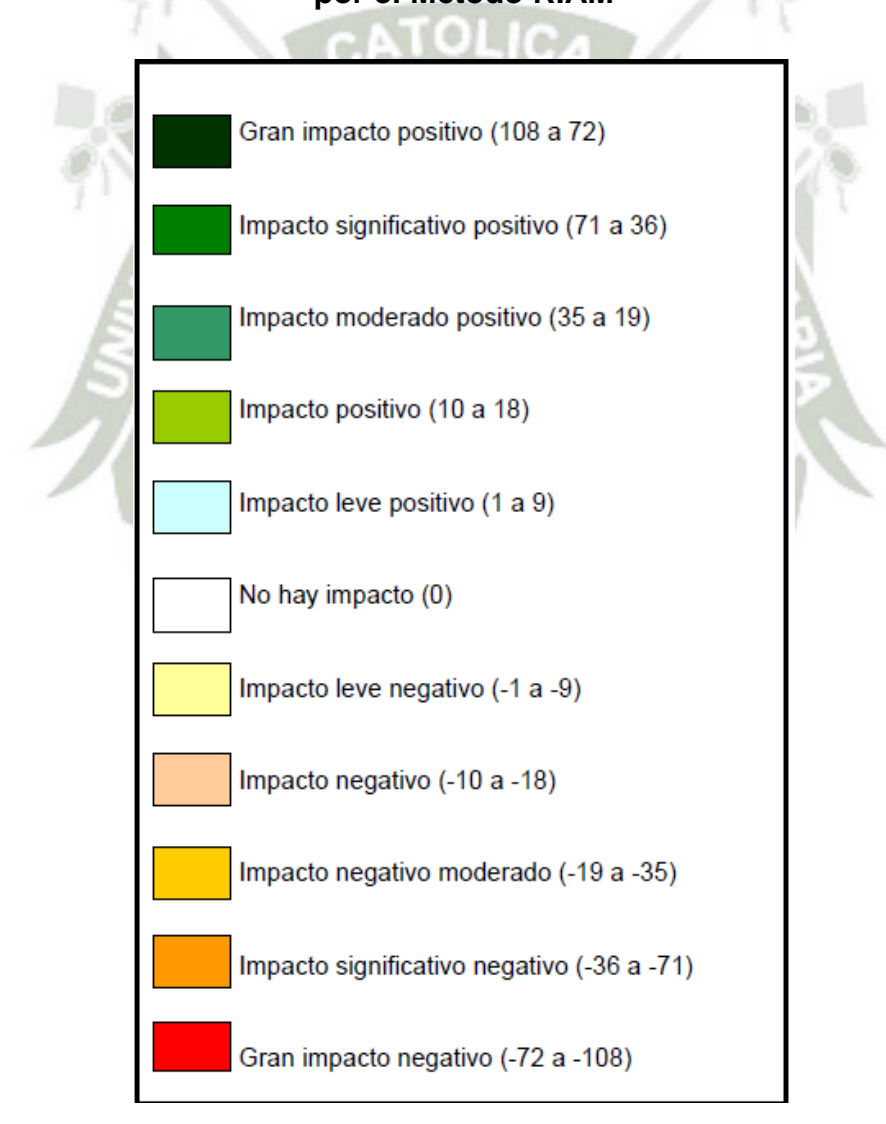

Publicación autorizada con fines académicos e investigativos En su investigación no olvide referenciar esta tesis

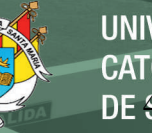

#### UNIVERSIDAD CATÓL ICA DE <del>S</del>ANTA MARÍA

### **2.6. Evaluación de Riesgos Ambientales**

#### 2.6.1. **Metodología de evaluación de Riesgos Ambientales**

La metodología considerada para la evaluación de riesgos ambientales, es tomada de la Guía de Evaluación de Riesgos Ambientales, de la Dirección General de Calidad Ambiental, del Viceministerio de Gestión Ambiental; del Ministerio del Ambiente

El método propone un modelo estandarizado para la identificación, análisis y evaluación de los riesgos ambientales de una organización, independientemente de su tamaño y actividad.

El procedimiento descrito en esta norma es de aplicación a las etapas de funcionamiento y mantenimiento de las actividades realizadas, tanto en las condiciones normales de operación, como en situaciones accidentales.

El modelo propuesto se fundamenta en la formulación de una serie de escenarios de riesgo (situaciones posibles en el marco de la instalación, que pueden provocar daño al medio ambiente), para los que posteriormente se determina su probabilidad de ocurrencia y sus consecuencias.

#### **Formulación de Escenarios**

 Previa a la formulación de escenarios se necesita identificar todos los peligros potenciales generados por la actividad, esta identificación se logra a partir de la revisión de la información recopilada en las fases previas y la visita directa al lugar de operaciones.

Una vez identificados todos los peligros potenciales, se formula una serie de escenarios de riesgo, para cada uno de los cuales se estimará posteriormente la probabilidad de que se materialice y la gravedad de las consecuencias.

Para la formulación de Escenarios, se utiliza una tabla de doble entrada donde en la primera columna se coloca la actividad a tomar en cuenta, la cual ha sido identificada previamente; a esta columna se asocian las filas que sean necesarias colocando los componentes trascendentales de la mencionada actividad y que generen el riesgo ambiental.

### **Tabla N° 2.4: Tabla para formulación de escenarios**

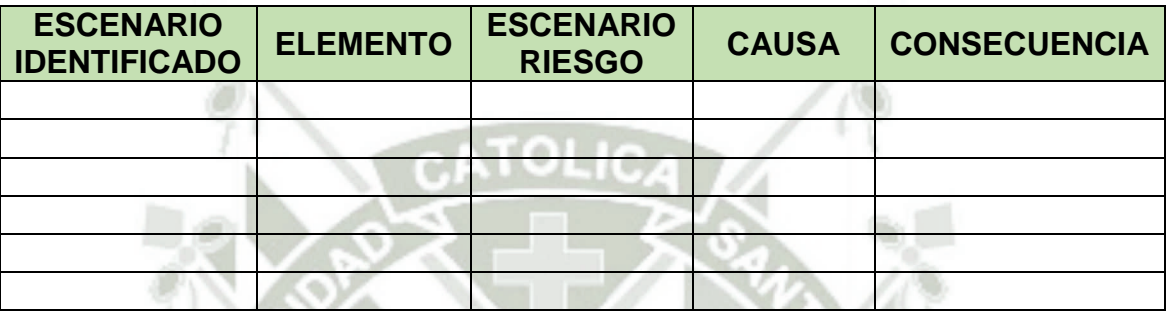

## **Estimación de la Probabilidad**

Según la Guía del MINAM, la organización debe asignar a cada uno de los escenarios una probabilidad de ocurrencia en función a los criterios mostrados en la siguiente tabla:

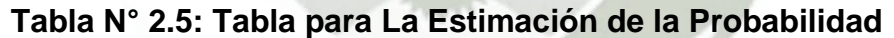

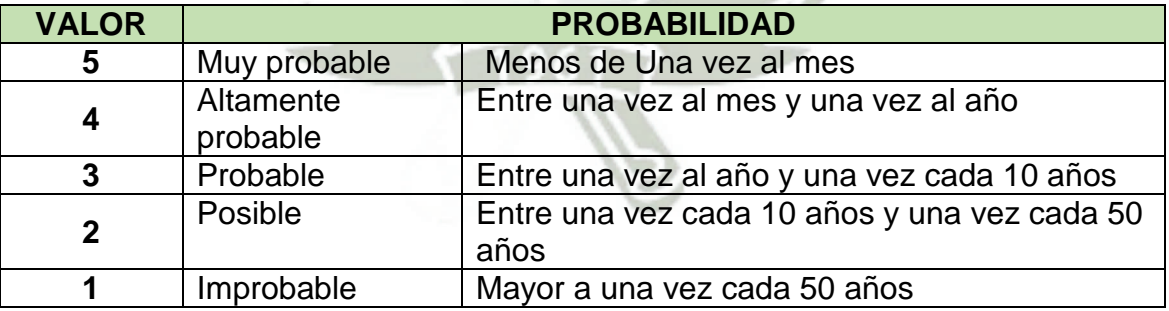

Se completa la información de probabilidad en la tabla de formulación de escenarios creándole una propia columna

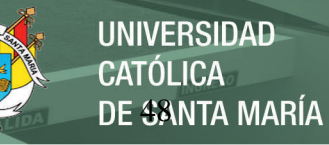

#### **Estimación de la Gravedad de las Consecuencias**

La estimación de la gravedad de las consecuencias se realiza de forma diferenciada para el entorno natural, humano y socioeconómico.

Para el cálculo del valor de las consecuencias en cada uno de los entornos, se utiliza las siguientes fórmulas:

**Gravedad entorno natural = cantidad + 2 peligrosidad + extensión + calidad del medio** 

**Gravedad entorno humano = cantidad + 2 peligrosidad + extensión + población afectada** 

**Gravedad entorno** 

**Socioeconómico = cantidad + 2 peligrosidad + extensión + patrimonio y capital productivo**

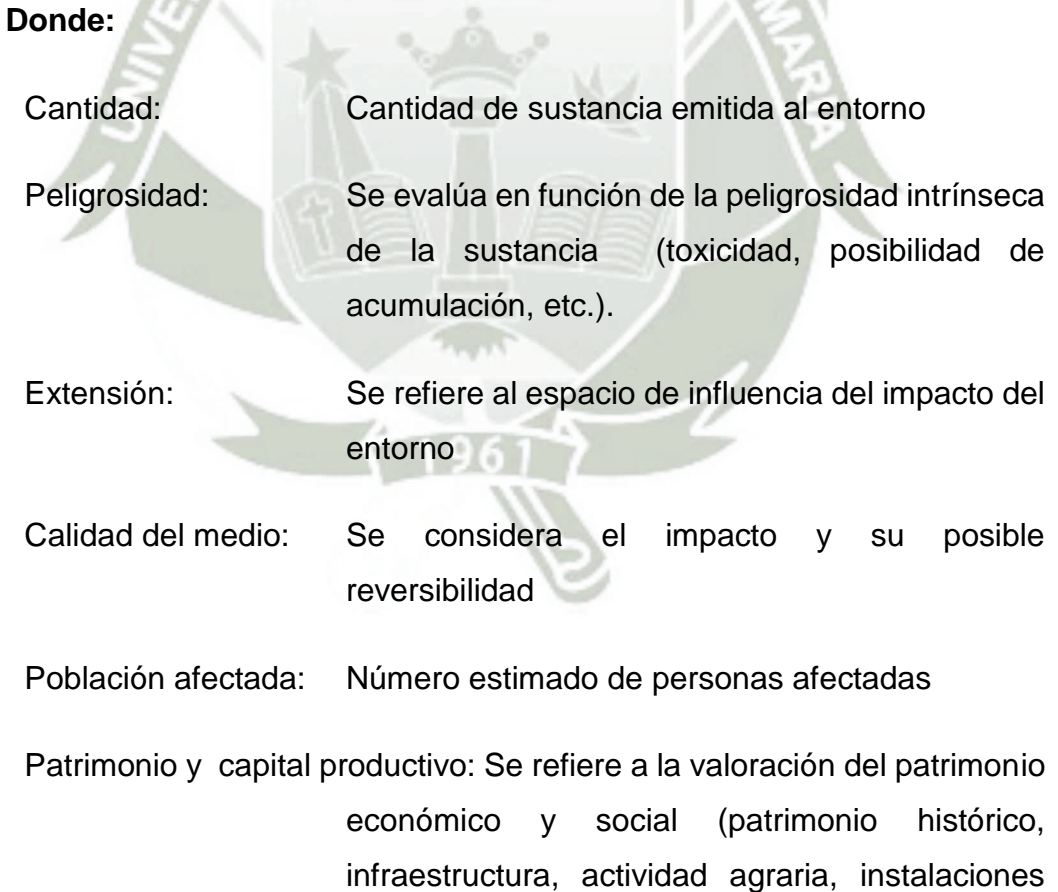

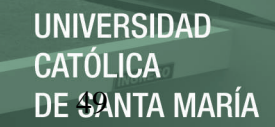

industriales, espacios naturales protegidos, son las residenciales y de servicios).

La Guía establece la siguiente valoración para cada uno de los criterios mencionados:

### **Tabla N° 2.6: Estimación de la Gravedad de las Consecuencias**

Sobre entorno natural

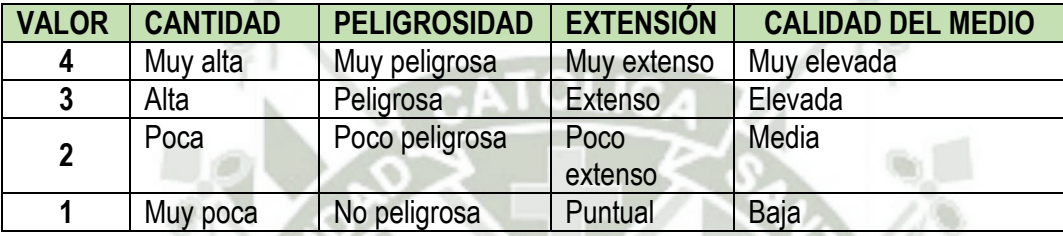

## **Tabla N° 2.7: Estimación de la Gravedad de las Consecuencias**

Sobre el entorno humano

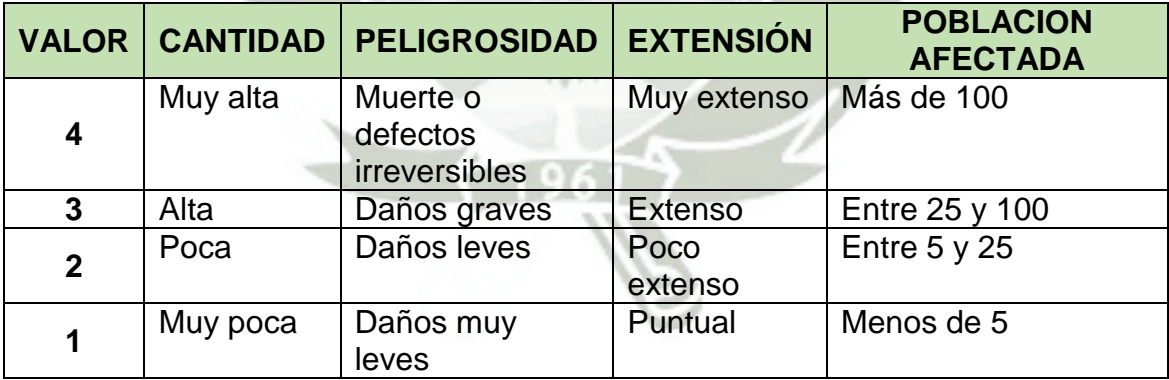

## **Tabla N° 2.8: Estimación de la Gravedad de las Consecuencias**

Sobre el entorno socioeconómico

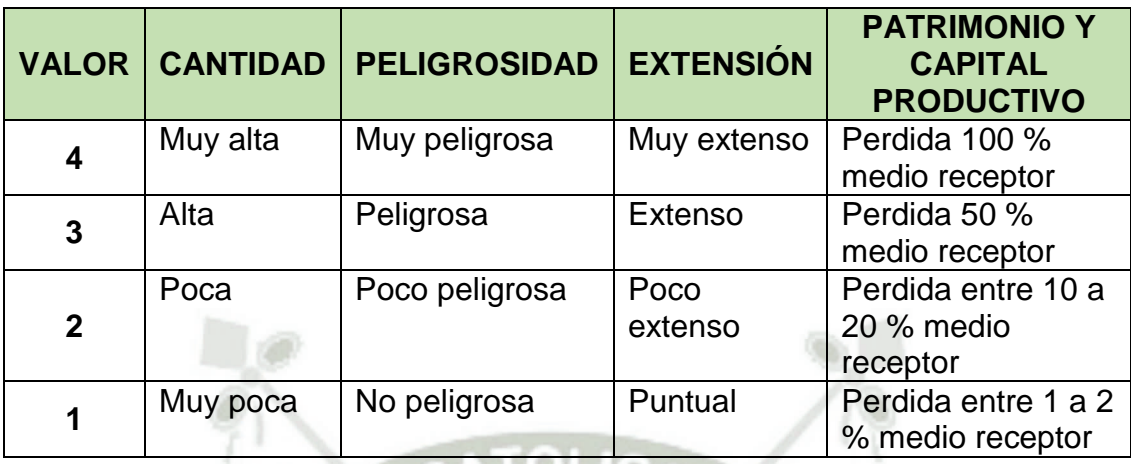

Finalmente, para cada uno de los escenarios identificados se asigna una puntuación de uno a cinco a la gravedad de las consecuencias en cada entorno según el siguiente baremo o escala arbitraria:

| <b>VALOR</b>    | <b>VALORACIÓN</b> | <b>VALOR</b><br><b>ASIGNADO</b> |  |  |  |
|-----------------|-------------------|---------------------------------|--|--|--|
| <b>Critico</b>  | $26 - 18$         | 5                               |  |  |  |
| Grave           | $17 - 15$         |                                 |  |  |  |
| <b>Moderado</b> | $14 - 11$         | 3                               |  |  |  |
| Leve            | $10 - 8$          | $\overline{2}$                  |  |  |  |
| No relevante    | 7-5               |                                 |  |  |  |

**Tabla N° 2.9: Estimación de la Gravedad de las Consecuencias** 

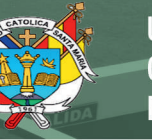

### **Estimación de Riesgo Ambiental**

El producto de la probabilidad y la gravedad de las consecuencias anteriormente estimadas, permite la estimación de riesgo ambiental. Éste se determina para los tres entornos considerados, naturales, humanos y socioeconómicos.

Para la evaluación del riesgo ambiental se elaboran tres tablas de doble entrada, una para cada entorno (natural, humano y socioeconómico), en las que gráficamente debe aparecer cada escenario teniendo en cuenta su probabilidad y consecuencias, resultado de la estimación de riesgo realizada

La ubicación de los escenarios en la tabla permitirá a cada organización emitir un juicio sobre la regulación de riesgo ambiental y plantear una mejora de la gestión para la reducción del riesgo.

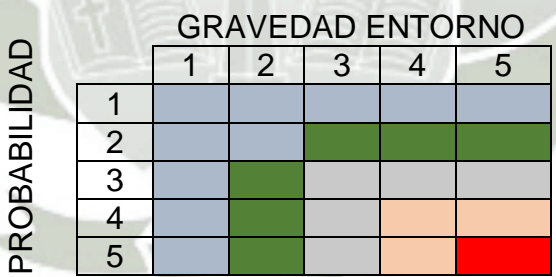

#### **Tabla N° 2.10: Estimación del Riesgo Ambiental**

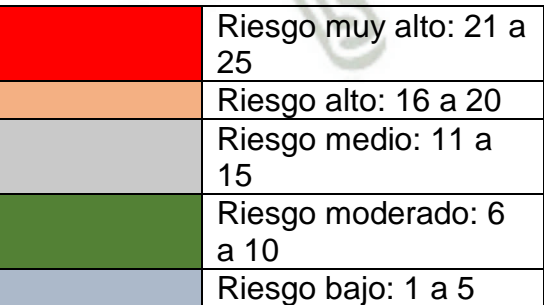

Publicación autorizada con fines académicos e investigativos En su investigación no olvide referenciar esta tesis

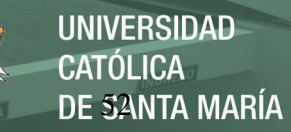

## 2.7. **Plan de Manejo Ambiental**

Las medidas de control y mitigación de los riesgos identificados se desarrollan dentro del plan de manejo ambiental.

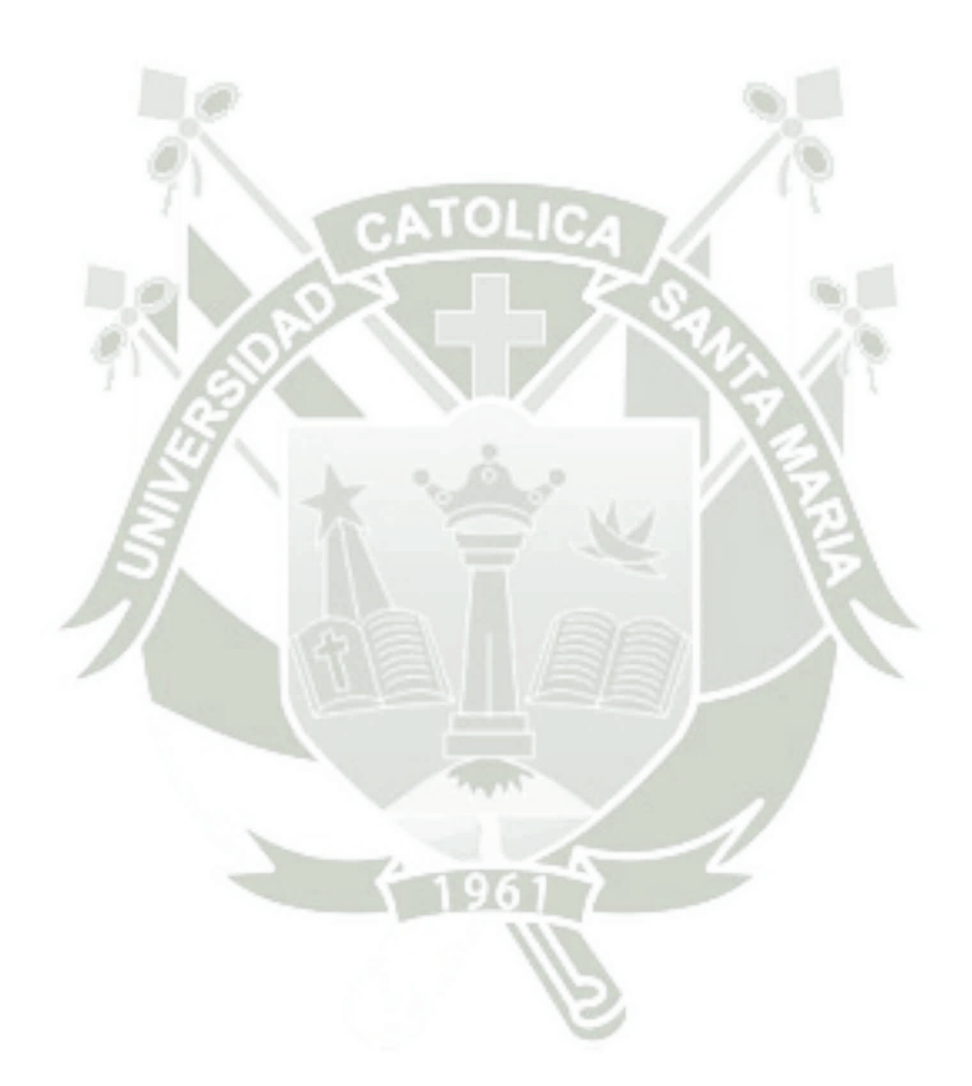

Publicación autorizada con fines académicos e investigativos En su investigación no olvide referenciar esta tesis

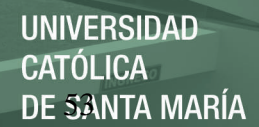

## **CAPITULO III**

## **RESULTADOS Y DISCUSIÓN**

Se debe indicar que la estructura de los resultados corresponde a la Guía de PRODUCE para EIA categoría I. Esto debido a que no se esperan impactos ambientales significativos.

## **3.1. Características Fisicoquímicas, Biológicas, Sociales y Culturales y los efectos en el ambiente debido al proyecto**

## 3.1.1. **Ubicación y Área de Influencia**

El área donde se desarrollará el proyecto, se encuentra ubicada dentro del ámbito del distrito de Cerro Colorado en la Provincia Arequipa y Región de Arequipa.

La ubicación del proyecto se encuentra entre los siguientes grados UTM

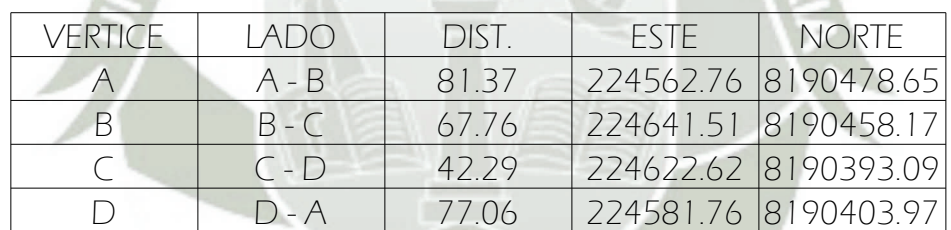

Los linderos y medidas perimétricas corresponden a:

 POR EL OESTE: Con la Vía de evitamiento, con una línea recta de 77.06 m.

- POR EL SUR: Colinda con la UC 93137, con una línea recta de 42.29 m.
- POR EL NORTE: Colinda con la UC 93138, con una línea recta de 81.37 m.
- POR EL ESTE: Colinda con la UC 01605, con una línea recta de 67.76 m.

El área total corresponde a 4,178.46 m<sup>2</sup>. (Cuatro mil ciento setenta y ocho punto cuarenta y seis metros cuadrados) con un perímetro de 268.48 m. (Doscientos sesenta y ocho punto cuarenta y ocho metros lineales).

El predio donde se instalará el proyecto se ubica en la Vía de Evitamiento, lote 268, sector Lateral 6. Se debe indicar que el predio se está alquilando con cierta infraestructura ya existente que se acondicionara para el funcionamiento del proyecto; el ingreso es por la vía de Evitamiento, en donde se tiene el acceso vehicular y peatonal; todo el terreno está rodeado por un muro de 6 m de alto aproximadamente de concreto armado, hacia el lado izquierdo se encuentra una caseta de control, con los servicios higiénicos, que son de concreto armado, losa aligerada, muros de albañilería confinada; inmediatamente se llega un gran espacio abierto, el cual servirá para patio de maniobras, y a las vez está ubicado el conteiner donde están las oficinas administrativas y los estacionamientos para tres vehículos, hacia la derecha del patio de maniobras, está el tablero eléctrico, en el fondo está la Cobertura ligera sobre tijerales y viguería metálica. Sobre esta infraestructura se procederá a acondicionar los elementos del proyecto.

Las áreas de influencia se dividen considerando las categorías ambientales que se van a aplicar en la evaluación de impacto ambiental; así tenemos que se debe determinar una área de influencia para los aspectos físicos y biológicos, y otra diferente para la parte socioeconómica; por otro lado, se suele diferenciar una área de influencia

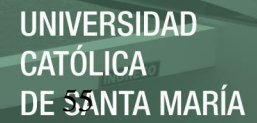

directa y una área de influencia indirecta, siendo la primera la que recibe impactos ambientales directos, mientras que el área de influencia indirecta corresponde al lugar donde se reciben los impactos indirectos.

Para el caso del presente proyecto debido a la poca significancia de los impactos identificados, el área de influencia directa para los aspectos físicos y biológicos, se encuentra establecida en los límites muy cercanos a la zona intervenida por las acciones del proyecto; el área de influencia del proyecto es de aproximadamente  $4\,300$  m<sup>2</sup>, el criterio establecido para establecer esta área de influencia, es la baja significación de los impactos identificados y el hecho de que el cerco perimétrico de concreto armado funcionara como una barrera que controlaría los impactos generados.

Para el área de influencia socioeconómica, se considera el centro poblado más cercano al área del proyecto, que en este caso corresponde al Distrito de Cerro Colorado, mientras que el área de influencia indirecta involucraría a toda la Provincia de Arequipa.

#### **Vías de acceso**

La principal vía de acceso corresponde a la Vía de Evitamiento, de Arequipa ubicada a 6.5 km aproximadamente de la Plaza de Armas de Arequipa, a 3.1 km aproximadamente de la plaza principal de Cerro Colorado.

### **3.1.2. Características Físico Químicas**

#### **Clima y condiciones meteorológicas**

El clima del área de influencia del Proyecto, está determinado principalmente por su ubicación en la vertiente occidental sur del Pacifico, donde ejerce influencia la cadena montañosa constituida por los volcanes Misti, Chachani y Pichu Pichu; la presencia de los vientos del Anticiclón del Pacífico Sur y la influencia regional de la Cordillera de los Andes;

factores que condicionan una mediana humedad relativa, precipitaciones estacionales y en general poca variación en la temperatura ambiental a lo largo del año.

En el Perú, la Cordillera de los Andes constituye una elevada barrera orográfica que hace que los vientos planetarios provenientes del Anticiclón Sudamericano Oriental, se eleven al encontrarse con los flancos orientales de los Andes, provocando frecuentes condensaciones y lluvia en las regiones de sierra y selva.

A su vez, durante el descenso de dichos vientos en el flanco occidental andino, se genera un calentamiento paulatino que aleja cada vez más las posibilidades de condensación y generación de lluvias.

#### **Fuentes de Información Meteorológica**

Para la caracterización meteorológica del área específica donde se emplaza el Proyecto se ha utilizado la información registrada en la estación meteorológica de la Pampilla perteneciente al SENAMHI; esta estación está localizada a latitud 16°24'18,22"; Longitud 71°31'24" y a una altitud de 2365, msnm

**Caracterización Climática Local**

La zona climática donde se ubica el Proyecto, corresponde al de la vertiente occidental del Pacifico sur; que tiene la particularidad de ser semiarido, que producen una precipitación en los meses de enero a marzo, siendo prácticamente nula los demás meses del año.

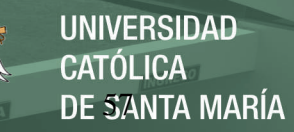

## **Tabla N° 3.1: Datos Meteorológicos de la Estación Cercana al Área del Proyecto**

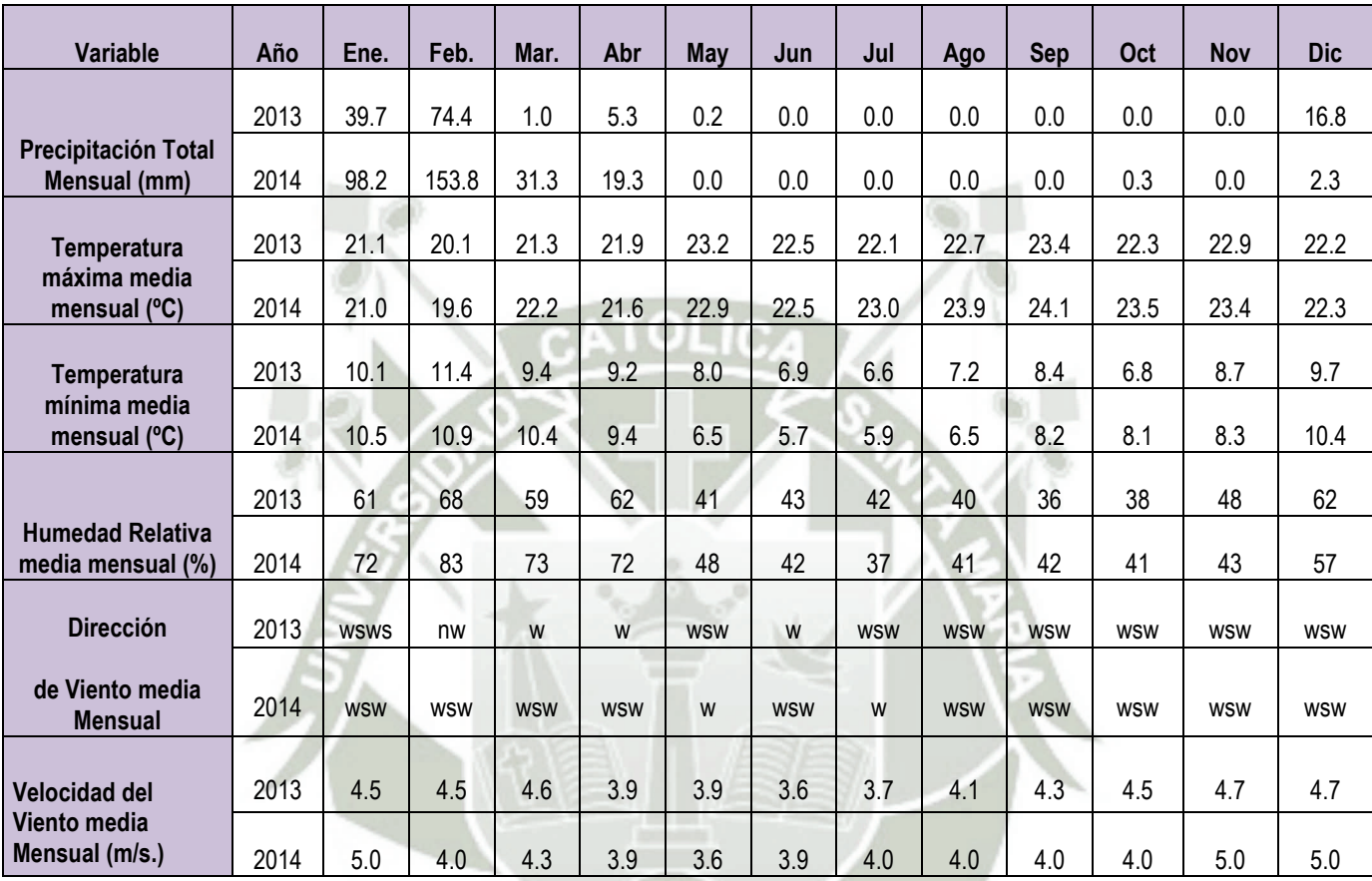

#### Fuente: SENAMHI

Los datos meteorológicos incluidos en la tabla N° 3.1 corresponden a los datos mensuales de los años 2013 y 2014, e incluye los parámetros de precipitación total mensual, temperatura máxima media mensual, temperatura mínima media mensual, humedad relativa, dirección del viento y velocidad del viento.

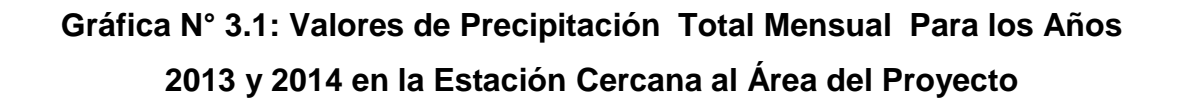

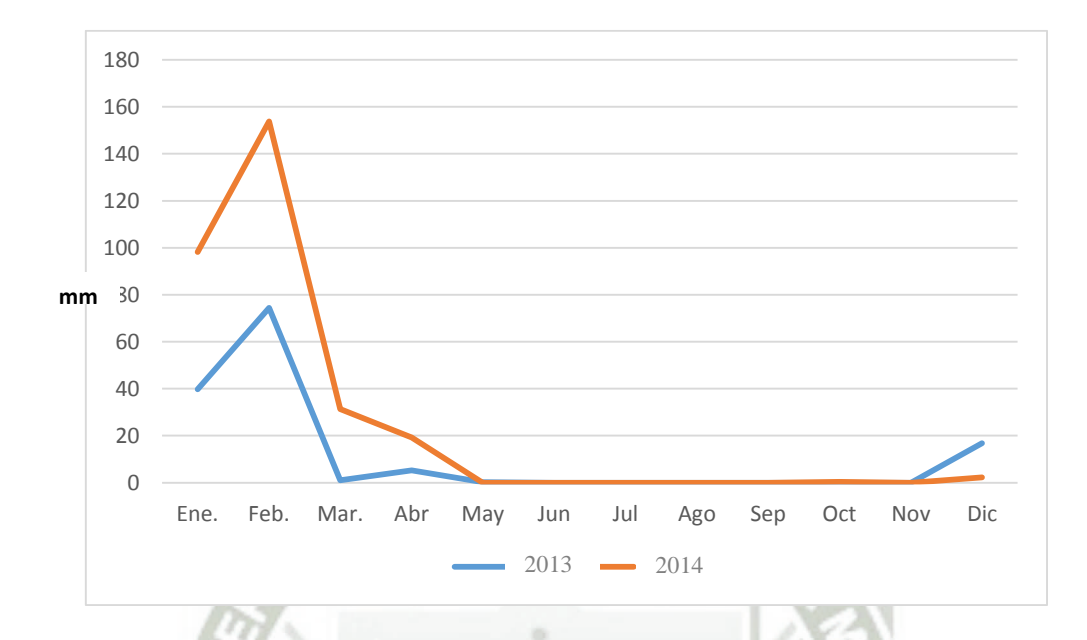

Como se observa en la figura, la precipitación pluvial se concentra en los meses de enero a marzo, pudiendo presentarse precipitaciones esporádicas en otros meses pero no son comunes, los niveles del precipitación alcanzados en estos dos años corresponde a 153.8 m.

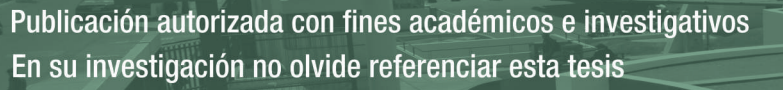

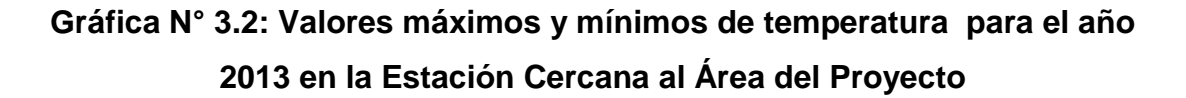

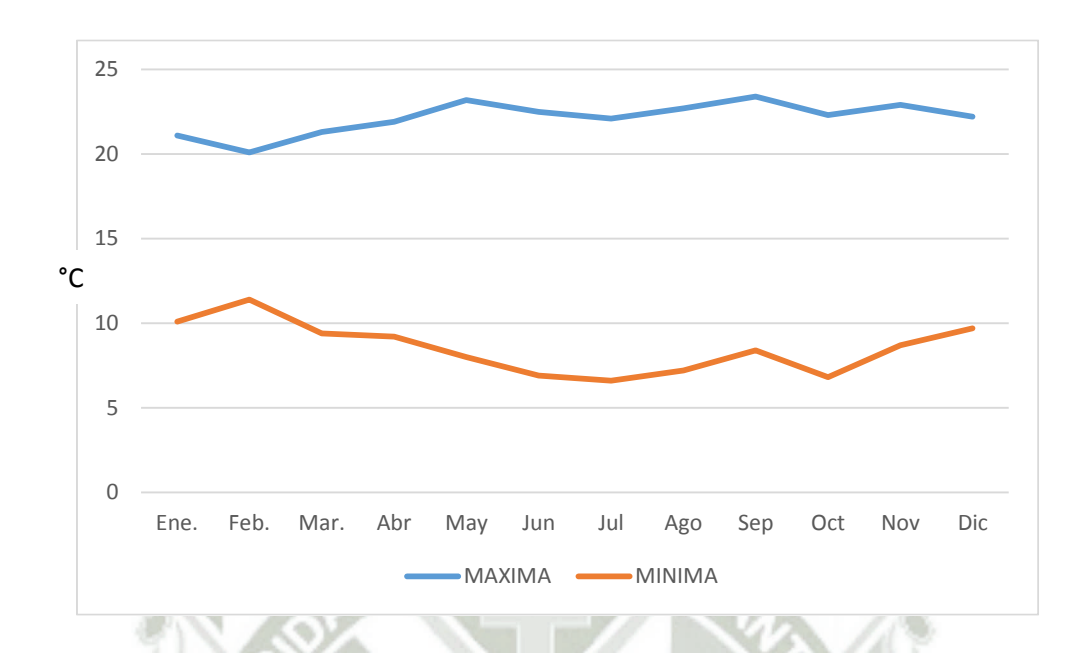

**Gráfica N° 3.3: Valores máximos y mínimos de temperatura para el año 2014 en la Estación Cercana al Área del Proyecto** 

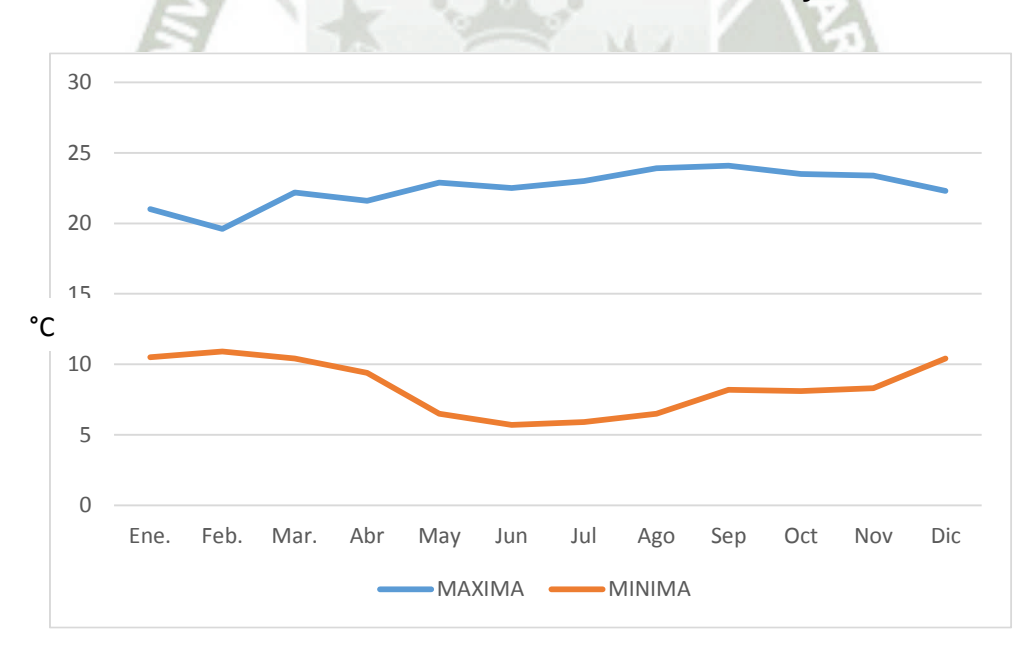

En las gráficas N° 3.2 y N° 3.3 se observan los valores máximos y mínimos de temperatura para el año 2013 y el año 2014 respectivamente, considerándose una temperatura máxima media anual de 22.3°C y una temperatura mínima media anual de 8.5 °C.

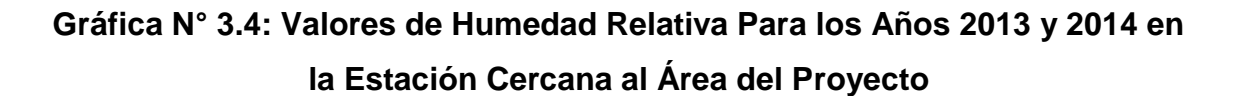

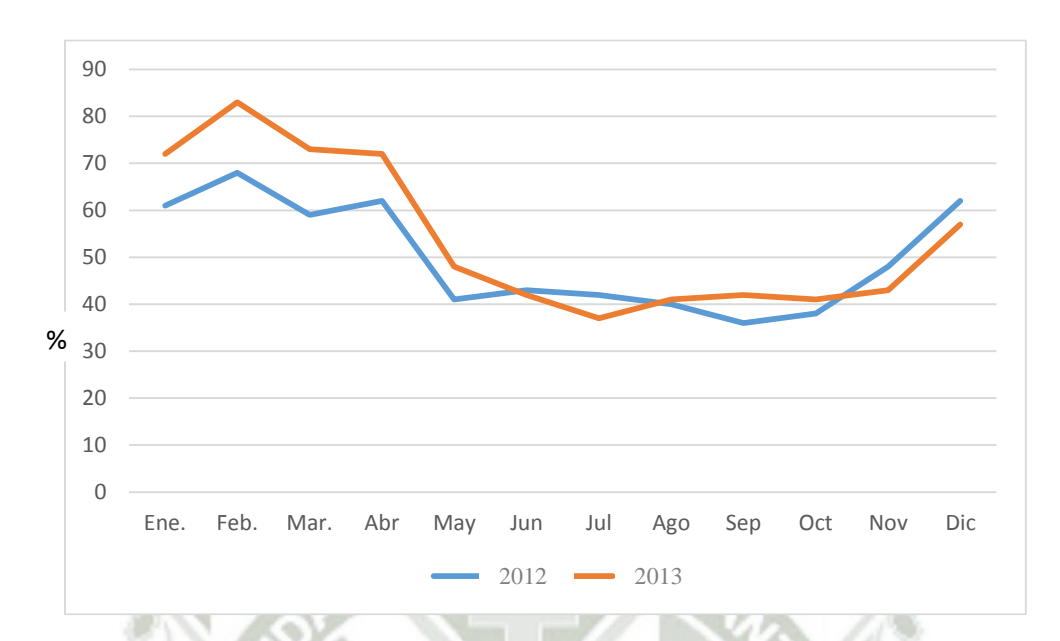

En la gráfica 3.4 se observan los valores de humedad relativa para los años 2013 y 2014, reportándose una humedad relativa promedio de 52.1%,

## **Gráfica N° 3.5: Valores de Velocidad del Viento Para los Años 2013 y 2014 en la Estación Cercana al Área del Proyecto**

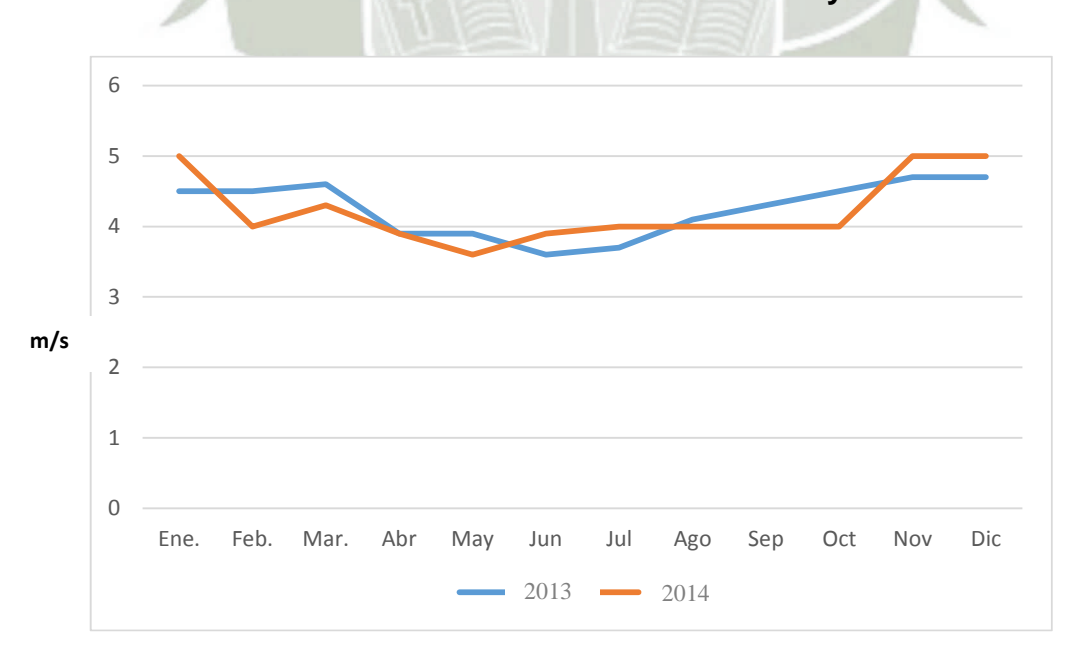

Publicación autorizada con fines académicos e investigativos En su investigación no olvide referenciar esta tesis

Se observan los valores de velocidad del viento en m/s para los años 2013 y 2014 teniéndose un promedio de 4.2 m/s, siendo la dirección predominante oeste nor oeste.

#### **Calidad de Aire**

Tomando en consideración las actividades a realizarse el proyecto, es que se establece que los parámetros que deben ser considerados dentro de la línea base de calidad del aire corresponden a emisión de polvo tanto en PM 10 como PM 2,5; monóxido de carbono, dióxido de azufre, dióxido de nitrógeno, Hidrocarburos totales y plomo.

Para los monitoreos de valores de PM 10 y PM 2.5, se ha considerado el Protocolo de Monitoreo de Calidad del Aire de DIGESA, que indica dentro de algunos detalles que los equipos de monitoreo a instalar dependerán de los objetivos de la evaluación, de los recursos disponibles y de los métodos de medición adecuados para el cumplimiento del objetivo y el Decreto Supremo N° 074-2001-PCM y del Decreto Supremo N° 003-2008-MINAM. Así mismo, debe disponerse la protección de los equipos y la ubicación soportes los mismos.

El número y distribución de estaciones de monitoreo depende del objetivo central del monitoreo del área a ser cubierta, de la variabilidad espacial de los contaminantes y del uso final de los datos requeridos, de la disponibilidad de recursos y de la factibilidad del despliegue de instrumentos. Los criterios a ser considerados para la determinación del número de sitios de medición son los siguientes:

- La cantidad de población que habita en el área que se pretende monitorear.
- La problemática existente en el área que se define en base al tipo de zonas que conforma esa área y los resultados obtenidos de los factores y consideraciones para elegir localizaciones de zonas de muestreo.

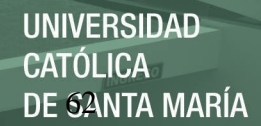

En función de la población la Organización Mundial de la Salud (OMS) recomienda un criterio para establecer un número promedio de estaciones de muestreo de calidad de aire que dependen del parámetro que se pretenda medir. Estos criterios se resumen en la siguiente Tabla:

## **Tabla N° 3.2: Cantidad Sitios de Muestreos Sugeridos para Análisis de PM 10 o PM 2,5**

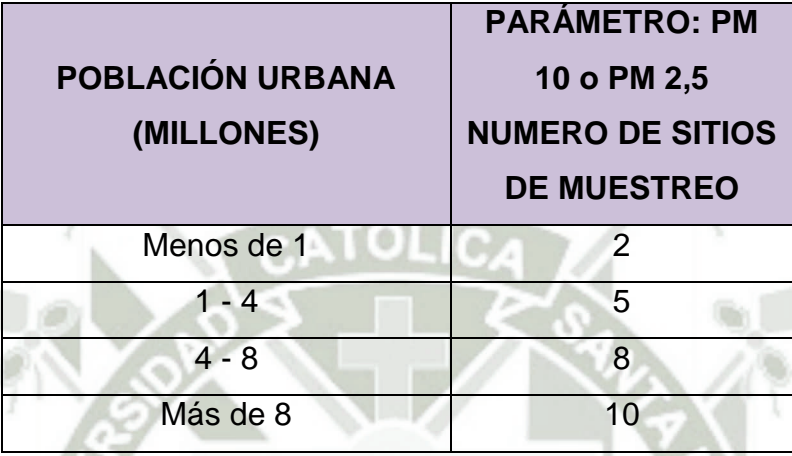

**Fuente: Protocolo de Monitoreo de Calidad del Aire de DIGESA**

De acuerdo a la tabla anterior se han considerado dos puntos de muestreo, para la determinación de PM 10 y PM 2.5 uno al barlovento y el otro al sotavento en la siguiente tabla se observa la ubicación de los puntos de muestreo.

## **Tabla N° 3.3: Ubicación de los Puntos de Muestreos para Análisis de PM 10 o PM 2,5**

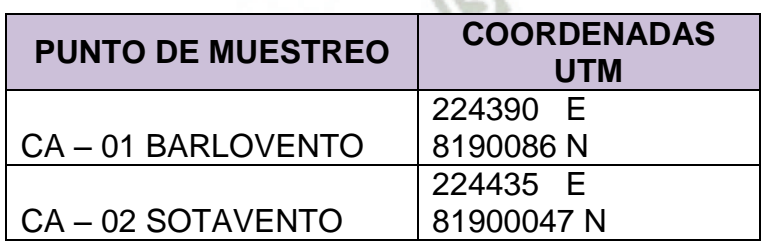

## **Fuente: Elaboración Propia**

Los puntos de muestreo corresponde a los linderos de la empresa, colocados en la parte alta del muro perimétrico, el CA-01 corresponde a de la vía de evitamiento, y el CA-02 a un terreno de cultivo.

En los mismos puntos de muestreo también se analizó el dióxido de azufre, el dióxido de nitrógeno y el monóxido de carbono

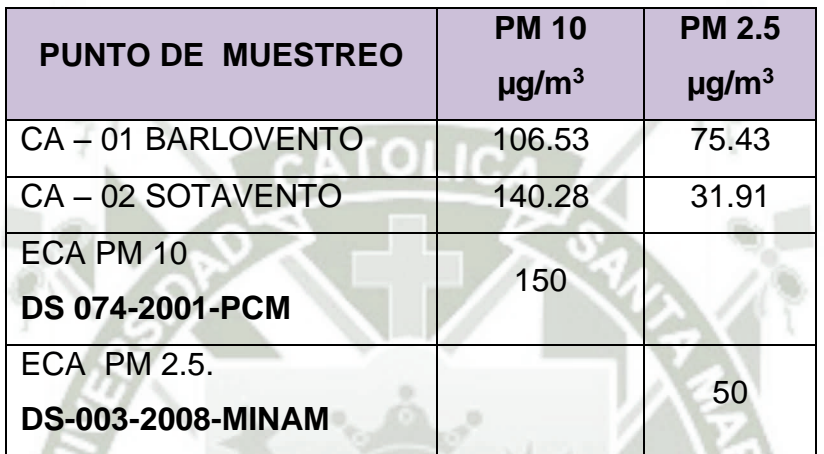

## **Tabla N° 3.4: Resultados del Análisis de PM 10 o PM 2,5 en los Puntos de Muestreo**

## **Fuente: Elaboración Propia**

Como se observa en la tabla No. 3.4. los valores de PM 10 ubicados en los puntos de muestreo, está por debajo del estándar de calidad ambiental para PM 10 establecido por el DS-074-2001-PCM.

Sin embargo, los valores de PM 2.5 ubicado en el punto de barlovento superan lo establecido en el DS-003-2008-MINAM lo cual estaría relacionado con el hecho que el punto de muestreo es aledaño a la vía de evitamento, donde hay un alto tránsito, sobre todo de transporte pesado que usa combustible DIESEL

Con respecto a los otros parámetros considerados en la calidad de aire los resultados por punto de muestreo se observan en la siguiente tabla
# **Tabla N° 3.5: Resultados del Análisis de SO 2, NO2 y CO en los Puntos de Muestreo**

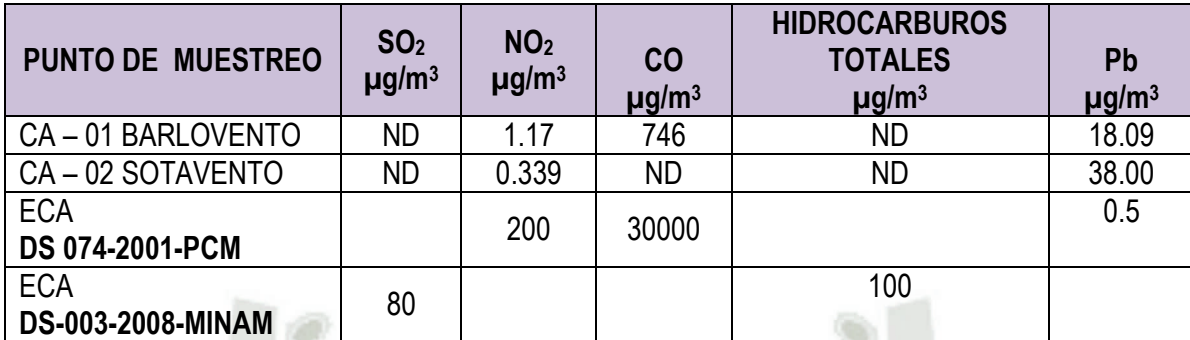

#### **ND: No se detectó**

#### **Fuente: Elaboración propia**

Como se observa en la tabla precedente, el dióxido de azufre y el monóxido de carbono en el sotavento no fueron detectados en el muestra; lo mismo que hidrocarburos totales. Por otro lado, si se detectó la presencia de dióxido de nitrógeno pero sus valores están por debajo de los valores establecidos en el Estándar de Calidad Ambiental (ECA) por Decreto Supremo No. 074-2001-PCM. Lo que llama la atención son los valores de plomo que superan largamente lo establecido en las normas correspondientes; esto podría estar relacionado con el hecho que el punto de muestreo es aledaño a la vía de evitamento, donde hay un alto tránsito vehicular,

#### **Ruido Ambiental**

El monitoreo de ruido ambiental es la medición del nivel de presión sonora generada por las distintas fuentes hacia el exterior. En función al tiempo que se da pueden ser estables, fluctuantes, intermitentes e impulsivos en un área determinada.

Para efectos de la aplicación del presente Protocolo Nacional de Monitoreo de Ruido Ambiental (MINAM, 2012), el monitoreo del ruido ambiental comparará los resultados con el ECA Ruido vigente.

#### **Diseño del plan de monitoreo**

Antes de realizar el monitoreo de ruido ambiental se debe diseñar un Plan de Monitoreo que permita la recolección de información adecuada y valedera. Para ello debemos considerar al menos lo siguiente:

#### **Propósito del monitoreo**

Definir el objetivo del monitoreo, incluyendo la fuente, la actividad a monitorear y las características de la misma relacionadas al ruido, es decir, identificar aquellos procesos o actividades que generan mayor intensidad de ruido.

#### **Periodo de monitoreo**

El tiempo de medición debe cubrir las variaciones significativas de la fuente generadora. Este tiempo debe cubrir mínimo tres variaciones; en el caso que no se lleguen a cubrir lo señalado, los intervalos a elegir deben ser representativos considerando que en este intervalo se pueda medir un ciclo productivo representativo. Es decir, el período de medición debe coincidir con el periodo de generación del ruido representativo.

Para el caso de monitoreos de áreas donde se ubicará el futuro proyecto (es decir en la etapa de Línea Base), la medición deberá hacerse dentro del horario en que se realizarán las labores de construcción y operación, y además tomando en cuenta el horario de mayor intensidad de ruido en el entorno.

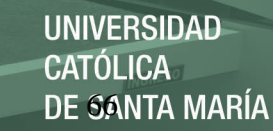

#### **Ubicación de los puntos de monitoreo**

Para determinar la ubicación de los puntos de monitoreo del ruido, se consideró la siguiente información.

Zona donde se encuentra la actividad a monitorear, según la zonificación dispuesta en el ECA Ruido.

Para la determinación de los puntos de monitoreo, se consideró la dirección del viento debido a que, a través de éste, la propagación del ruido puede variar.

Dentro de cada zona, seleccionar áreas representativas de acuerdo a la ubicación de la fuente generadora de ruido y en donde dicha fuente genere mayor incidencia en el ambiente exterior.

Se seleccionó los puntos de medición indicando coordenadas para cada área representativa. Dichos puntos de medición deberán estar localizados considerando la fuente emisora y la ubicación del receptor. La ubicación de los puntos de puede observar el la figura No. 3.6.

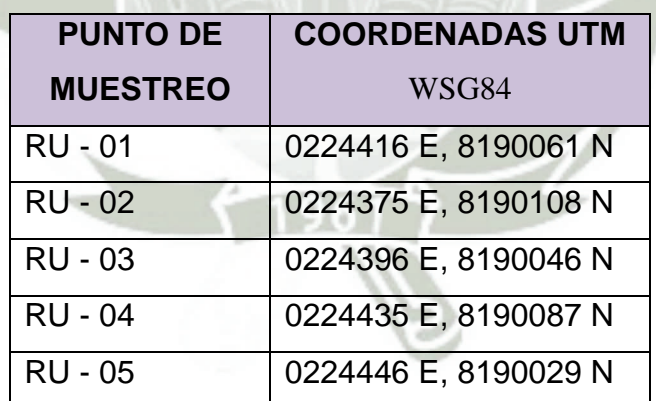

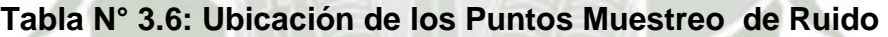

#### **Fuente: Elaboración Propia**

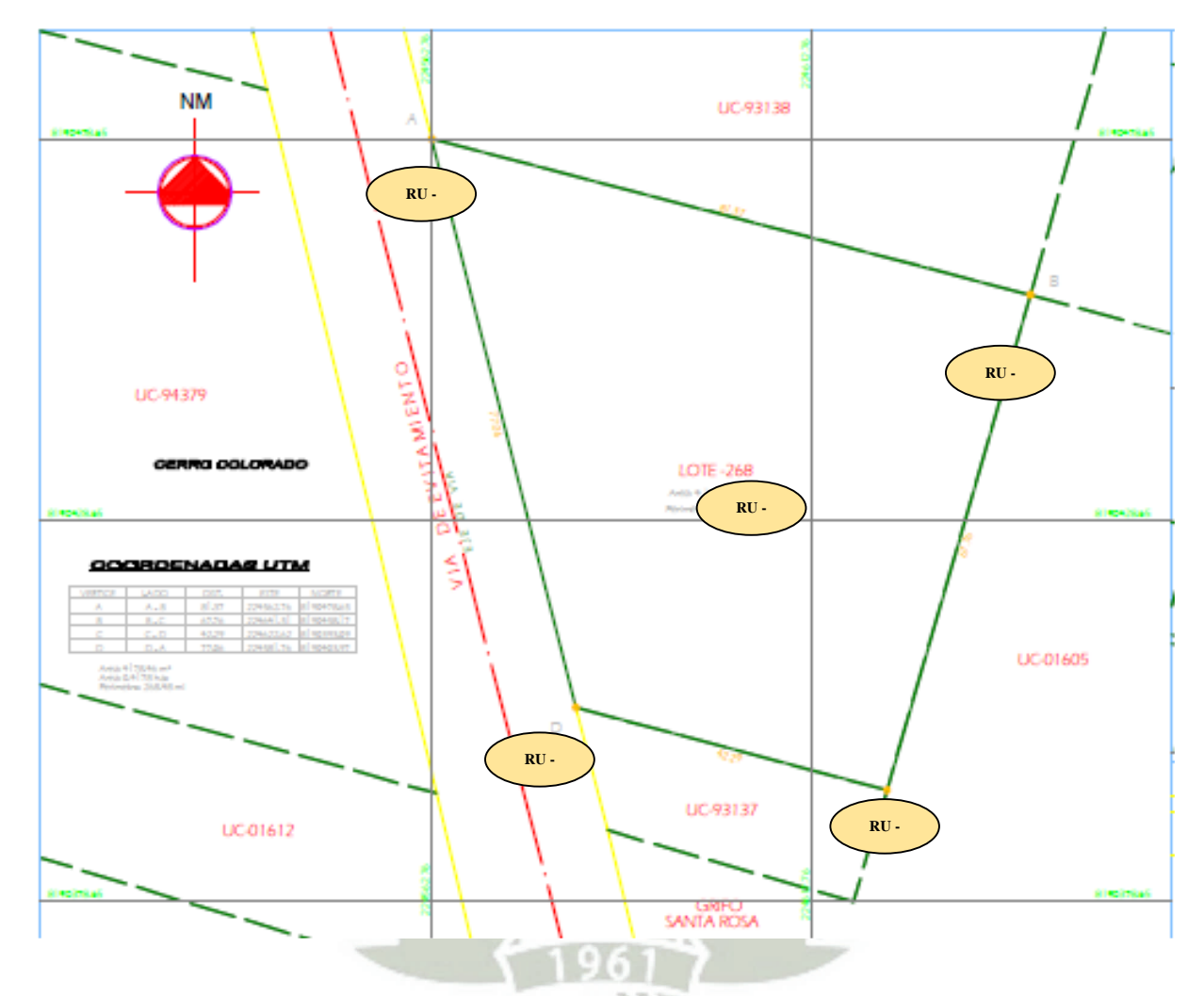

**Figura N° 3. 1: Ubicación De los Puntos de Monitoreo de Ruido** 

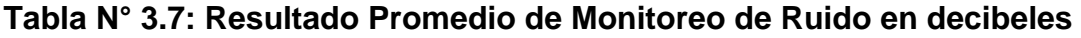

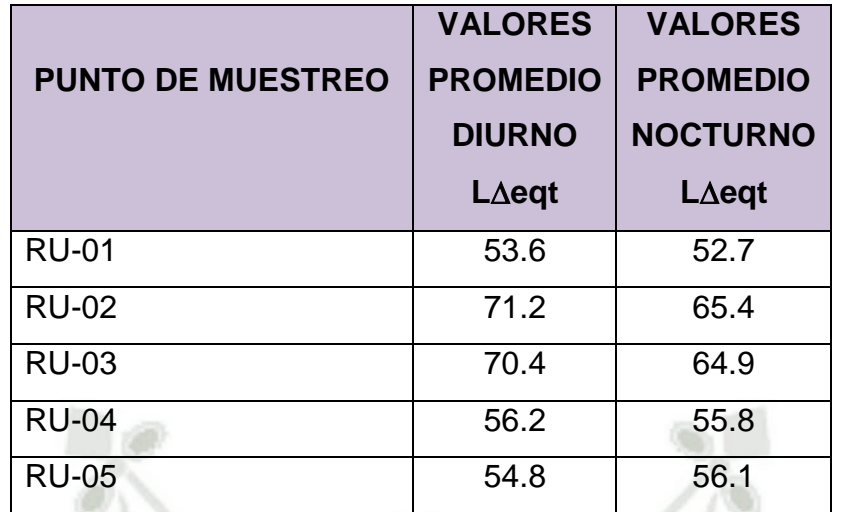

# **Fuente: Elaboración Propia**

r a v

#### **Tabla N° 3.8: Estándares Nacionales de Calidad Ambiental (ECA) para**

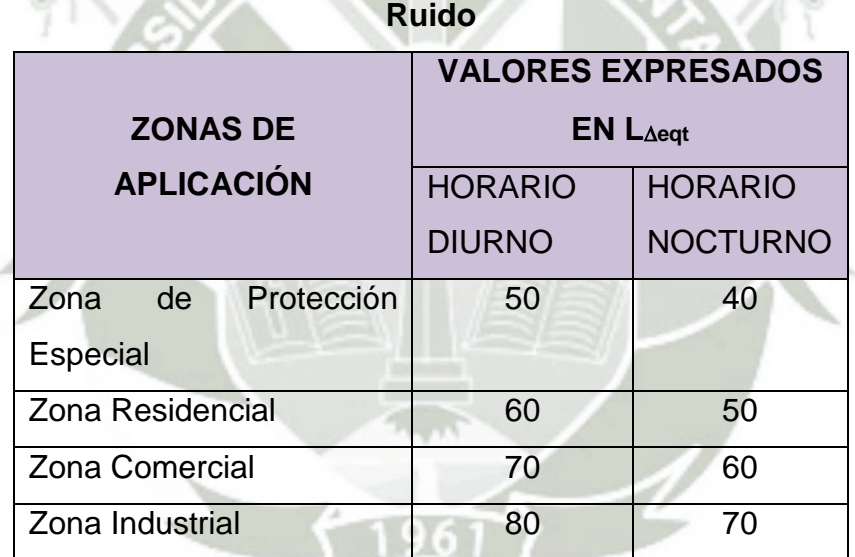

**Fuente: DS-085-2003-PCM**

Si se comparan los valores obtenidos para los diferentes puntos de muestreo de ruido con los valores establecidos por los Estándares Nacionales de Calidad Ambiental Para Ruido (DS-085-2003-PCM), se establece que ellos están por debajo de los valores de zona industrial.

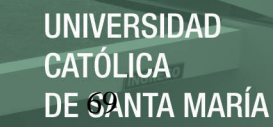

#### **Calidad de Agua**

En el área de influencia directa e indirecta del proyecto no se ha encontrado fuentes de agua superficial de origen natural, el agua que se observa en la zona es la que es traída con fines agrícolas perteneciente a la cuenca no regulada del Chili, por lo tanto, para la presente evaluación de impacto ambiental sólo se tomará las características físico químicas del agua que servirá para el proceso, teniendo en consideración, que en primer lugar los impactos esperados en este medio son mínimos por no decir nulos, y por otro lado que la presencia de este recurso en la zona es de una temporalidad variable ya que depende de la posibilidad de riego que existe en la zona.

El punto de monitoreo de calidad de agua se ubicó en el punto de abastecimiento de agua para el proyecto, ubicado en los 224326 E y los, 8190041 N (WSG 84)

| <b>PARÁMETRO</b>                     | <b>VALOR</b> | <b>ECA</b><br>(DS-002-2008-<br><b>MINAM)</b> tipo<br>Ш |
|--------------------------------------|--------------|--------------------------------------------------------|
| Amoniaco mg/l                        | <b>ND</b>    | 3.7                                                    |
| Demanda Bioquímica de Oxigeno        | <b>ND</b>    | 10                                                     |
| Turbidez                             | 18.2         | 100                                                    |
| Oxígeno Disuelto mg/l                | 5.2          | $>= 4$                                                 |
| Solidos Sedimentables mg/l/h         | <b>ND</b>    | $\star$                                                |
| Sólidos Totales Disueltos (STD) mg/l | 119.0        | 1500                                                   |
| Demanda Química de Oxigeno           | 31           | 30                                                     |
| Litio Li (Tot) mg/l                  | 0.016        | $\star$                                                |
| Boro B (Tot) mg/l                    | 0.162        | 0.75                                                   |
| Berilio Be (Tot) mg/l                | <b>ND</b>    | 0.04                                                   |
| Aluminio Al (Tot) mg/l               | 0.354        | 0.2                                                    |
| Fosforo P (Tot) mg/l                 | 0.069        | $\star$                                                |
| Titanio Ti (Tot) mg/l                | 0.0154       | $\star$                                                |
| Vanadio V (Tot) mg/l                 | 0.003        | 0.1                                                    |

**Tabla N° 3.9: Resultados de Monitoreo de Agua** 

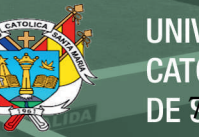

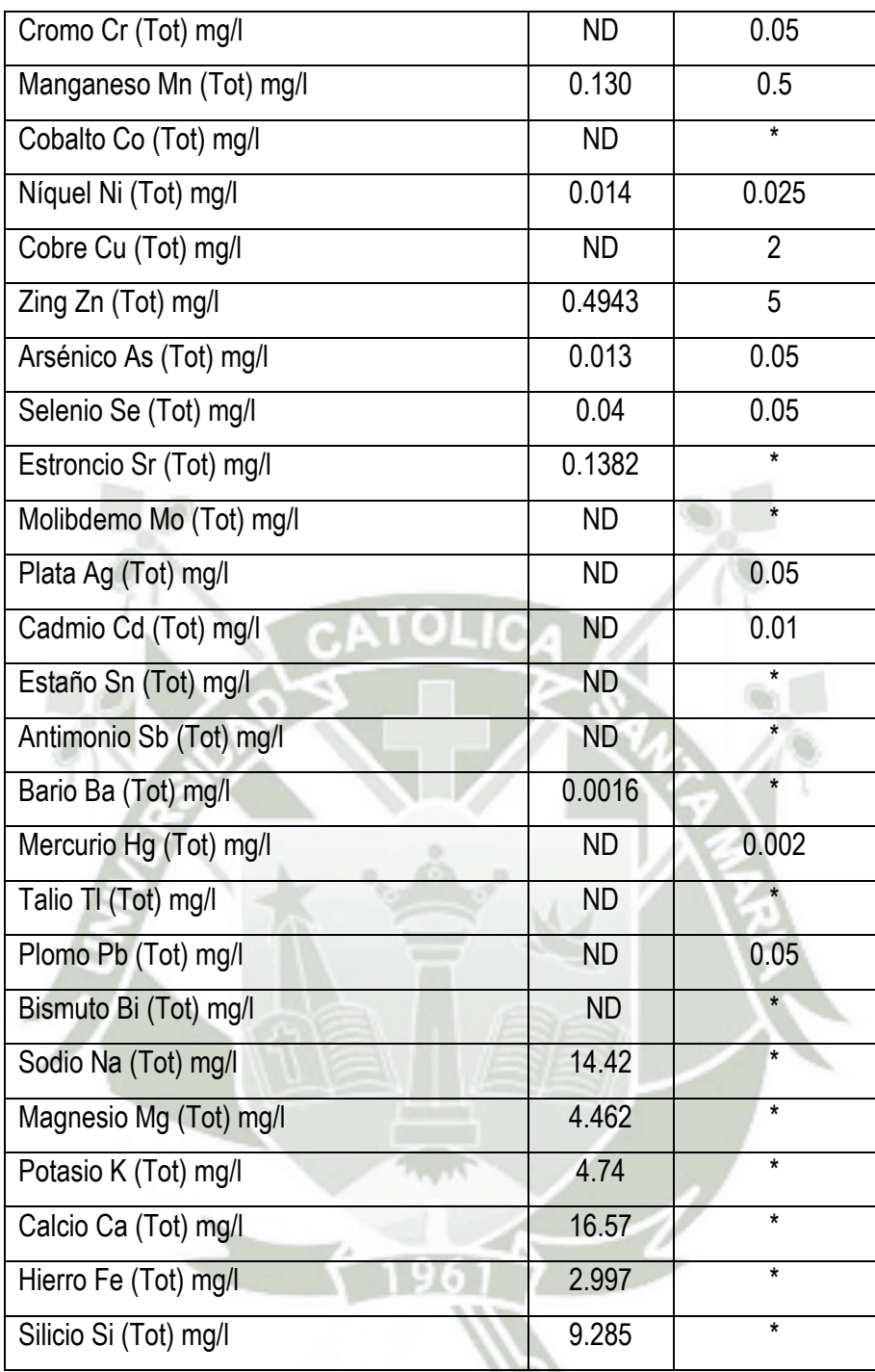

#### **ND No Detectado**

#### **\* Parámetro no considerado en el ECA para ese tipo de agua**

Comparando los valores de los parámetros obtenidos con los del Estándar de calidad ambiental de agua según del DS-002-2008-MINAM, salvo el caso de la demanda química de oxígeno, ningún otro valor por encima de

lo establecido en la norma. En el caso de DBO, debido a que se trata de agua para cultivo es probable que tenga carga orgánica.

#### **Geología Regional**

La configuración morfológica de este sector es el resultado de los procesos morfotectónicos que se remontan a las fases tectónicas del Precámbrico, su posterior plegamiento durante las orogenias Hercínica y Andina, y posterior formación y relleno durante el Eoceno de la Cuenca de antearco, debido a una importante erosión tectónica, (Boletín 55, INGEMMET 1995); y finalmente procesos de erosión y sedimentación más recientes.

Las rocas más antiguas y de mayor exposición corresponden al Complejo Basal de la Costa y está constituido por rocas metamórficas e intrusivas tales como el gneis, esquistos y granitos de edad Precambriana. Sobre este basamento cristalino yacen las rocas de edades más jóvenes.

#### **Geología Local**

El área del proyecto corresponde específicamente a una terraza desértica, donde se encuentran depósitos aluviales y coluviales que ha tenido intervención antropogénica, en el sentido, de que ha sido modificada para desarrollar actividad agrícola. En el mapa geológico del Perú la zona se encuentra codificada como **Q- c** lo cual significa: Depósitos coluviales y aluviales, con morrenas y fluvioglaciales

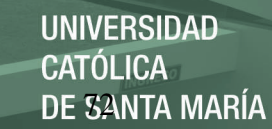

#### **Geomorfología Externa**

La zona del proyecto corresponde a una planicie con pendiente muy baja menor al 2 %, constituido fundamentalmente por una terraza de depósito aluvial en la cual se ha desarrollado agricultura y en la actualidad de viene cambiando de uso.

#### **Características del suelo**

#### **Clasificación de suelos basados en su capacidad de uso mayor**

Para esta clasificación se utilizó el Reglamento de Clasificación de Tierras aprobado mediante el Decreto Supremo Nº 0062/75 y las ampliaciones realizadas por ONERN (1980).

Capacidad de uso mayor de suelos:

- A Tierras aptas para cultivo en limpió
- C Tierras aptas para cultivos permanentes
	- P Tierras aptas para pastos
	- F. Tierras aptas para producción forestal
	- X Tierras de protección

Clases de calidad agrologica

- 1. calidad agrologica alta
- 2. calidad agrologica media
- 3. calidad agrologica baja

Sub clases o factores limitantes y otros rasgos

- s Suelo
- l Salinidad
- e Erosión

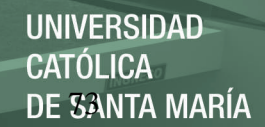

- w Drenaje
- i Inundación
- c Clima
- (r) Necesidad de riego
- (a) Antropogénico (andenerías)
- (t) Pastos temporales

De acuerdo a esta clasificación propuesta, el suelo del área del proyecto, se encuentra catalogado como un suelo A, el cual corresponde a un suelo tierra apta para cultivo en limpio.

La codificación total del suelo del área del proyecto corresponde a A1 (r), lo cual significa: A tierra apta para cultivo en limpio, 1 calidad agrologica alta, ( r ) existe necesidad de riego.

#### **3.1.3. Medio Biológico**

#### **Zonas de Vida**

El sistema de zonas de vida Holdridge (en inglés, Holdridge life zones system) es un proyecto para la clasificación de las diferentes áreas terrestres según su comportamiento global bioclimático. Fue desarrollado por el botánico y climatólogo estadounidense Leslie Holdridge (1907-99) y fue publicado por vez primera en 1947 (con el título de Determination of World Plant Formations from Simple Climatic Data) y posteriormente actualizado en 1967 (Life Zone Ecology).

Leslie Holdridge hizo uso primero de un «Sistema Simple para la Clasificación de las Formaciones Vegetales del Mundo», que luego amplió para cambiar el concepto de formaciones vegetales por el de zonas de vida, ya que sus unidades no solo afectaban a la vegetación sino también a los animales y, en general, cada zona de vida representa un hábitat distintivo desde el punto de vista ecológico y en consecuencia un estilo de vida diferente.

Holdridge, en 1967, definió el concepto zona de vida del siguiente modo: «Una zona de vida es un grupo de asociaciones vegetales dentro de una división natural del clima, que se hacen teniendo en cuenta las condiciones edáficas y las etapas de sucesión, y que tienen una fisonomía similar en cualquier parte del mundo». Esas asociaciones definen un ámbito de condiciones ambientales, que junto con los seres vivientes, dan un conjunto único de fisonomía de las plantas y actividad de los animales; aunque es posible establecer muchas combinaciones, las asociaciones se pueden agrupar en cuatro clases básicas: climáticas, edáficas, atmosféricas e hídricas. Las asociaciones climáticas ocurren cuando tanto la precipitación y su distribución mensual como la biotemperatura son normales para la zona de vida, no hay aberraciones atmosféricas como vientos fuertes o neblinas frecuentes, y el suelo es la categoría zonal; las edáficas se dan cuando las condiciones del suelo son más favorables (o menos favorables) que el suelo normal (suelo zonal) para la zona de vida; las atmosféricas aparecen en donde el clima se aparta de lo normal para el sitio; las hídricas ocurren en terrenos encharcados, donde el suelo está cubierto de agua durante todo el año o parte de este.

Es un sistema relativamente simple, basado en unos pocos datos empíricos que proporciona criterios objetivos para la delimitación de zonas. Un supuesto básico del sistema es que tanto los tipos de suelo como la vegetación clímax pueden delimitarse una vez que se conoce el clima.

Holdridge, que había realizado varios estudios en países del trópico americano entre 1939 y 1946, estaba al tanto de los fallidos intentos europeos de establecer un sistema de clasificación ecológica mundial que hiciese uso de la bien conocida relación entre el clima y la vegetación. Holdridge explicó que él tuvo la fortuna de trabajar en América donde el patrón climático era normal —a diferencia de los investigadores europeos que trabajaban en Europa (y que cuando analizaban las zonas climáticas y se acercaban al sur se encontraban con la alteración que provocaba el Mediterráneo) o en Asia, donde encontraban los climas monzónicos— y en zonas boscosas de montaña del trópico, donde los cambios bioclimáticos son abruptos y suceden a muy cortas distancias.

Diseñado en principio para ser aplicado en áreas tropicales y subtropicales, el sistema se aplica ahora globalmente y proporciona buenos resultados en zonas de vegetación tropical, mediterránea y boreal, aunque es menos aplicable a zonas de climas oceánicos fríos o áridos fríos, donde la humedad se convierte en un factor determinante. El sistema ha encontrado un buen uso en valorar los posibles cambios en los patrones naturales de la vegetación debidos al calentamiento global.

El sistema de Holdridge hace uso de las biotemperaturas en lugar de los sesgos de las zonas de vida en las latitudes templadas del sistema de Merriam y en principio no considera la elevación. El sistema de Holdridge se considera más apropiado a las complejidades de la vegetación tropical que el sistema de Merriam.

Para determinar una «zona de vida» se deben de obtener primero la temperatura media y la precipitación total anuales y también disponer de la altitud del lugar y hacer uso de un diagrama de clasificación de zonas de vida.

Primero debe de determinarse la biotemperatura promedio anual, a partir de las temperaturas promedio mensuales, con las correcciones señaladas para los meses por debajo de cero y una corrección para los que superen los 24 °C en función de la latitud: tbio =  $t - [3 * grados latitud/100) * (t 24$ )2] (donde t = es la temperatura media mensual y tbio = biotemperatura media mensual).

Después, haciendo uso del diagrama, se debe de encontrar el punto donde se intercepten las líneas de biotemperatura y precipitación, que señala la pertenencia a un determinado hexágono, en el que están grafiados los nombres de la vegetación primaria que existe, o que debería existir si el medio no hubiese sido alterado, de modo que los nombres se refieren a la vegetación natural clímax que hay o que podría haber en el lugar determinado. Después se observa el piso altitudinal al que pertenece la zona de vida (a la derecha del diagrama) que está determinado por las diferencias en la biotemperatura. Por último, se obtiene la región latitudinal (en la escala vertical del lado izquierdo), cada una con un equivalente en el piso altitudinal del lado derecho del diagrama.

Cuando se representan en un mapa, las zonas de vida se señalan mediante un color y el uso de unas siglas, formadas por dos grupos de letras separadas por un guion: el primer grupo, en minúsculas, corresponde a las iniciales del nombre dado a la humedad, el segundo, en mayúsculas, a la inicial de la biotemperatura; por ejemplo: bosque húmedo Tropical, se rotularía como bh-T.

El área del proyecto corresponde a desierto per arido montano bajo sub tropical (dp-MBS) cuya descripción generalizada es la siguiente: Porción inferior e intermedia del flanco occidental andino, entre los 2,000 y 2,400 msnm; siendo su configuración topográfica dominantemente accidentada, con pendientes pronunciadas que sobrepasan el 70%, alternando con algunas áreas de topografía más suave.

El medio ambiente de esta unidad se caracteriza por presentar un clima del tipo Perárido templado cálido, con biotemperaturas medias anuales que oscilan entre los 15,0 a 17,0 ºC. La precipitación total promedio anual para esta unidad se estima variable entre 60 a 130 mm.; su relación de evapotranspiración potencial es de 8 a 16 veces mayor que la precipitación.

#### **Flora y Vegetación**

La zona del proyecto corresponde a una zona construida pero que se anteriormente han sido terrenos de cultivo por lo tanto la especies vegetales se reducen a las presentes alrededores, donde destaca *Pennisetum clandestinun* "pasto"

#### **Fauna**

Para la evaluación de fauna se procedió a hacer un recorrido por toda la zona del proyecto para tomar conocimiento de la presencia de las especies en la zona, y a partir de esta información se procedió a desarrollar la metodología de trabajo para cada grupo identificado.

#### **Avifauna**

Las aves constituyen un grupo muy diverso, conforman un taxón de ecología, comportamiento, biogeografía y taxonomía múltiples, están relativamente bien estudiadas, y son útiles en propósitos de evaluación y monitoreo (Furness et al., 1993). Son buenos indicadores biológicos, monitorearlas continuamente nos pueden ayudar a detectar cambios en sus poblaciones las que se deberían a cambios en su medio (González, 2000). Aportan información sobre el estado de los ecosistemas, donde tienen especial relevancia las funciones vitales como la polinización y dispersión de semillas. Estas características ecológicas son de gran importancia para el mantenimiento de la diversidad genética en las comunidades de plantas ya que garantiza la reproducción sexual de muchas de ellas, al igual que los procesos de colonización de nuevos espacios ayudando al crecimiento de la comunidad vegetal y la restauración de los hábitats.

La lista de especies de aves sigue el orden taxonómico y nomenclatura científica de la lista de aves del Perú preparada por Manuel Plenge (versión 2008) basada en el South American Checklist Comité (SACC).

#### **Tabla N° 3.10: Especies de Avifauna Encontradas en el Área del Proyecto**

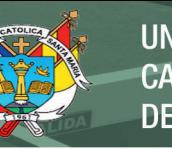

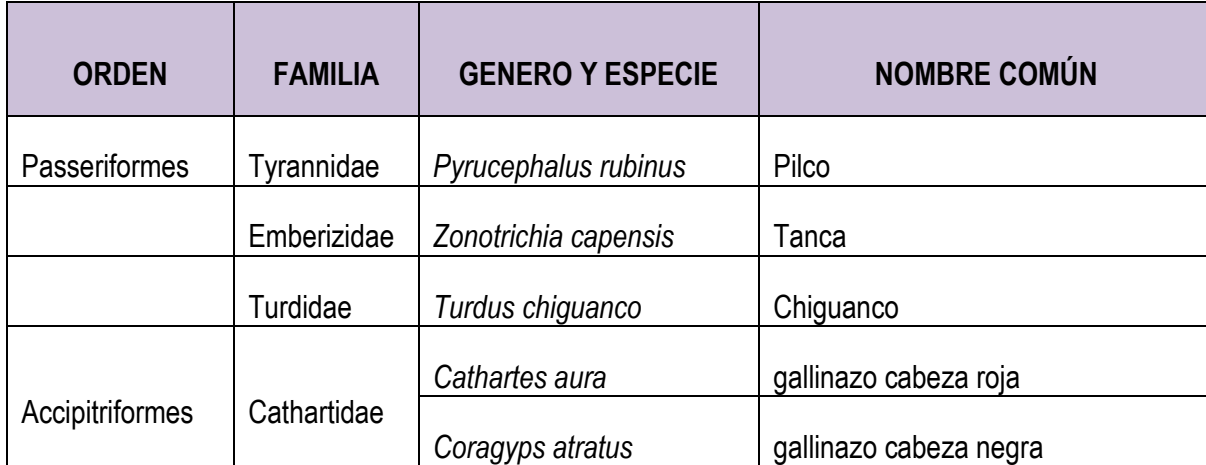

#### **Fuente: Elaboración Propia**

#### **Estado de conservación**

De las especies de aves encontradas en la zona de estudio, ninguna se encuentra dentro de alguna categoría de protección.

#### **3.1.4. Aspectos Socio Económicos**

**Creación** El 21 de setiembre de 1,628 el Virrey Márquez de Guadalcázar, entrego tierras eriazas que dio origen a la actual campiña de Cayma y Cerro Colorado. En sesión del 1 de marzo de 1,784 en el Consejo de Cayma, empieza a figurar el nombre de Cerro Colorado, nombrándose de comisario a Don Mariano Alcocer y Nolberto Moscoso. Don Francisco Mostajo, historiador en su libro "Aportes para la Historia de Arequipa", anota que Cerro Colorado era un pago que pertenecía a Cayma y que tenía que pagar su cuenta de agua, porque se había abierto un ramal o brazo de acequia que traía y sigue trayendo agua a esas tierras, viniendo a formar la campiña del pueblo con la irrigación Zamácola. El Distrito de Cerro Colorado fue creado por la Ley Nº 12075 del 26 de febrero de 1,954 y fue instalado por disposición del Consejo Provincial de Arequipa el 23 de mayo de 1,954. Por Resolución Prefectural Nº 074 se resuelve nombrar cono Primer Alcalde del Concejo del Distrito de de Cerro Colorado, al Señor Alfredo Bernal Murillo y a los señores Manuel Huertas Mercado,

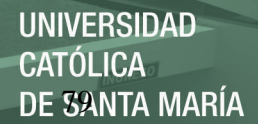

Julio Camargo Valdivia, Benigno Zegarra del Carpio y Nicolás Nuñez como primeros regidores. El origen del nombre del Distrito de Cerro Colorado se debe a la existencia de pequeños cerros de tierra colorada compactada, ubicados en el conocido Pueblo de Cerro Viejo, cuyos primeros habitantes datan de la época colonial, los cuales fueron labradores del sillar en las canteras de Añashuayco. En 1,930 el Gobierno Municipal de Cayma autoriza la ocupación de terrenos eriazos circundantes al antiguo pueblo de Cerro Viejo, lo que posteriormente dio lugar a la creación del poblado de La libertad que en el año 1,954 se convertiría en la capital el nuevo distrito de Cerro Colorado. En el momento de creación como Distrito estuvo conformado por los pueblos de La Libertad, Cerro Viejo, Zamacola, Cerrito Los Álvarez y Pachacutec Viejo. El Distrito de Cerro Colorado Actualmente se constituye en uno de los centros urbanos de mayor crecimiento de Arequipa, es un distrito en términos generales de clase media y clase media emergente y pujante, la mayoría de ellas ubicadas al norte del distrito.

Los límites de este Distrito serán los siguientes:

- **Por el Norte:** Con los terrenos colindantes con las faldas del Chacahani.
- **Por el Este:** Con la torrentera, que los separa de los pueblos de la Tomilla y Cayma.
- **Por el Sur:** Con las Pampas de Huaranguillo, Sachaca, y el lindero meridional del Anexo de Pachacutec.
- **Por el Oeste:** Con la torrentera de Añashuayco, la Jurisdicción de Zamácola.

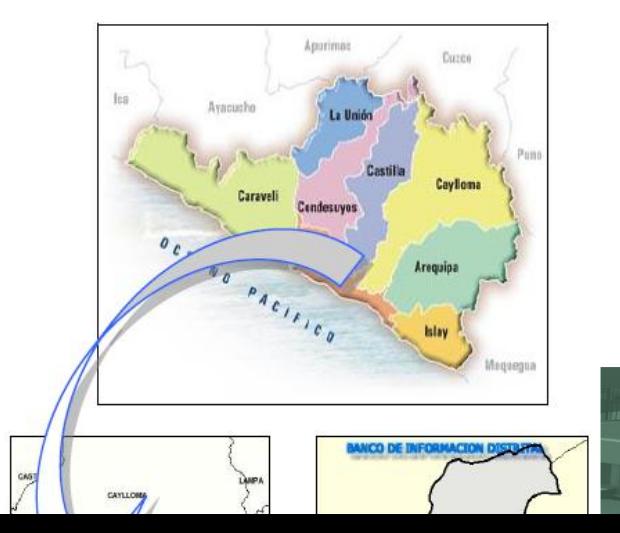

Publicación autorizada con fines aca En su investigación no olvide referen

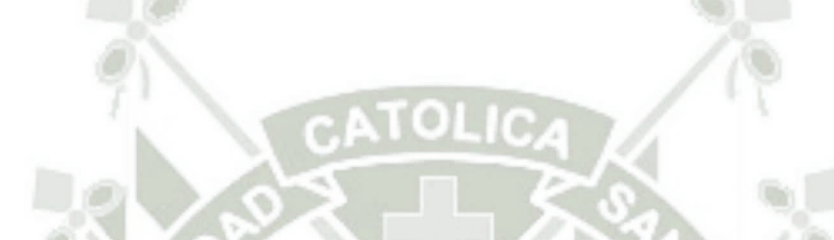

#### **Figura N° 3.2: Ubicación del distrito de Cerro Colorado**

**Características de la Población** Dentro de las características de la población del Distrito de Cerro Colorado, se indica que según compendio Estadístico Regional 2008-2009 de Arequipa, se tiene una población proyectada para el año 2011 de proyectar hombres y mujeres con una tasa de 4% de 143,281

 $9617$ 

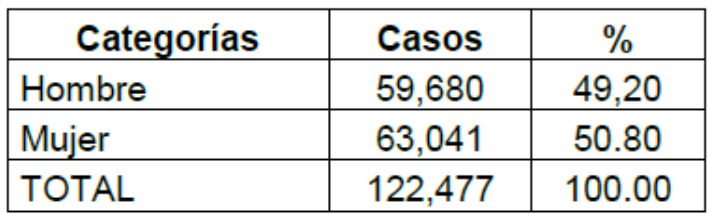

#### **Tabla N° 3.11: Población del Distrito de Cerro Colorado**

# **Gráfica N° 3.6: Proporción por Sexo de la Población del Distrito de Cerro Colorado**

Publicación autorizada con fines académicos e investigativos En su investigación no olvide referenciar esta tesis

REPOSITORIO DE **TESIS UCSM** 

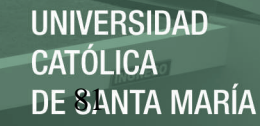

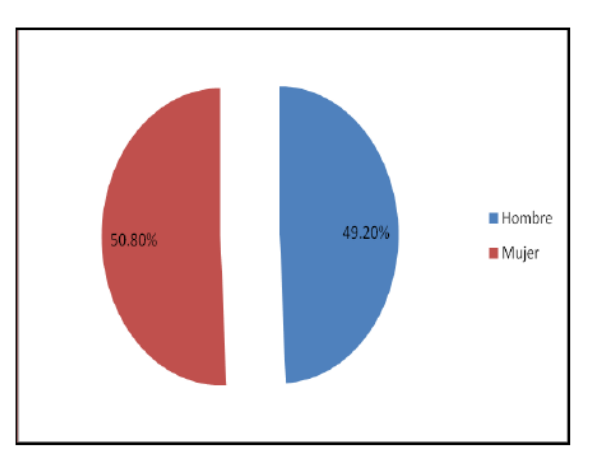

**Actividad Económica** Según información del INEI Censo 2007. La PEA del Distrito de Cerro Colorado de 6 años a más de 65 años significa el 46.27% que equivale a 46,591 habitantes, mientras que un 53.73% que equivale a 54,088 habitantes constituye la población No económicamente Activa. POBLACION ECONOMCIAMENTE ACTIVA OCUPADA Y NO OCUPADA SEGÚN SEXO Según INEI Censos Nacionales 2007, la población económicamente activa ocupada de a a más de e años para el sexo masculino es el 27% que equivale a 27407 varones, mientras el 19% lo conforman personas del sexo femenino, es decir 19,148 mujeres, notando una importante participación de las mujeres en el que hacer económico.

# **Tabla N° 3.12: Población Económicamente Activa del Distrito de Cerro Colorado**

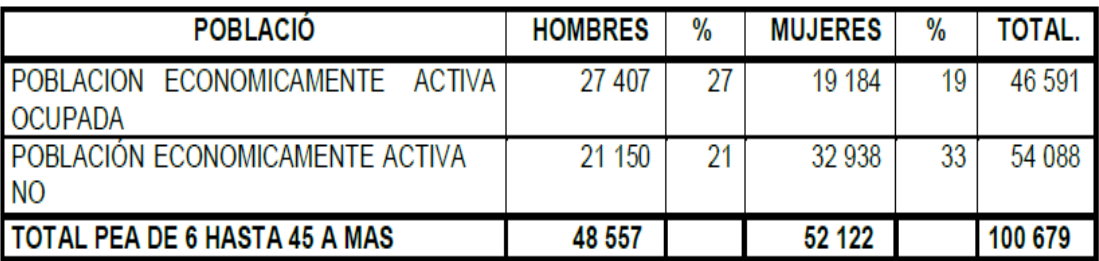

No todas las personas se emplean en el mismo distrito. No obstante la actividad económica que cumplen las personas ocupadas en Cerro

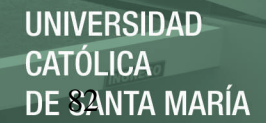

Colorado se da en la siguiente proporción: Sector primario, que comprende ganadería, agricultura y actividades conexas 8.12%. Sector Secundario: Comprende micro y pequeñas empresas como: Talleres de metal mecánica e industria, manufactura, representa un 10.77%Sector terciario: Comprende actividades de comercio, construcción, servicios diversos y trabajadores independientes, representa el 46.86%. La producción de la superficie agrícola en los últimos 5 años es un promedio de 82,207 toneladas métricas anuales. La distribución de productos es la siguiente: Forrajes 79.3%, productos de pan llevar (cereales, tubérculos, hortalizas y frutas) 20.7%. Los lugares de cultivos permanentes son: Alto Cural, Zamácola, Pachacuctec Viejo, José Santos Atahualpa, Morro Negro. etc. El área agrícola representa un 10% del área total, áreas que la Municipalidad debe proteger.

**Gráfica N° 3.7: Población Económicamente Activa del Distrito de Cerro** 

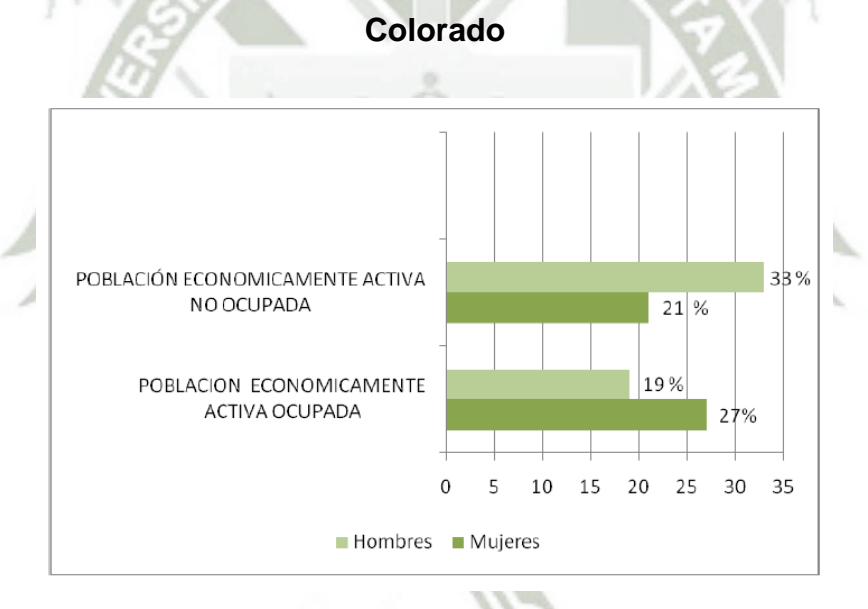

# **Población económicamente activa ocupada según actividad económica:**

De acuerdo a actividades económicas, la PEA que tiene mayor porcentaje de ocupación es el comercio que representan el 22.52% que equivale a 10,491 habitantes, el 10.55% se dedican a la industria que equivale a 4,915 habitantes; el 10.50% que representa a 4,983 habitantes se dedican a la actividad de transporte, almacén y comunicaciones, seguidos de otro menor porcentaje tal como se muestra en el cuadro siguiente:

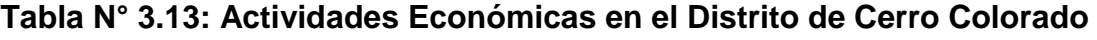

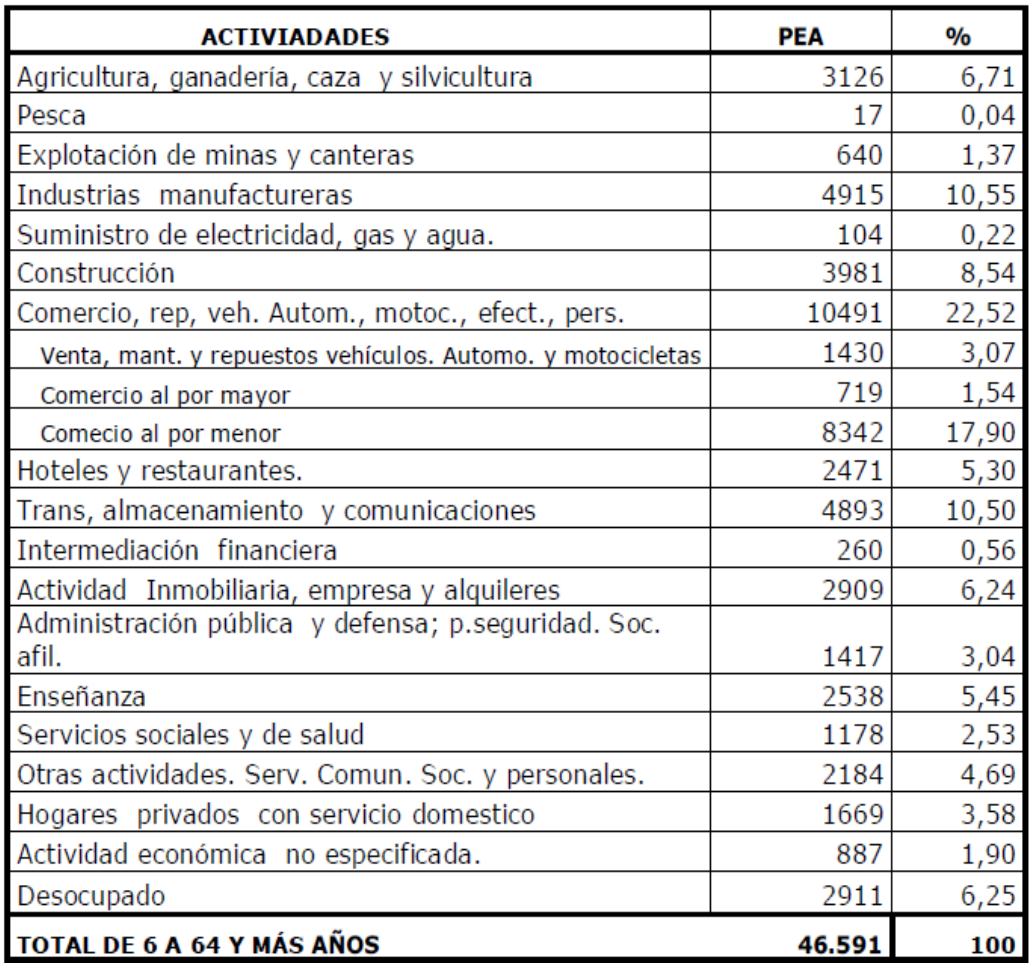

**Sector Salud** Hospitales (2): Hospital de la Fuerza Área del Perú. Hospital Docente de la Universidad de la Universidad Nacional de San Agustín, actualmente no opera.

Centros Médicos: Centro de Prestaciones Sociales de ESSALUD, Policlínicos (1): Centro de Investigación de Salud Popular "Virgen del Carmen". Centros de Salud (4): Cerro Colorado, Mariscal Castilla y Zamácola, Centro de Salud Mental "Moises Heresi". Postas Medicas (10): Posta de la Región Militar del Sur, Alto Libertad, Semirural Pachacutec,

José Santos Atahualpa, Ciudad Municipal, Río Seco, El Nazareno, Terminal Aéreo, El Cural, Nueva Arequipa.

**Sector Educación** La Educación es una herramienta importante para la inclusión social. Con ella la población puede tener accesos a empleos de calidad y mejorar su calidad de vida. La infraestructura se concentra en mayor cantidad en las áreas más consolidadas, en el área central, zonas intermedias, marcando diferencias respecto a zonas periféricas. Según INEI Censos Nacionales 2007 Población y Vivienda, la población de tres y más años de edad, que ha alcanzado el mayor nivel educativo es el nivel secundario con 34,397 estudiantes que representa el 32.12% seguidamente esta la población primaria con 23,695 que representa el 22.13%, en tercer lugar se ubica la población con estudios universitarios completos con 10.09%, el ultimo nivel educativo alcanzado es la educación inicial con 3.11% y la población distrital que no ha alcanzado algún nivel de educación es el 8.10%.

**Sector Turismo** En el distrito se ubican la Quebrada de Añas Huayco, las Canteras de Sillar, la Arquitectura de las Iglesias Antiguas de Cerro Viejo, Pachacutec Viejo y Zamacola

**Servicios de Agua** En el distrito de Cerro Colorado el 61.56% de la población, cuenta con agua potable en sus viviendas, mientras que el 0.58% usa pozo, pilón de uso público agua del río, camión cisterna. Esta es la información que nos alcanza el INEI al 2007, sin embargo de las obras ya ejecutadas por la Municipalidad se puede decir que ha la fecha un 90% de la población cuenta con agua.

**Sistema Vial** El Distrito es atravesado por vías asfaltadas de doble sentido de primera importancia para l ciudad de Arequipa como son: Las Avenidas del Ejército, Aviación y los Incas. Además, la vía que une Arequipa y Yura, la vía evita miento. Cuenta también con la vía 54 y es la que atraviesa el Cono Norte, es decir, une la margen derecha y la margen izquierda del Cono Norte así como los distritos de Yura y Cayma. Así mismo atraviesa el Distrito la vía ferroviaria que une Arequipa, Cusco y

Puno. Por tanto las tres vías más importantes de la región Arequipa pasan por el Distrito de Cerro Colorado.

#### 3.1.5. **Flujo Vehicular**

Para la determinación del flujo vehicular se aplicó la metodología establecida por Provias Nacional y Provias Descentralizado, considerando las limitaciones al mismo sobre todo las referidas al factor de corrección estacional ya que no se cuenta con una fuente de información cierta para el cálculo del mismo.

Se procedió a realizar el conteo de vehículos que pasan por la zona del proyecto considerando los dos sentidos de la vía, el conteo se realizó durante tres días los cuales fueron martes, jueves y sábado (fin de semana), realizándose una clasificación de vehículos de acuerdo a los establecido en la metodología de Provias.

Los datos de conteo de vehículos se observa en la siguiente tabla

### **Tabla N° 3.14: Resultado de Conteo de Vehículos para el Análisis de Flujo Vehicular**

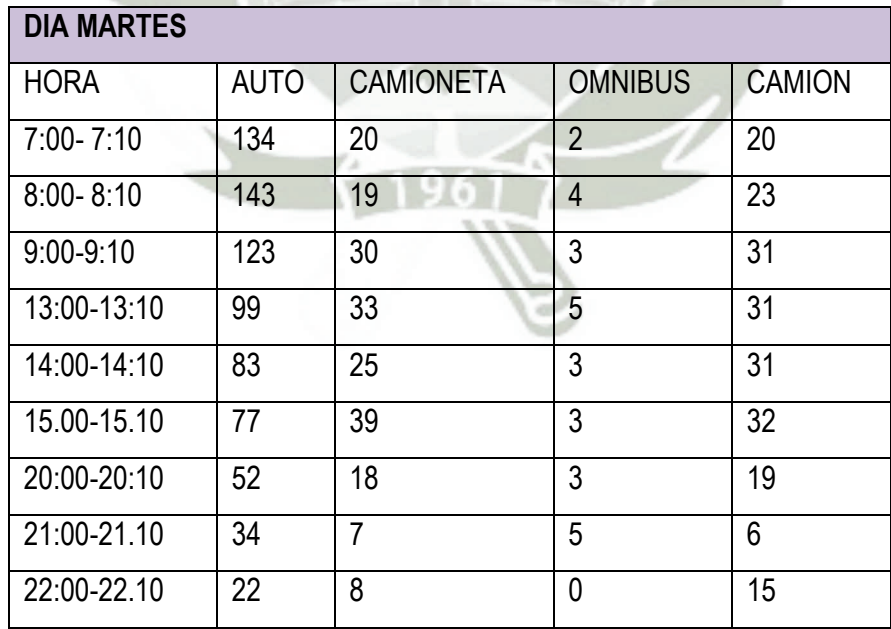

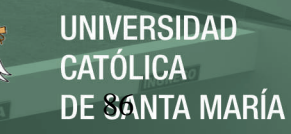

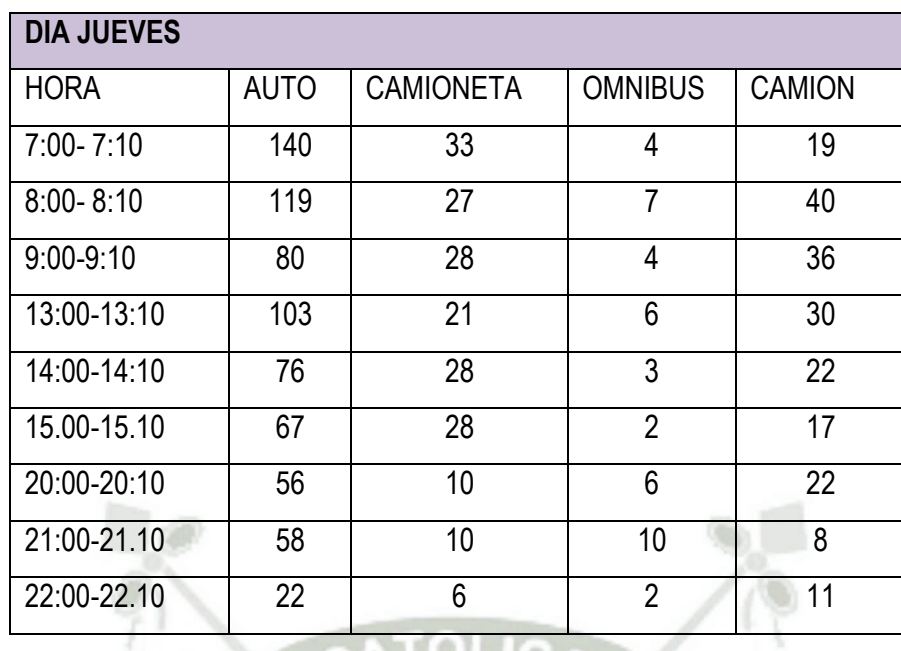

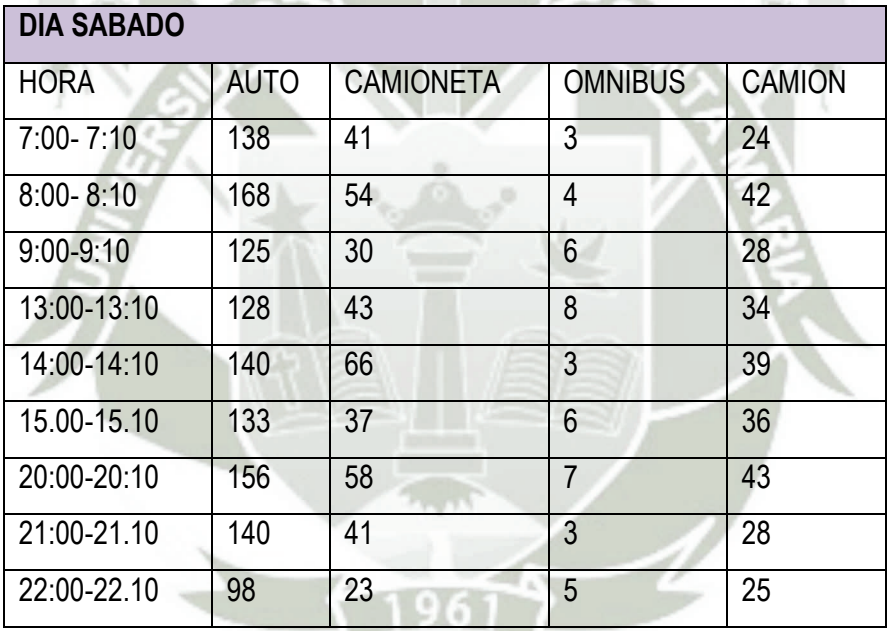

**Tabla N° 3.15: Promedio de Vehículos por Minuto y por Periodo** 

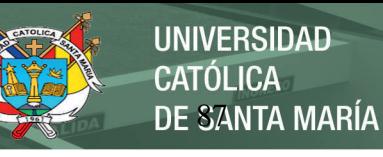

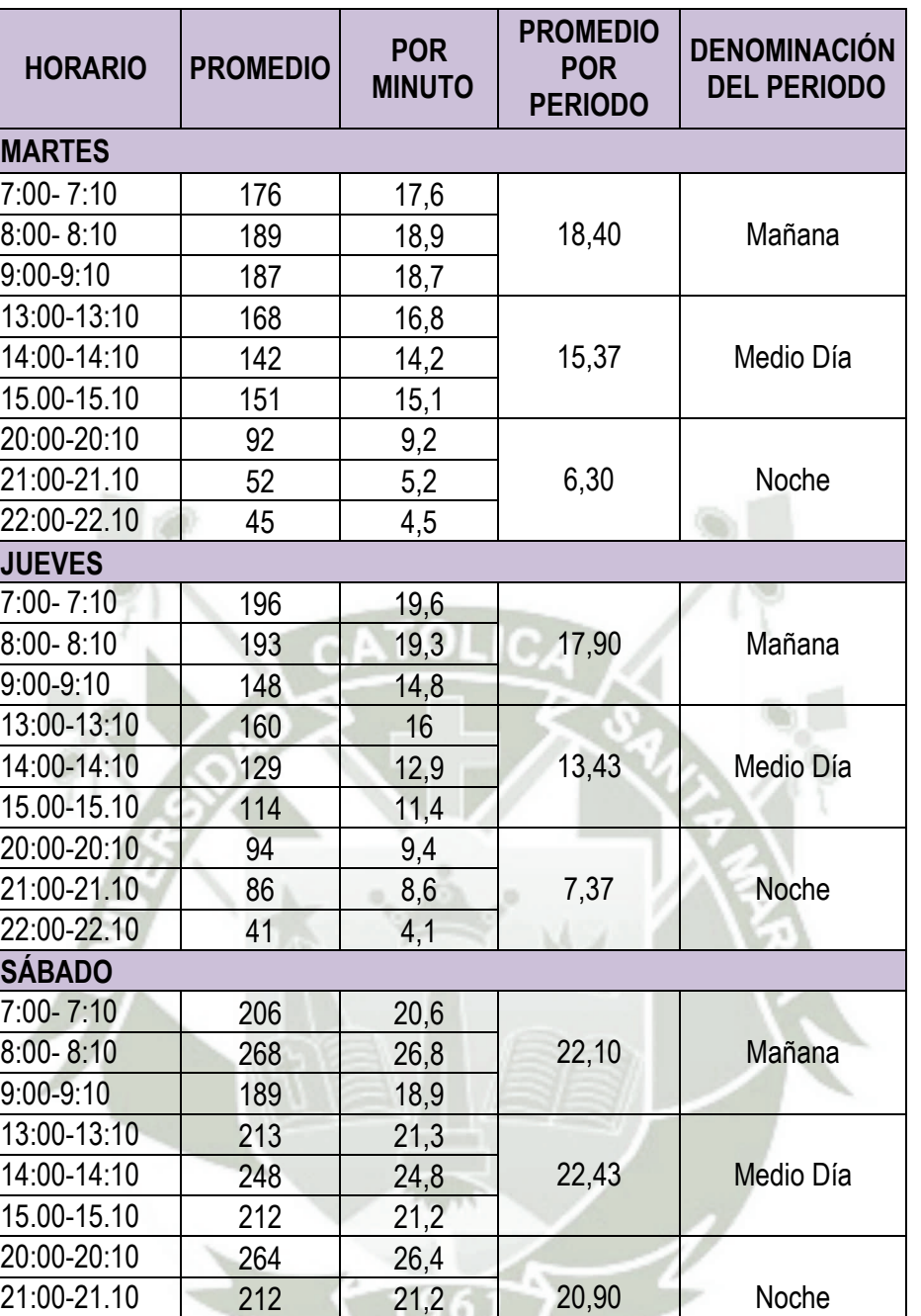

En el análisis de flujo vehicular, se nota que en los días de semana, (martes y jueves) existe diferencia de flujo entre los horarios de mañana y medio día con respecto al horario de la noche; siendo mayor en los dos primeros periodos que en el de noche.

Sin embargo, con respecto al día sábado, los valores para los tres periodos son similares con respecto al flujo vehicular

22:00-22.10 151 15,1

**Gráfica N° 3.8: Promedio de Vehículos por Minuto en la zona del Proyecto** 

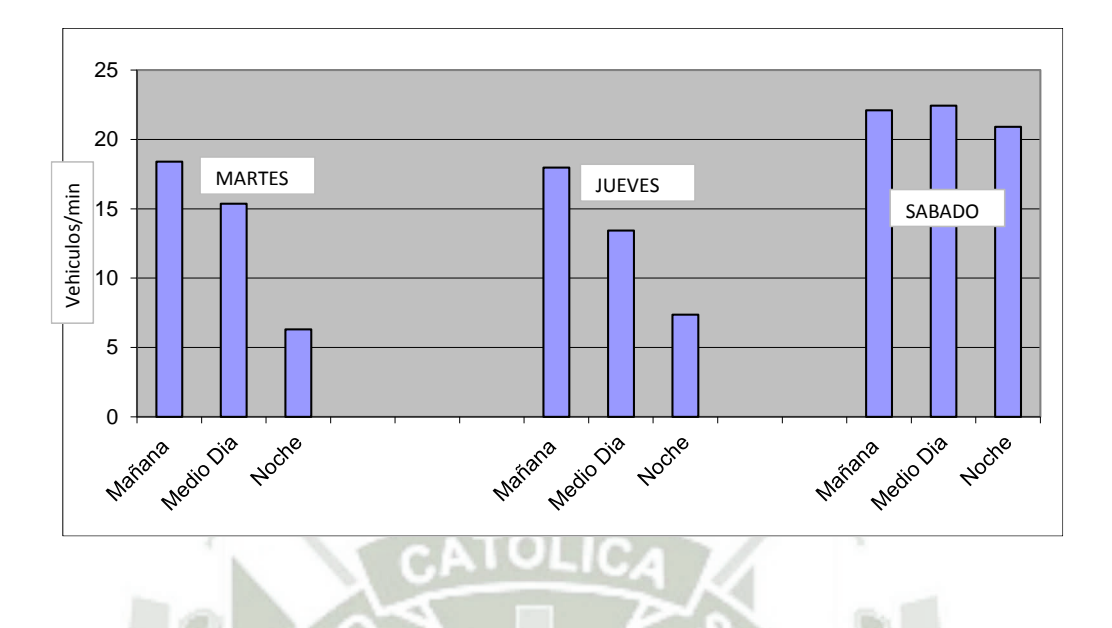

**Tabla N° 3.16: Número de Vehículos por Tipo en la Zona del Proyecto** 

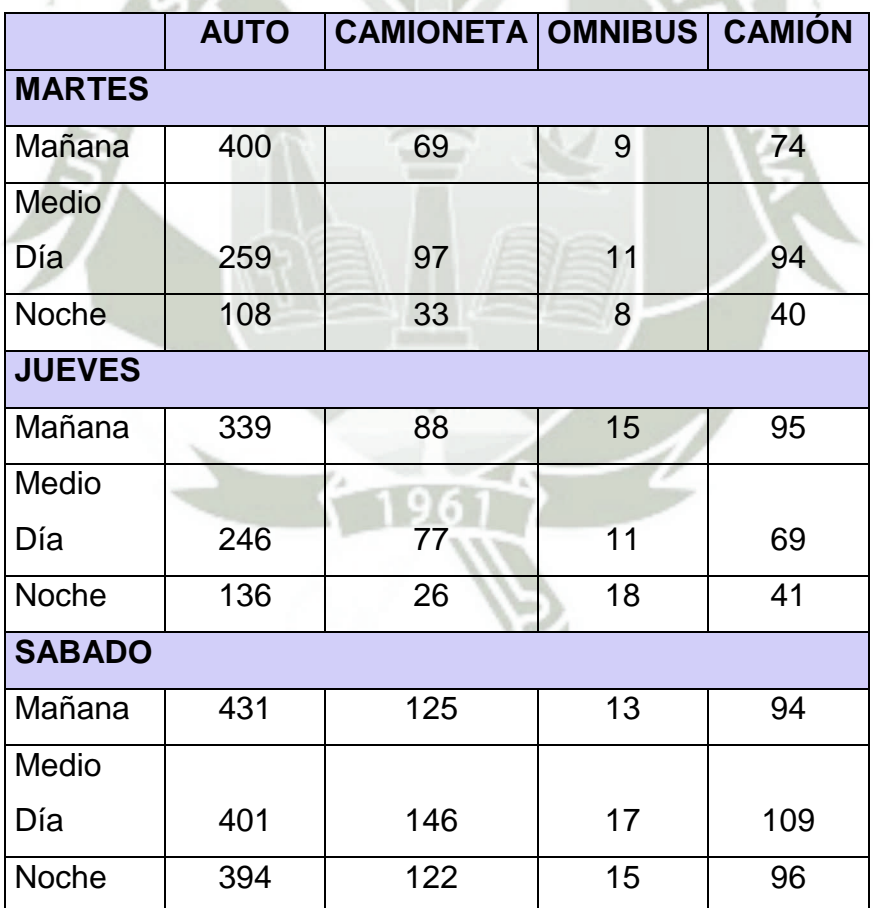

Nótese en la tabla anterior que el mayor número de vehículos corresponde a automóviles y el menos a ómnibus, además que la mayor cantidad de los mismos se observan en día sábado mientras que las cantidades de los días martes y jueves son muy similares, con respecto al horario, el día martes y jueves es mayor la cantidad de vehículos en la mañana y el medio día y los valores son menores en la noche, pero el día sábado los valores de los tres horarios son similares.

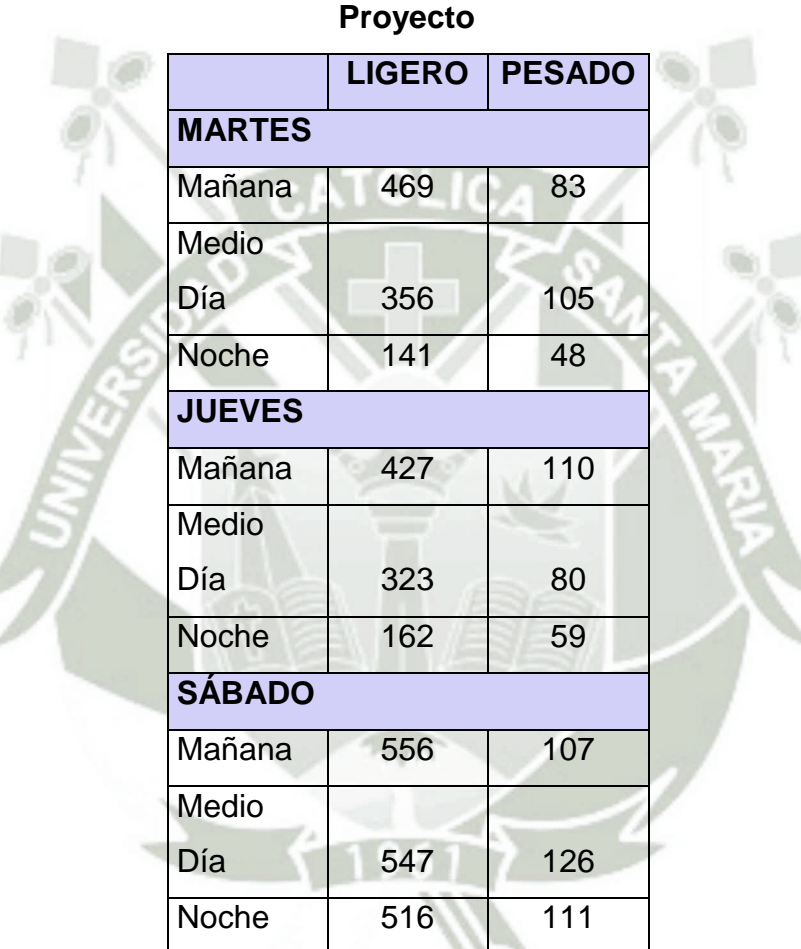

# **Tabla N° 3. 17: Número de Vehículos Agrupados por Tipo en la Zona del**

Como se observa en la tabla anterior, la proporción de vehículos ligeros (automóviles y camionetas) es mucho mayor que la de vehículos pesados (Ómnibus y camiones)

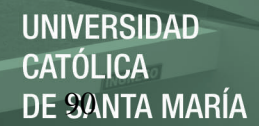

#### 3.2. **Principales Problemas Ambientales del Entorno**

Por tratarse de una zona donde se están instalando una gran cantidad de empresas de rubro industrial, no se hace notorio otro problema ambiental que no sea el generado por el tránsito vehicular, ya que el área del proyecto se ubica en la Vía de Evita miento que corresponde la ruta de diversas unidades a ciudades tales como Puno, Juliaca, Cusco, Chivay, etc. Y el tránsito en bastante significativo generando los problemas ambientales asociados, como son ruido y emisiones gaseosas.

#### 3.3. **Tipo de Zonificación**

El zona del proyecto no se encuentra en zonas protegidas, ni área de amortiguamiento de las mismas, ni zonas de valor turístico o paisajístico o cualquier otra restricción o intangibilidad

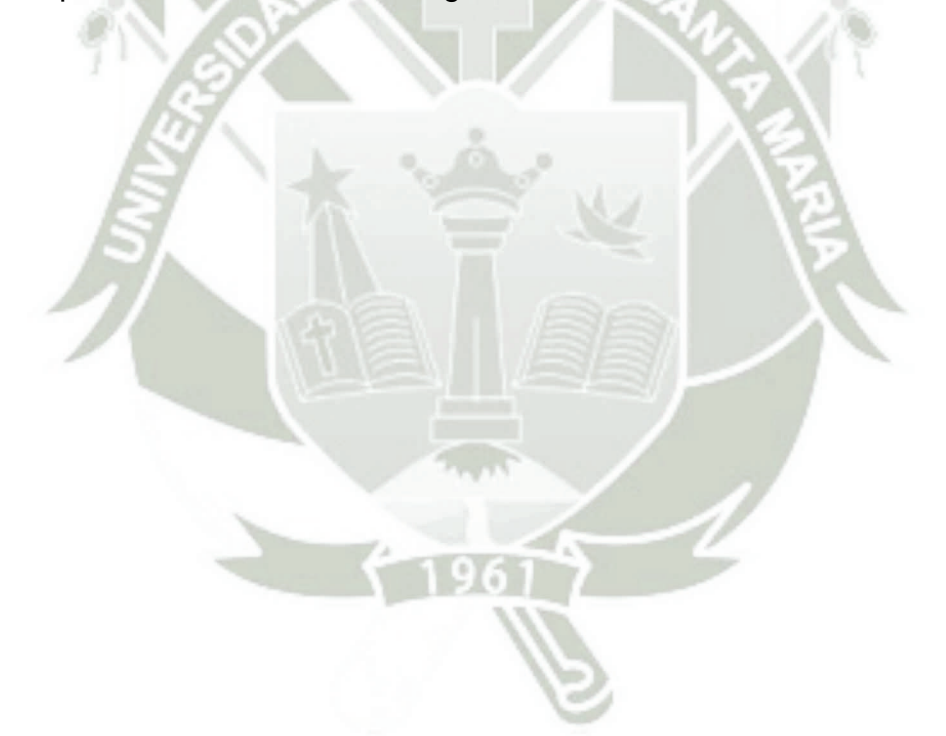

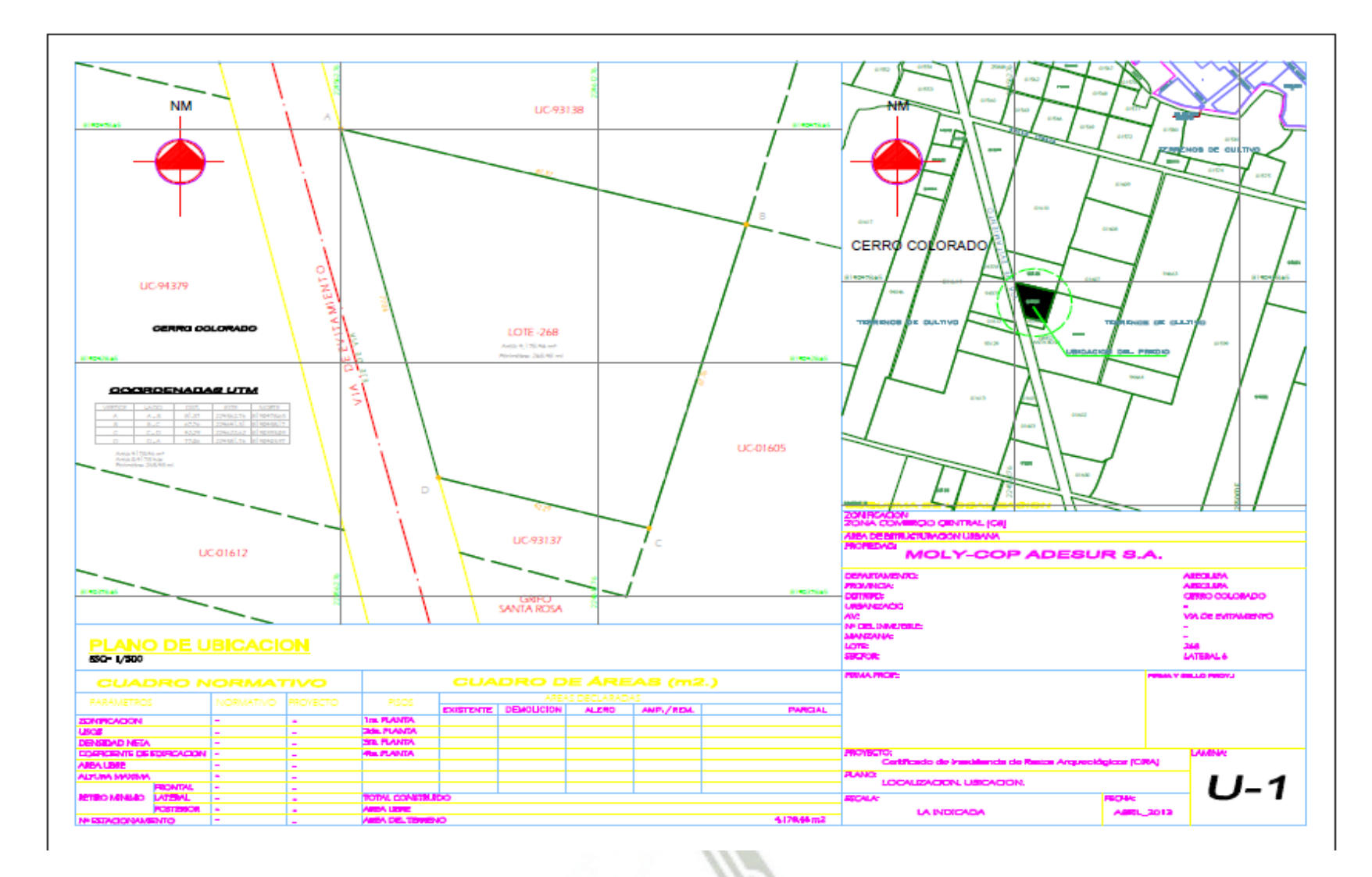

**Figura N° 3.3: Ubicación de la zona del proyecto** 

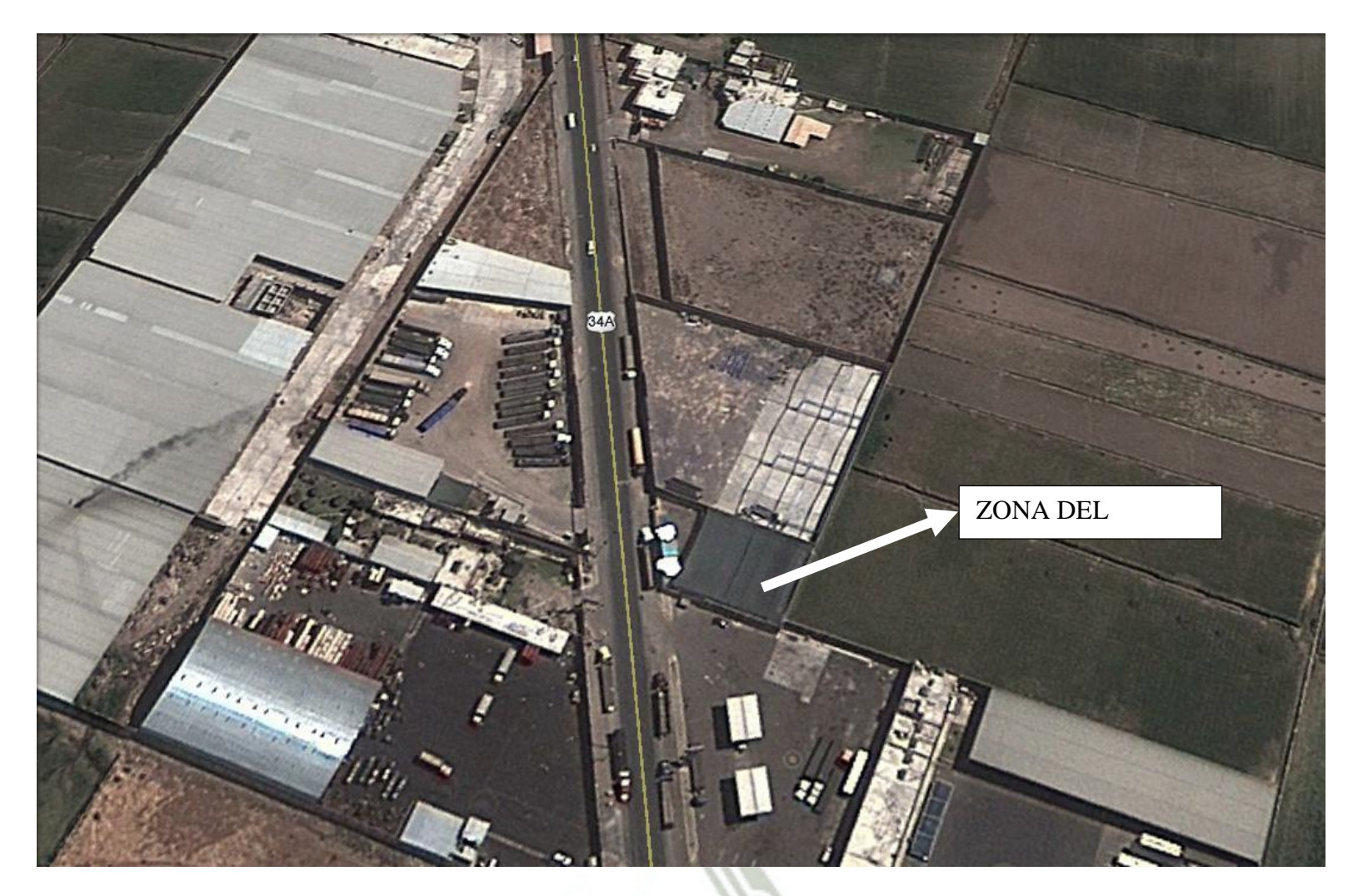

**Figura N° 3.4: Imagen Satelital de la Ubicación de la zona del proyecto**

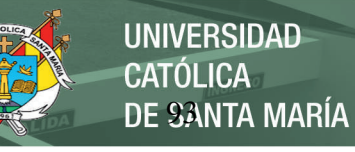

#### 3.4. **Evaluación de los Impactos Ambientales**

En el proceso de evaluación de impactos ambientales se consideran dos fases generales, las cuales corresponden a la identificación de los impactos ambientales; y la valoración de los impactos ambientales. En un primer momento se debe identificar como cada acción del proyecto que puede modificar algunas de las características ambientales (impacto ambiental), y en un segundo momento se establece cuáles de ellos alcanzan un nivel de significancia tal que se establezca una responsabilidad por parte del ejecutor del proyectó para mitigarlos, estos últimos se denominan impactos ambientales significativos.

#### 3.4.1. **Identificación de Impactos Ambientales**

La metodología propuesta para la identificación de impactos ambientales en la lista de chequeo o Checklist; la cual ordena de forma matricial las diferentes actividades del proyecto respetando las fases del mismo las cuales corresponden a la fase de construcción, fase de operación, y fase de cierre conceptual.

Por otro lado se considera todos los componentes ambientales separándolos en tres categorías; como son físicas, que incluye aire, agua y suelo; la categoría biológica que incluye flora y fauna; y la categoría sociocultural; además se incluye una categoría perceptual que involucra al componente paisaje.

#### **Construcción de la Lista de Chequeo**

Debe incluirse todas las actividades del proyecto consideradas en cada una de las fases; esta actividades de observan en la siguiente tabla

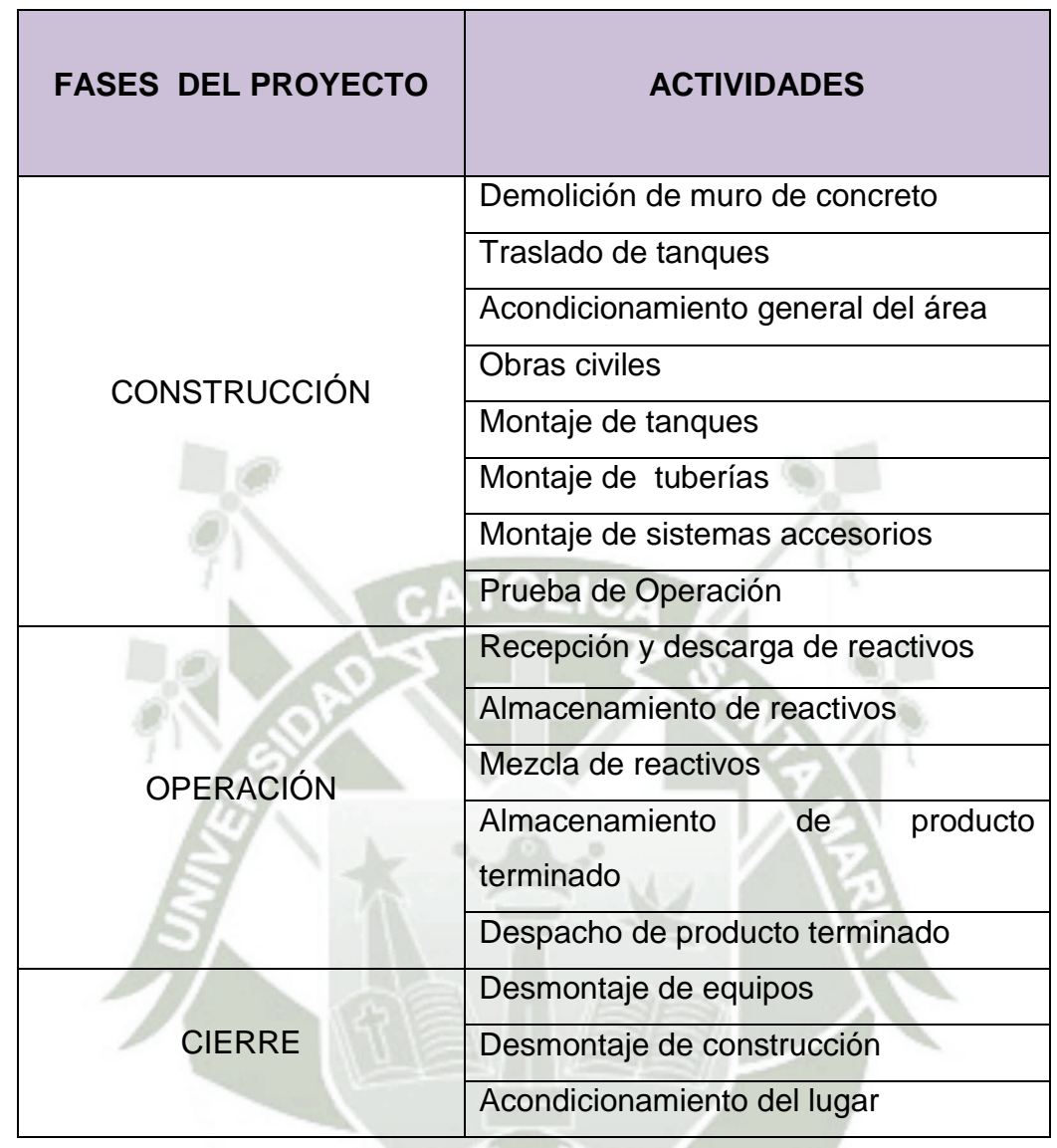

#### **Tabla N° 3.18: Actividades Consideradas en el Proyecto**

**DE SANTA MARÍA** 

**UNIVERSIDAD** 

**CATÓLICA** 

#### **Fuente: Elaboración Propia**

Además de las actividades se debe establecer que componentes se van a considerar dentro de las categorías ambientales, estos se muestran en la siguiente tabla.

# **Tabla N° 3.19: Categorías Ambientales y Componentes Considerados en**

**el Proyecto** 

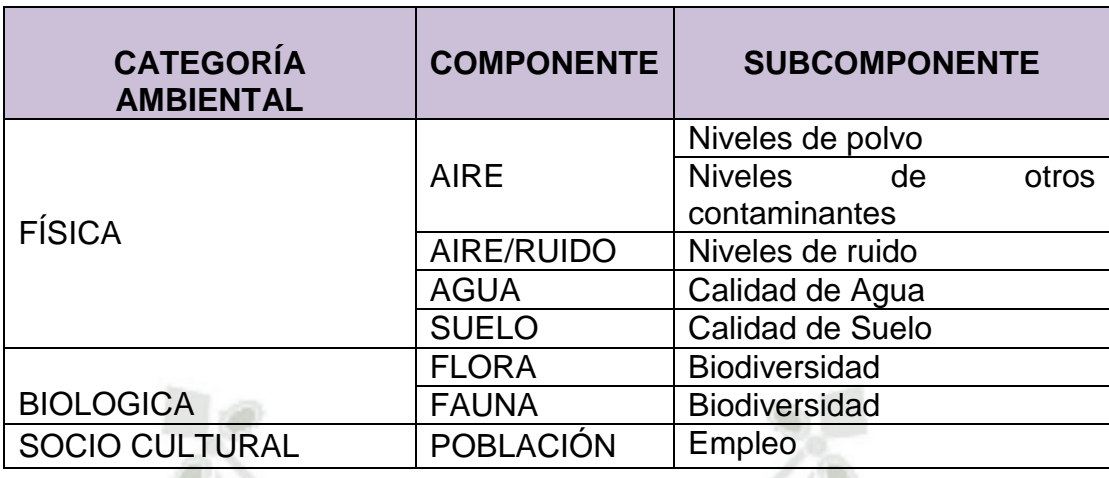

# **Fuente: Elaboración Propia**

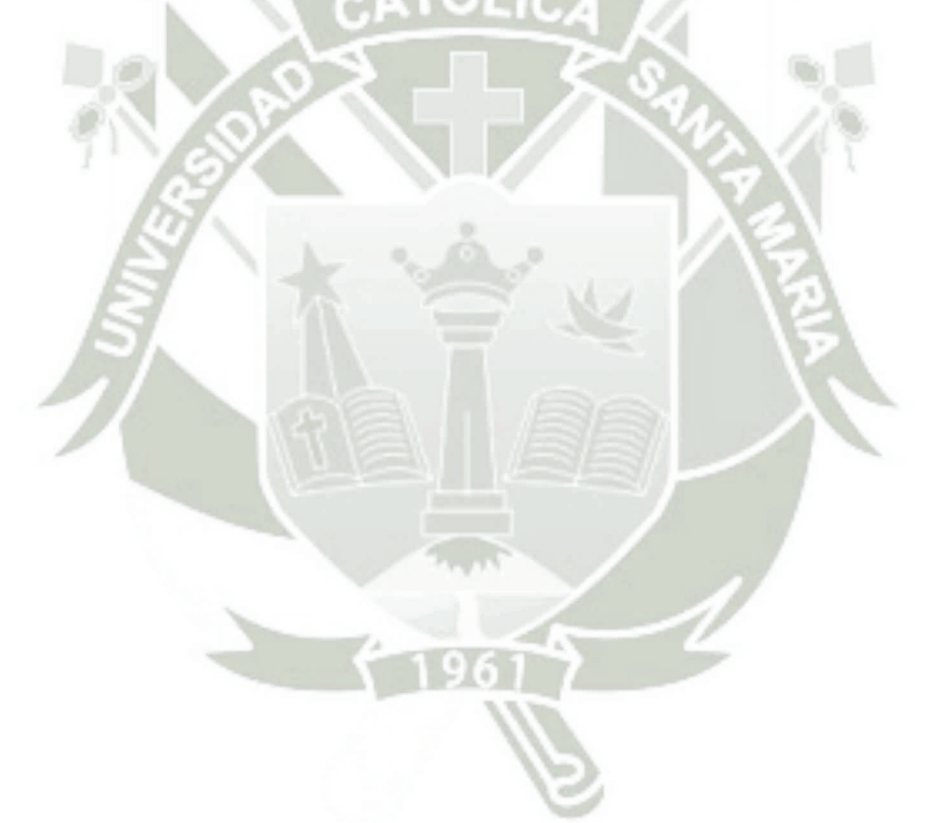

Publicación autorizada con fines académicos e investigativos En su investigación no olvide referenciar esta tesis

## **Tabla N° 3.20: Lista de Chequeo (Check list) para la identificación de Impactos Ambientales**

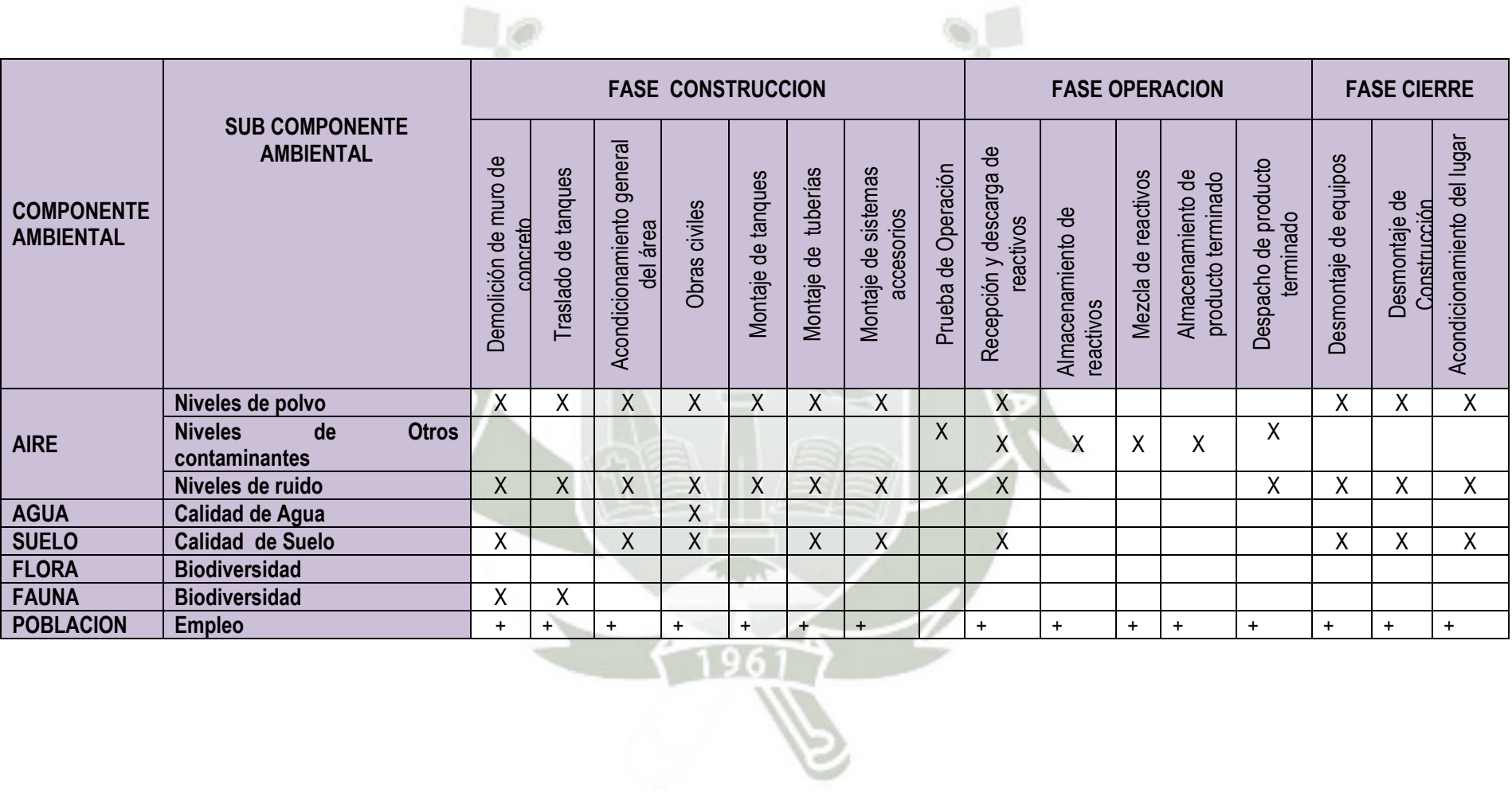

## **Tabla N° 3.21: Impactos Ambientales Identificados en la Fase de**

#### **Construcción del Proyecto**

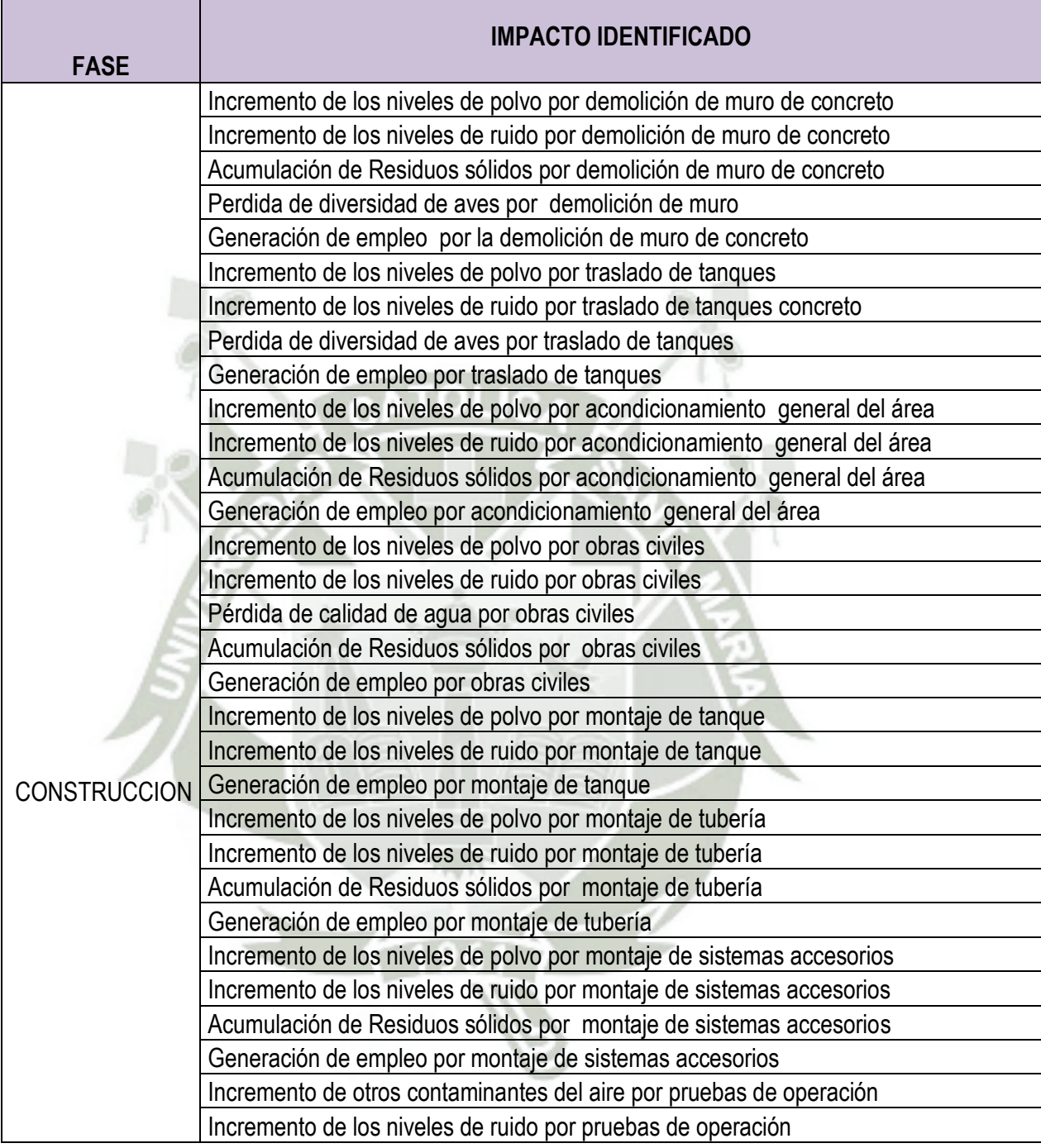

En la fase de construcción se han identificado 31 impactos ambientales de los cueles 24 corresponde a impactos ambientales negativos y 7 a impactos ambientales positivos.

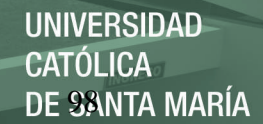

# **Tabla N° 3.22: Impactos Ambientales Identificados en la Fase de Operación del Proyecto**

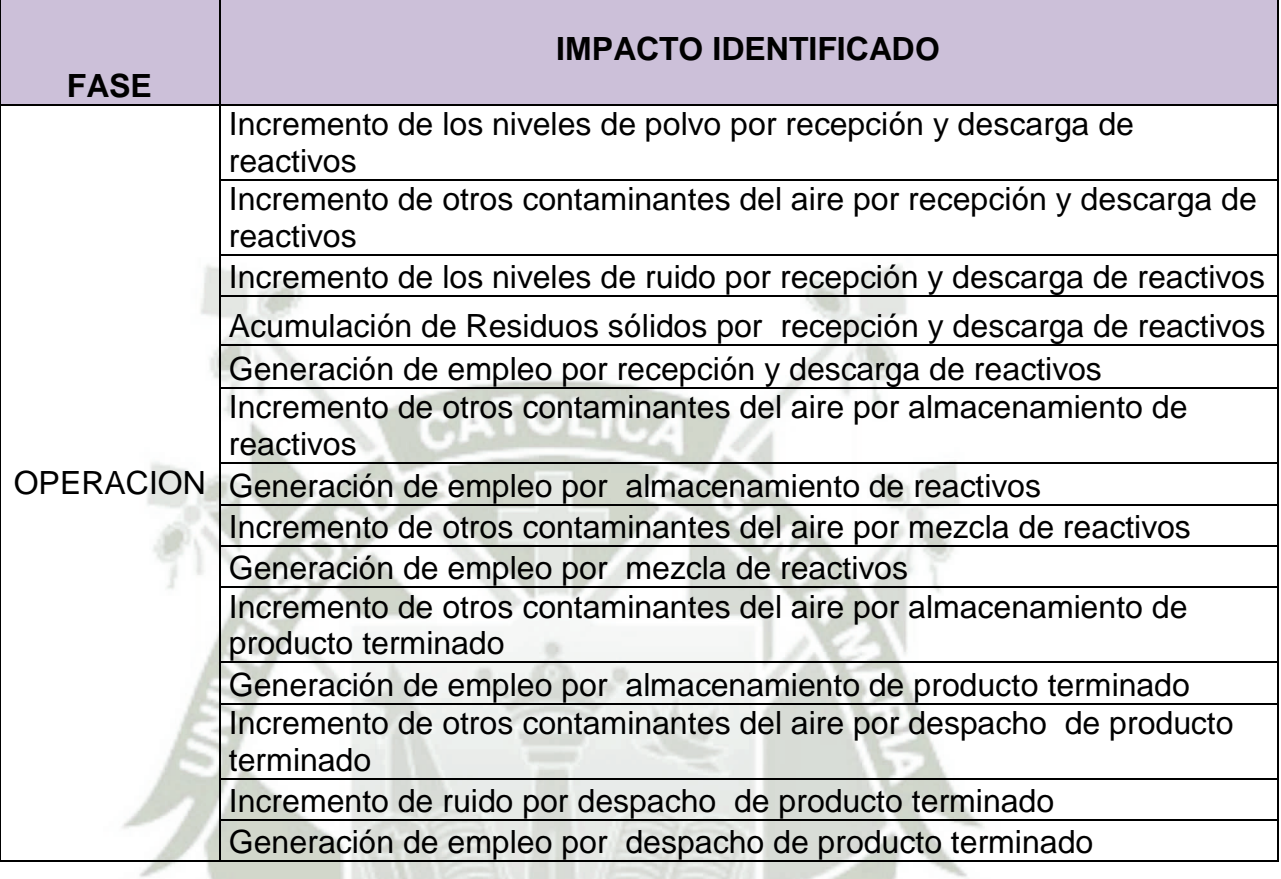

En la fase de operación del proyecto se han identificado 18 impactos ambientales, de los cuales 12 corresponden a impactos ambientales negativos y 06 a impactos ambientales positivos

# **Tabla N° 3.23: Impactos Ambientales Identificados en la Fase de Cierre**

#### **del Proyecto**

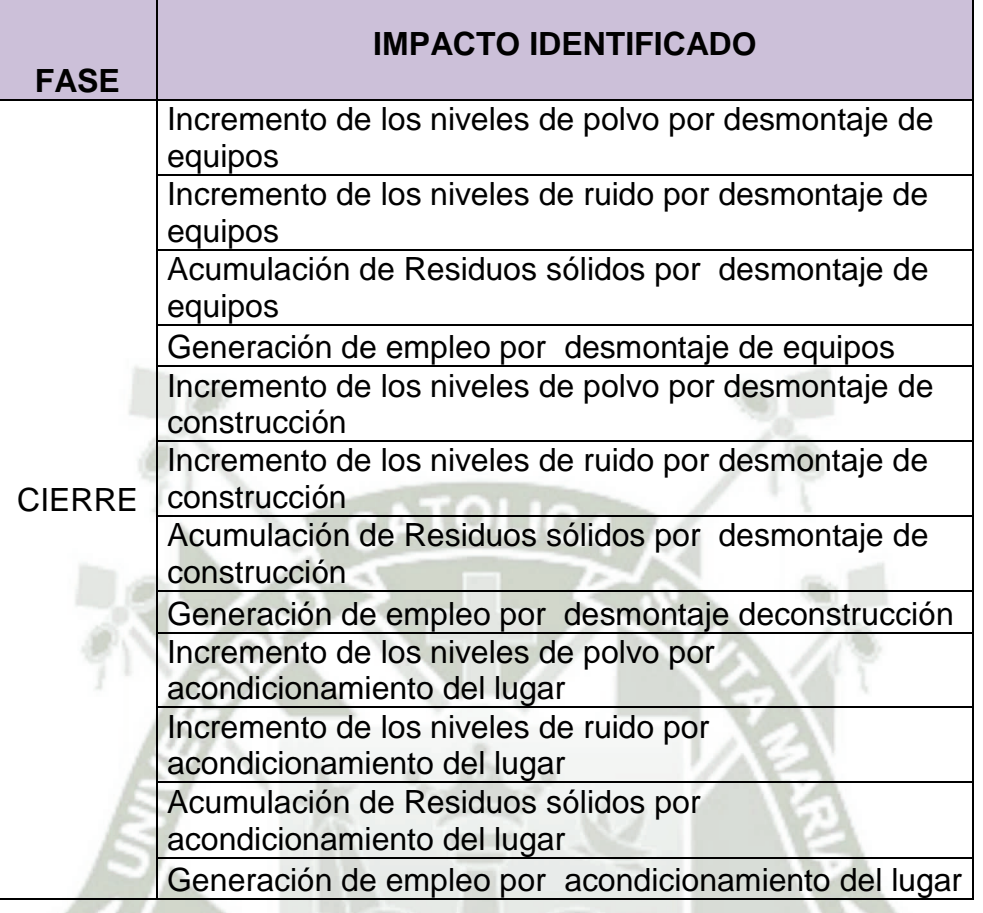

En la fase de cierre del proyecto se han identificado 12 impactos ambientales de los cuales 3 corresponden a impactos ambientales positivos y 9 corresponden a impactos ambientales negativos.

En todo el proyecto se han identificado un total de 61 impactos ambientales, de los cuales 45 corresponden a impactos ambientales negativos y 16 corresponden a impactos ambientales positivos.

#### 3.4.2. **Valoración de Impactos Ambientales**

Para la valoración de impactos ambientales se propone la aplicación del método de matriz de evaluación ambiental rápida (RIAM) de Pastakia; que corresponde a un método validado, reconocido internacionalmente y en el cual está manteniendo la escala original propuesta por el autor;
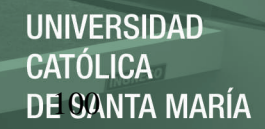

cumpliendo de esta manera lo establecido en el reglamento de la ley sistema de evaluación de impacto ambiental, anexo IV D.S. Nº 019-2009- MINAM.

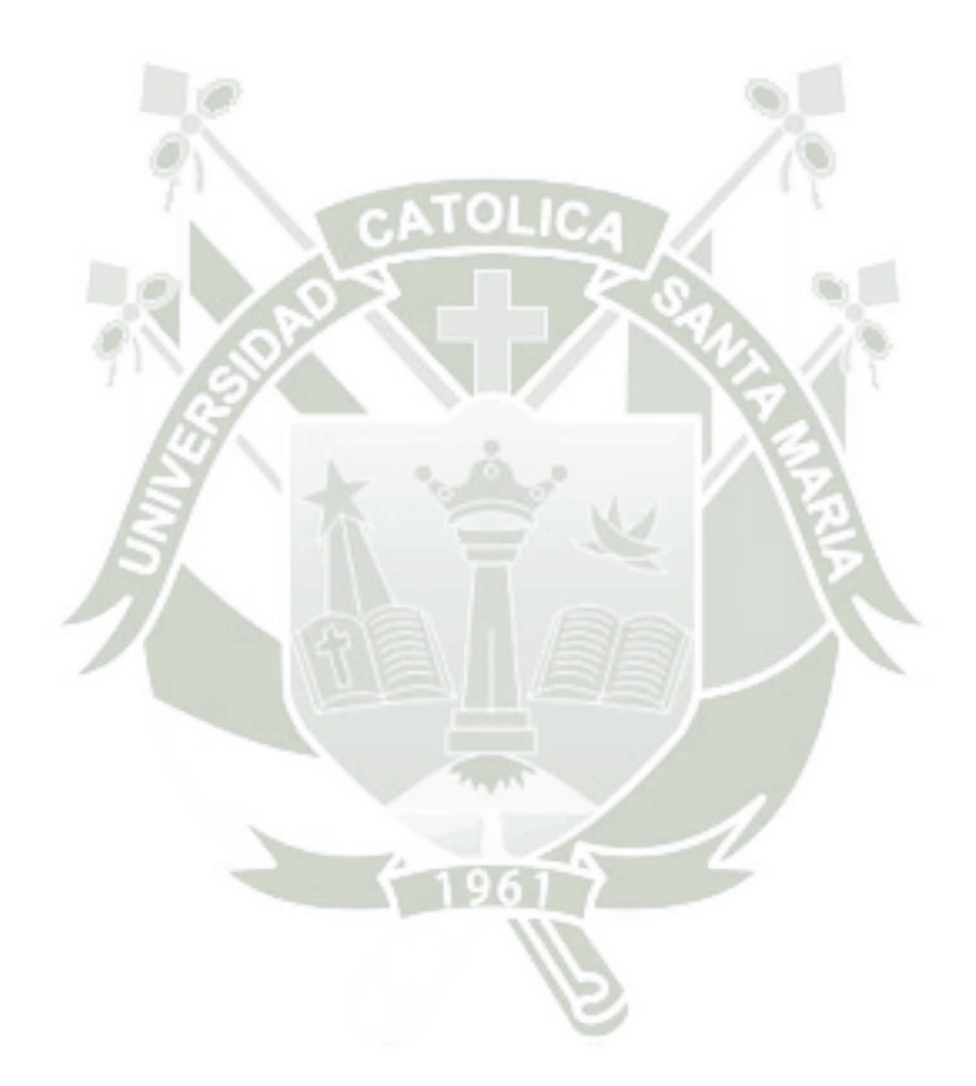

Publicación autorizada con fines académicos e investigativos En su investigación no olvide referenciar esta tesis

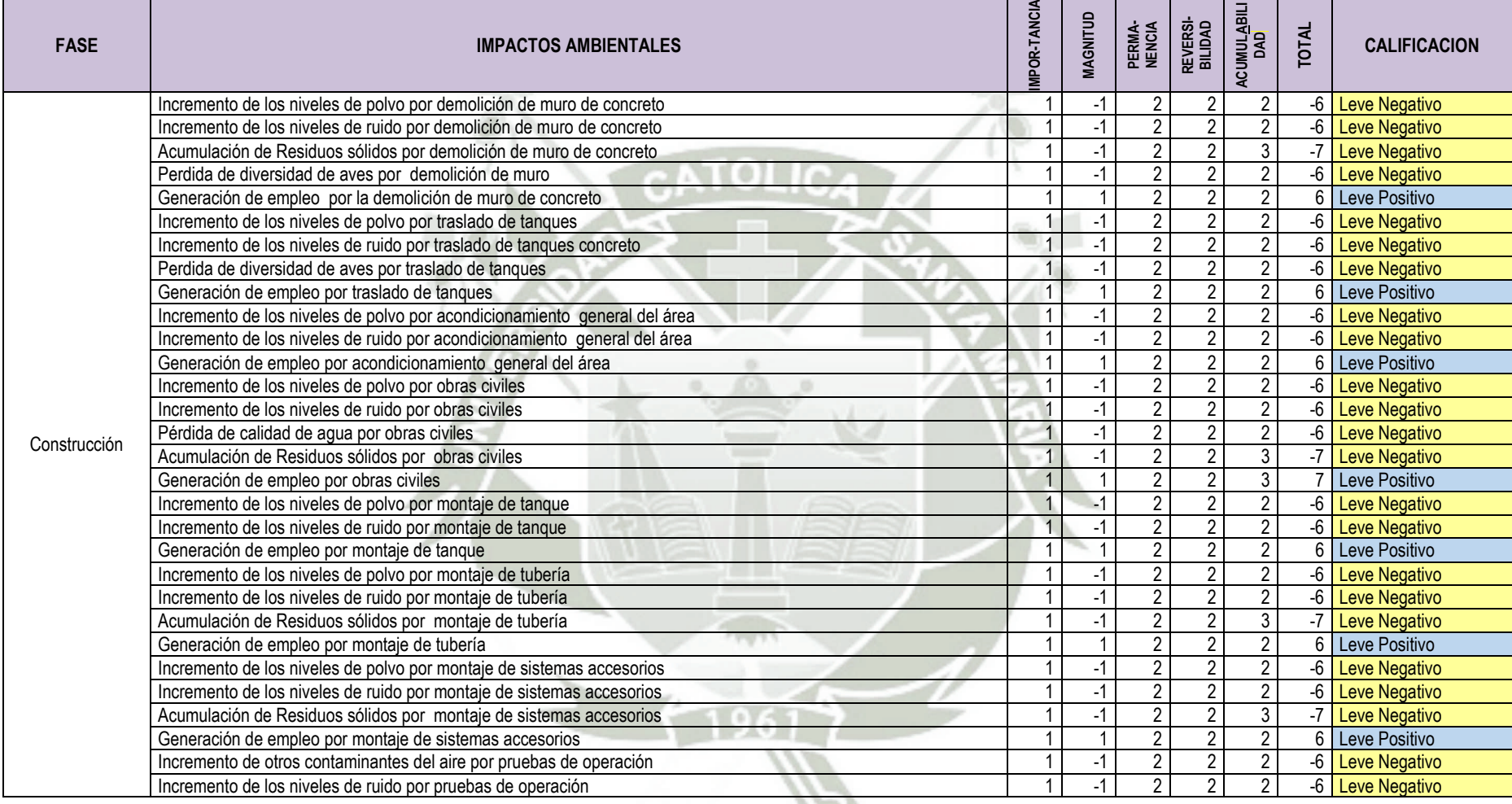

# **Tabla N° 3.24: Valoración de los Impactos Ambientales para la Fase de Construcción**

| <b>FASE</b> | <b>IMPACTOS AMBIENTALES</b>                                                            | <b>MPORTANCIA</b> | MAGNITUD | PERMANENCIA    | REVERSIBILIDAD | ACUMULABILIDAD | <b>UTAL</b> | <b>CALIFICACIÓN</b> |
|-------------|----------------------------------------------------------------------------------------|-------------------|----------|----------------|----------------|----------------|-------------|---------------------|
|             | Incremento de los niveles de polvo por recepción y descarga de<br>reactivos            | $\overline{1}$    | $-1$     | $\overline{2}$ | 2              | $\overline{2}$ |             | 6 Leve Negativo     |
|             | Incremento de otros contaminantes del aire por recepción y descarga de<br>reactivos    |                   | $-1$     | $\overline{2}$ | $\overline{2}$ | $\overline{2}$ |             | 6 Leve Negativo     |
|             | Incremento de los niveles de ruido por recepción y descarga de reactivos               |                   | $-1$     | $\overline{2}$ | $\overline{2}$ | $\overline{2}$ |             | -6 Leve Negativo    |
|             | Acumulación de Residuos sólidos por recepción y descarga de reactivos                  |                   | $-1$     | $\overline{2}$ | $\overline{2}$ | 3              |             | 7 Leve Negativo     |
|             | Generación de empleo por recepción y descarga de reactivos                             | $\overline{1}$    |          | $\overline{2}$ | $\overline{2}$ | $\overline{2}$ |             | 6 Leve Positivo     |
|             | Incremento de otros contaminantes del aire por almacenamiento de<br>reactivos          | 1                 |          | 2              | $\overline{2}$ | $\overline{2}$ |             | -6 Leve Negativo    |
|             | Operación Generación de empleo por almacenamiento de reactivos                         | 1                 |          | $\overline{2}$ | $\overline{2}$ | $\overline{2}$ |             | 6 Leve Positivo     |
|             | Incremento de otros contaminantes del aire por mezcla de reactivos                     | $\mathbf 1$       | $-1$     | $\overline{2}$ |                | $\overline{2}$ |             | -6 Leve Negativo    |
|             | Generación de empleo por mezcla de reactivos                                           |                   |          | $\overline{2}$ |                | 3              |             | 7 Leve Positivo     |
|             | Incremento de otros contaminantes del aire por almacenamiento de<br>producto terminado | 1                 | $-1$     | $\overline{2}$ | $\overline{2}$ | $\overline{2}$ |             | -6 Leve Negativo    |
|             | Generación de empleo por almacenamiento de producto terminado                          | 1                 | $-1$     | $\overline{2}$ | $\overline{2}$ | $\overline{2}$ |             | -6 Leve Negativo    |
|             | Incremento de otros contaminantes del aire por despacho de producto<br>terminado       | 1                 | $-1$     | $\overline{2}$ | $\overline{2}$ | $\overline{2}$ |             | -6 Leve Negativo    |
|             | Incremento de ruido por despacho de producto terminado                                 | 1                 | $-1$     | $\overline{2}$ |                | $\overline{2}$ |             | -6 Leve Negativo    |
|             | Generación de empleo por despacho de producto terminado                                | 1                 |          | $\overline{2}$ | $\overline{2}$ | 3              |             | 7 Leve Positivo     |

**Tabla N° 3.25: Valoración de los Impactos Ambientales para la Fase de Operación** 

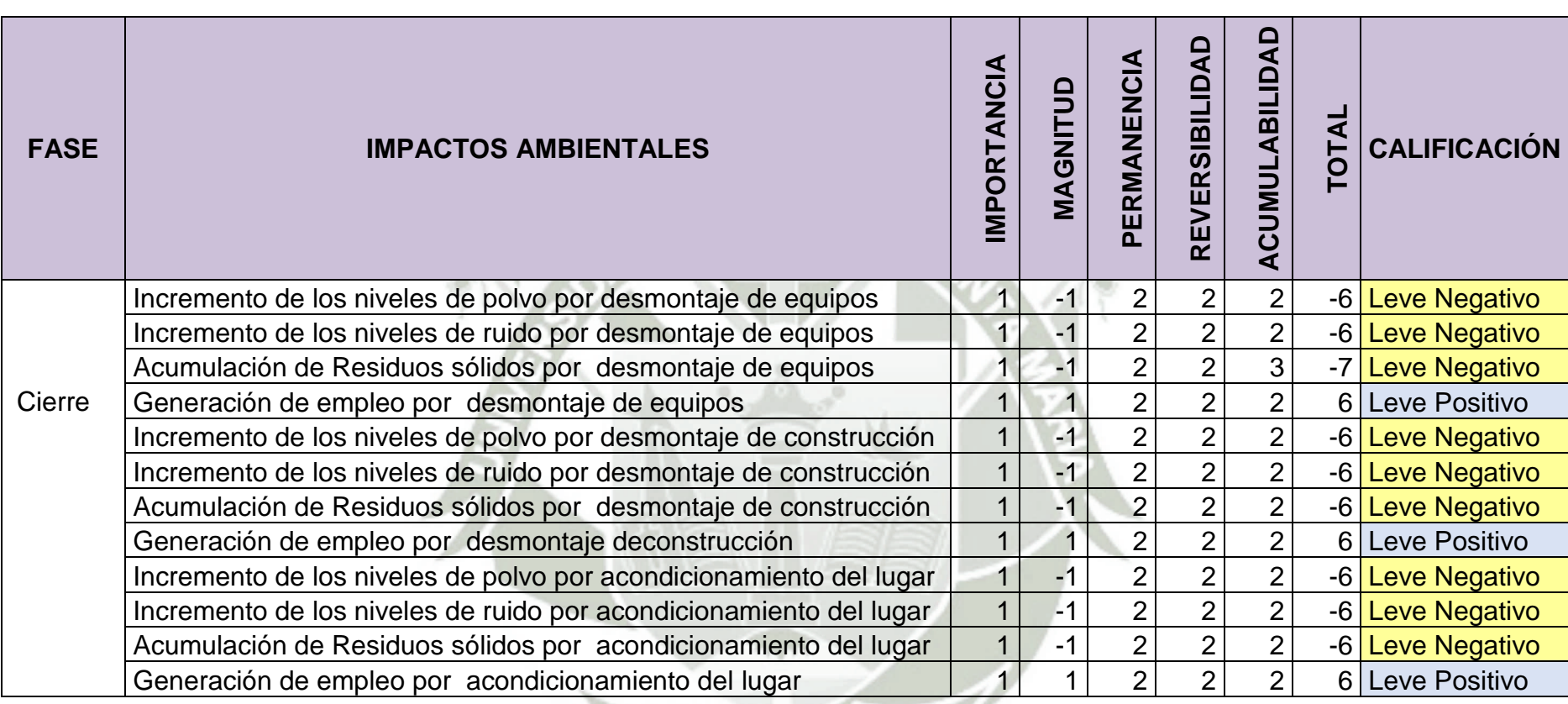

## **Tabla N° 3. 26: Valoración de los Impactos Ambientales para la Fase de Cierre**

Se debe mencionar que en el artículo 04 de la Ley del Sistema de Evaluación de Impacto Ambiental Ley No. 27446 se menciona lo siguiente:

"Artículo 4.- Categorización de proyectos de acuerdo al riesgo ambiental

4.1 Toda acción comprendida en el listado de inclusión que establezca el Reglamento, según lo previsto en el Artículo 2 de la presente Ley, respecto de la cual se solicite su certificación ambiental, deberá ser clasificada en una de las siguientes categorías:

a) Categoría I - Declaración de Impacto Ambiental.- Incluye aquellos proyectos cuya ejecución no origina impactos ambientales negativos de carácter significativo.

b) Categoría II - Estudio de Impacto Ambiental Semidetallado.- Incluye los proyectos cuya ejecución puede originar impactos ambientales moderados y cuyos efectos negativos pueden ser eliminados o minimizados mediante la adopción de medidas fácilmente aplicables.

c) Categoría III - Estudio de Impacto Ambiental Detallado.- Incluye aquellos proyectos cuyas características, envergadura y/o localización, pueden producir impactos ambientales negativos significativos, cuantitativa o cualitativamente, requiriendo un análisis profundo para revisar sus impactos y proponer la estrategia de manejo ambiental correspondiente."

Luego de observar las tablas de valoración de impactos, se establece que no existe ningún impacto ambiental significativo, lo que avala que esta evaluación de impacto ambiental, corresponda a una evaluación categoría I, es decir a una declaración de impacto ambiental (DIA).

Por otro lado, se debe determinar que los impactos identificados se encuentran asociados fundamentalmente a la emisión de polvo, generación de ruido, incremento de otros contaminantes del aire y la generación de residuos sólidos.

## **3.5. Evaluación de Riesgos Ambientales**

## **Tabla N° 3.27: Determinación de Escenario de Riesgos**

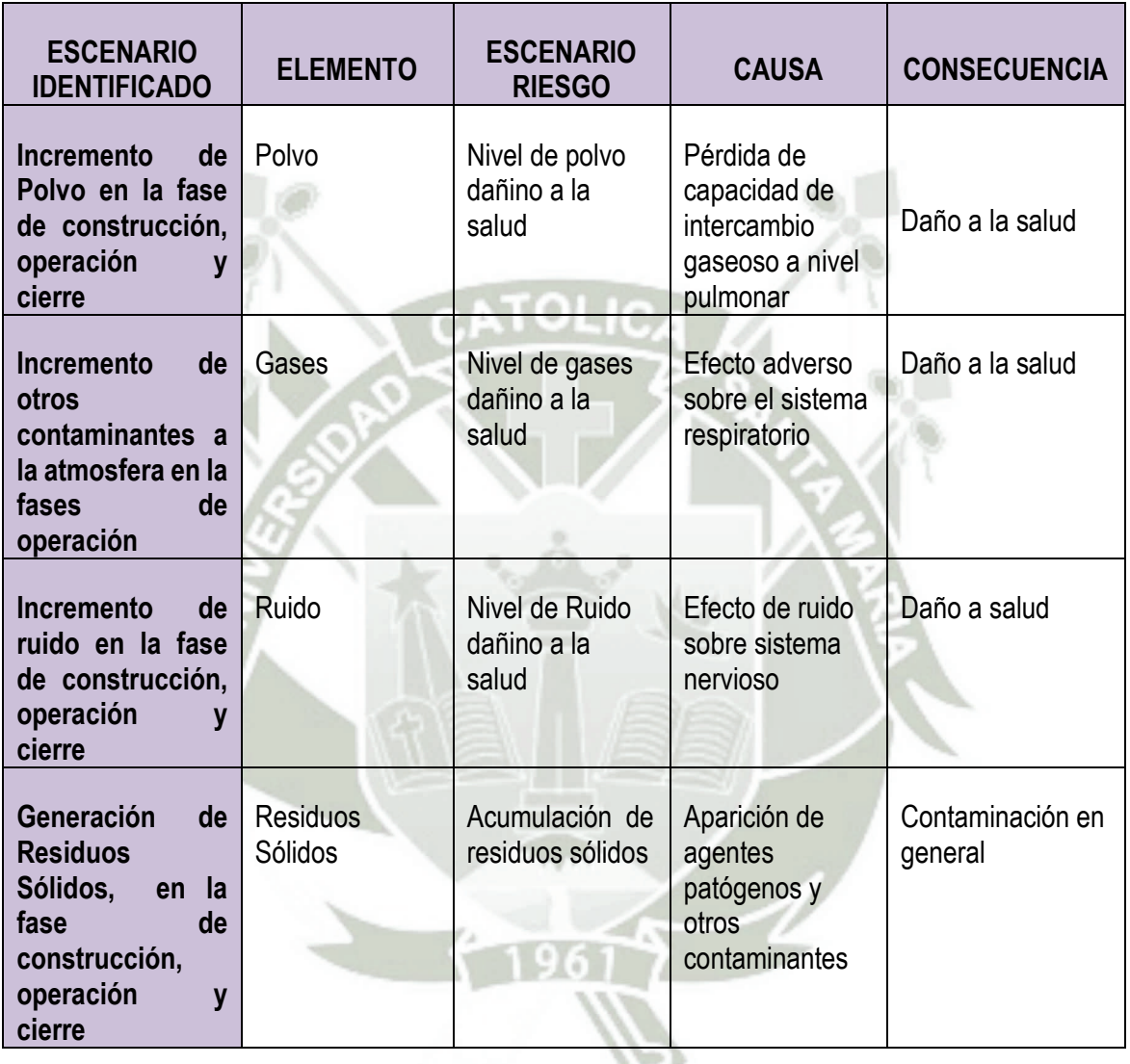

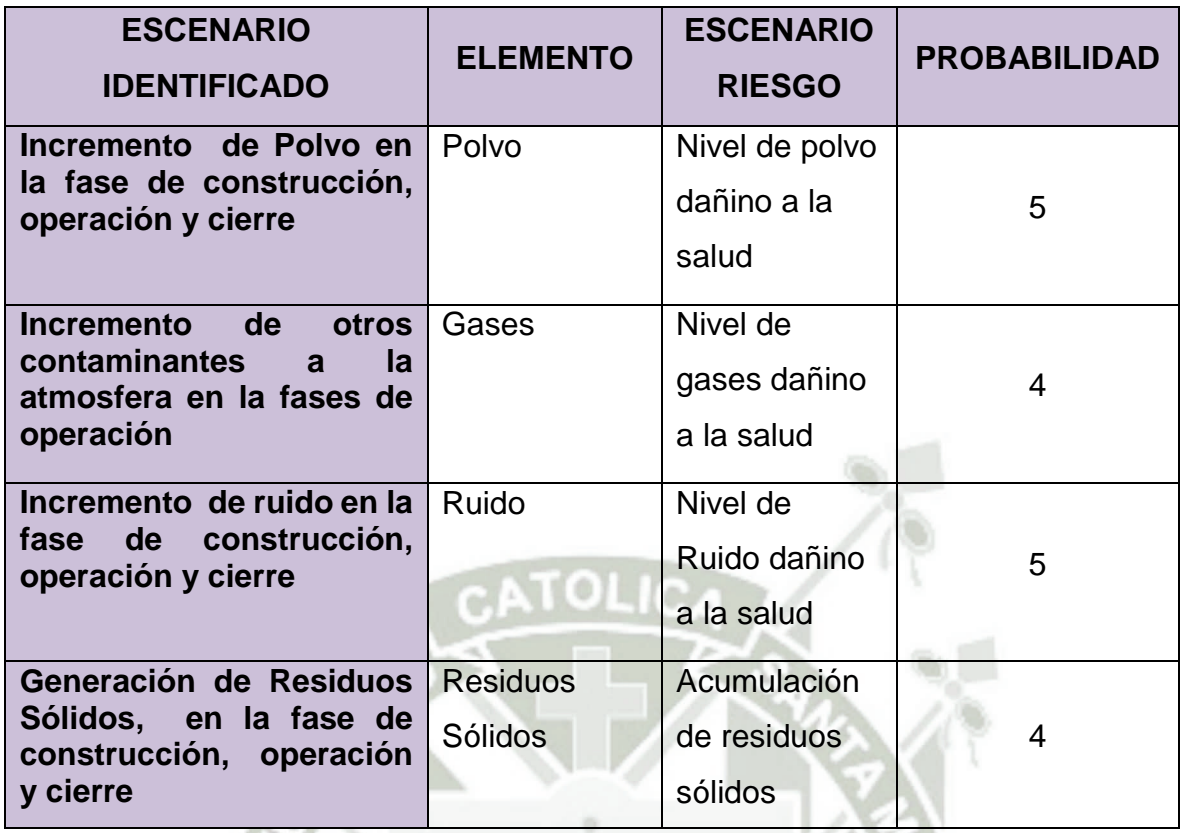

## **Tabla N° 3. 28: Estimación de la Probabilidad**

DE SANTA MARÍA

**UNIVERSIDAD** 

**CATÓLICA** 

# **Tabla N° 3.29: Estimación de la gravedad de las consecuencias Entorno**

**Natural** 

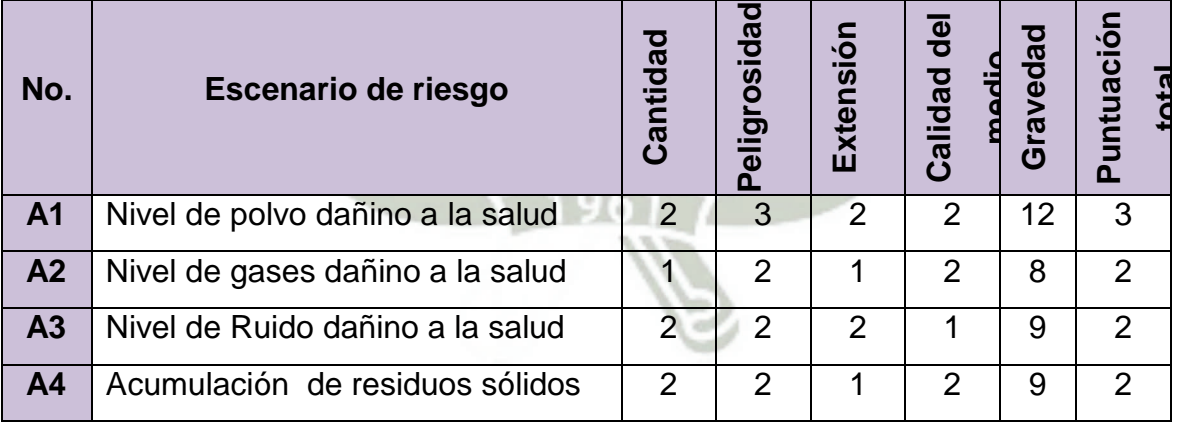

## **Tabla N° 3.30: Estimación de la gravedad de las consecuencias, Entorno Humano**

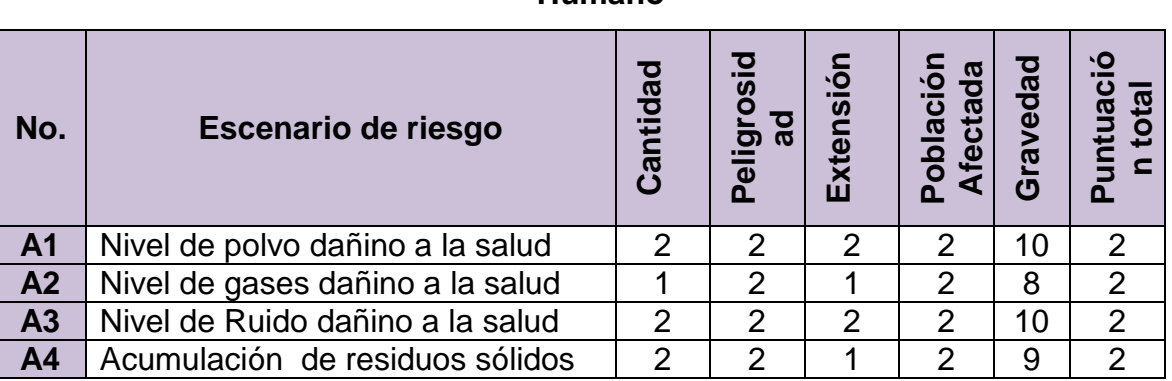

# **Tabla N° 3.31: Estimación de la gravedad de las consecuencias, Entorno Socio Económico**

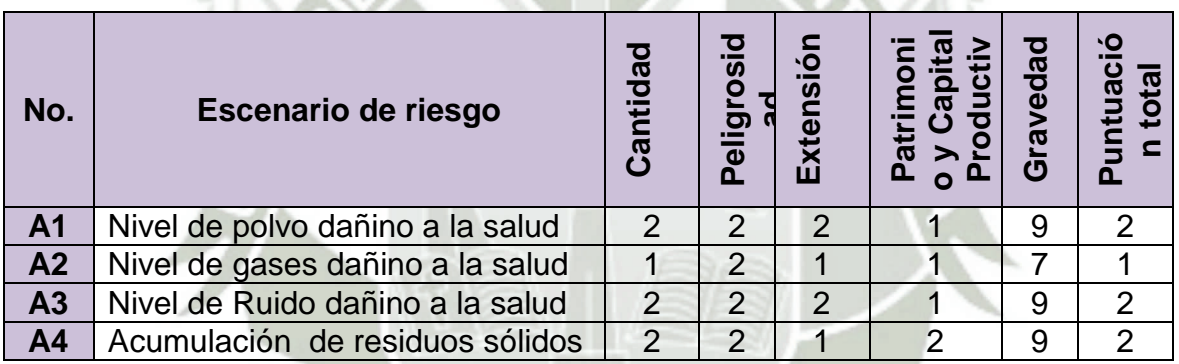

#### **Evaluación del Riesgo Ambiental**

Para la evaluación final de riesgo ambiental se toma en cuenta cada uno de los entornos y para ello se utiliza tres tablas de doble entrada

REPOSITORIO DE **TESIS UCSM** 

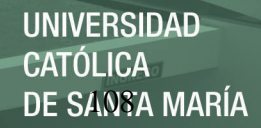

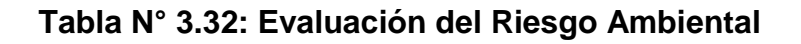

## **Entorno natural**

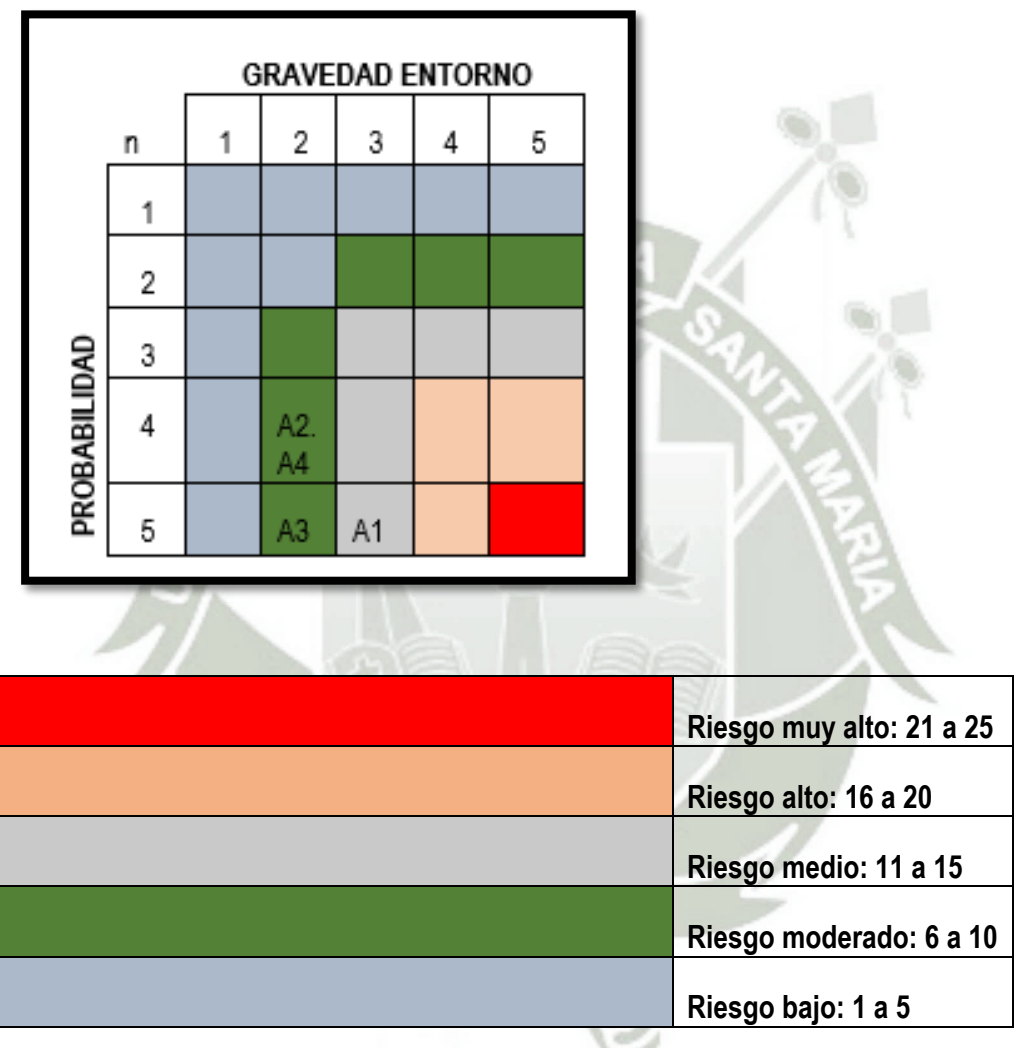

REPOSITORIO DE **TESIS UCSM** 

**UNIVERSIDAD CATÓLICA** DE SANTA MARÍA

#### **Entorno Humano**

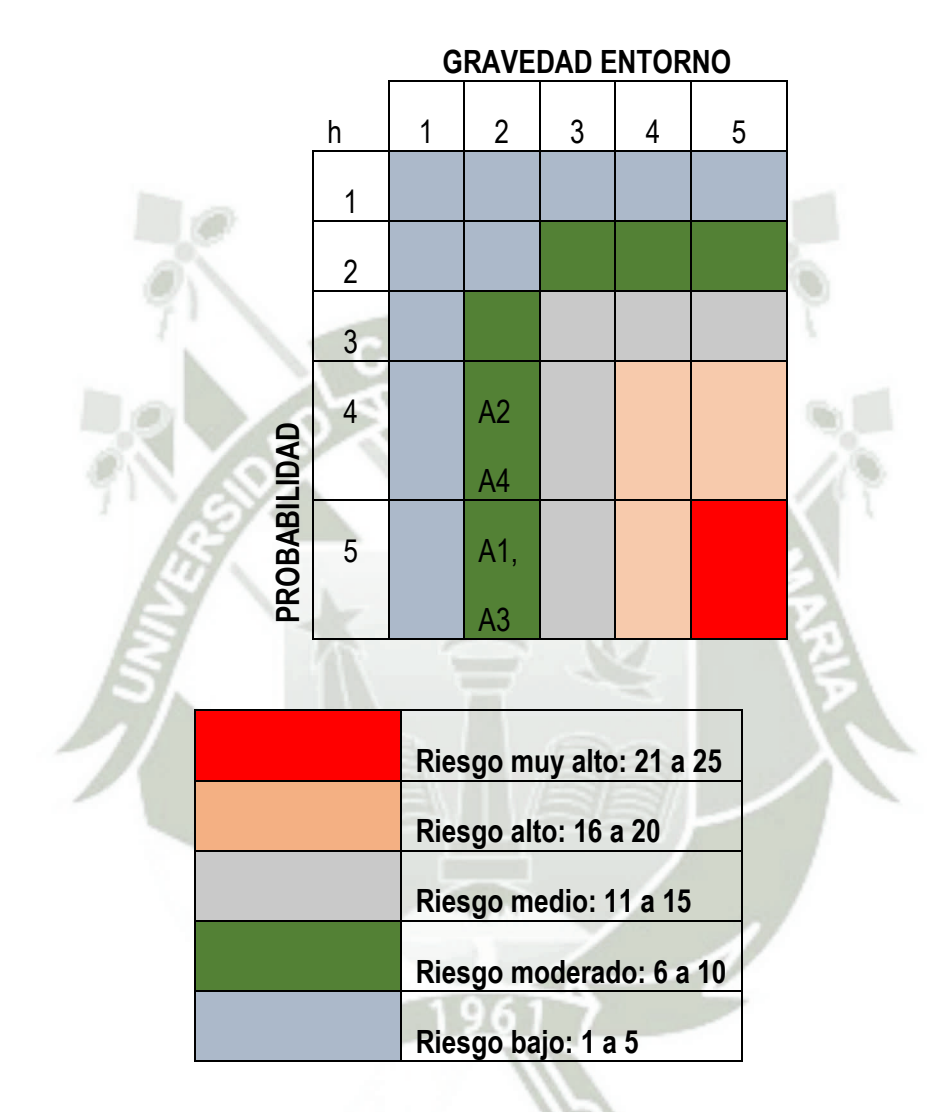

## **Entorno Socio Económico**

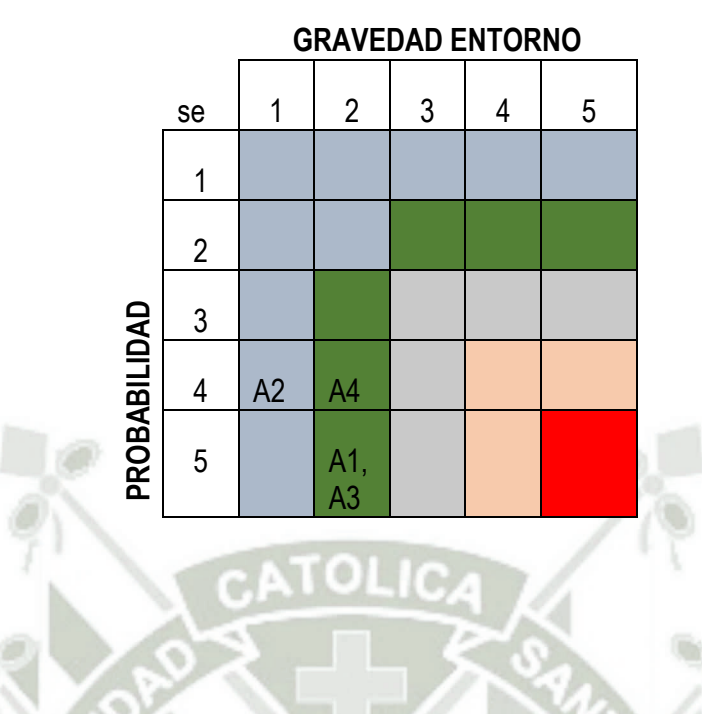

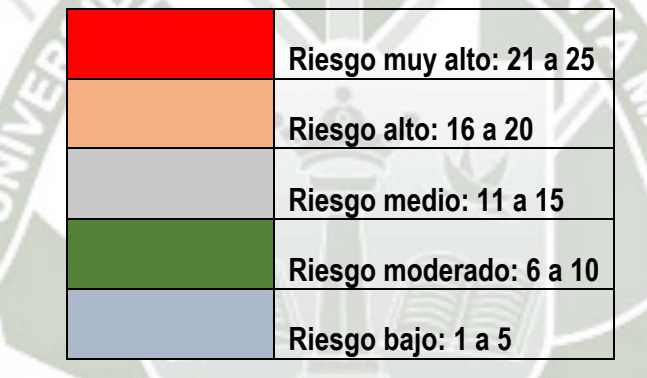

Luego de realizada la evaluación de riesgos ambientales, se establece que sólo para el escenario A 1, que corresponde a nivel de polvo dañino a la salud se alcanza niveles de riesgo medio en el entorno natural; lo cual no llega a ser significativo; los demás escenarios planteados, alcanza niveles de riesgo moderado. Por lo tanto se puede concluir que en el proyecto planteado no existen actividades que puedan generar un riesgo significativo en el entorno ambiental, el entorno humano ni en el entorno socioeconómico.

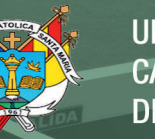

## 3.6. **Plan de Manejo Ambiental**

A pesar que en el proceso de valoración no se han identificado impactos ambientales significativos negativos, se presenta el siguiente plan de manejo ambiental enfocándose fundamentalmente en los impactos ambientales identificados.

# **Objetivos**

Los objetivos del presente Plan de Manejo Ambiental están orientados a prevenir, controlar, atenuar y compensar los probables impactos ambientales, siendo los siguientes:

- Evaluar y registrar detalladamente los cambios que puedan producir las diferentes actividades del Proyecto en su área de influencia, durante las etapas de Construcción, Operación y cierre.
- Evaluar la validez de las medidas mitigadoras propuestas.
- Detectar impactos no previstos en la DIA del Proyecto por el desarrollo de las actividades del Proyecto, a fin de proponer las medidas mitigadoras adecuadas.
- Brindar información que permita conocer mejor las repercusiones ambientales del Proyecto en zonas con características similares al Área de Influencia del Proyecto.

El presente plan de manejo ambiental se ha estructurado en base a programas, como son: el programa de mitigación, programa de monitoreo, seguimiento y control, programa de contingencias.

# 3.6.1. **Programa de Mitigación**

El programa de mitigación como se encuentra establecido para el desarrollo de las evaluaciones de impacto ambiental, debe describir las medidas que permitan: eliminar, reducir o compensar, los impactos ambientales generados por el proyecto. Éste programa de mitigación se encuentra por lo tanto de

estructurado en subprogramas los cuales corresponden a los impactos ambientales que han sido considerados en la presente evaluación.

#### **Sub Programa de Emisiones Gaseosas**

A pesar de que la emisión de polvo no ha sido considerada como un impacto ambiental significativo, se presentan las siguientes medidas para evitar que de alguna manera este factor pueda generar alguna modificación en la calidad del ambiente.

- En la medida de lo posible, humedecer el terreno sobre el cual se vaya a llevar una actividad que tenga la potencial posibilidad de generar polvo, a pesar de ello hay que indicar que la mayor parte del terreno donde se va instalar el proyecto presenta poca posibilidad de general polvo, sin embargo, debe considerarse esta medida, en las actividades que sean necesarias.
- Desarrollar un proceso de sensibilización, concientización y capacitación entre los trabajadores del proyecto tendiendo a explicar los daños que se generan a la salud como consecuencia de la emisión de polvo, y lo importante que sería evitar la generación de los mismos por las actividades que se llevan a cabo en el proyecto.
- Para evitar el incremento de otros contaminantes en la atmosfera, se procederá a realizar aislamientos adecuados (uso de tapas) en las actividades que se detecten como generadoras

En este subprograma se debe considerar como indicador de cumplimiento los estándares de calidad ambiental, considerando específicamente el parámetro de PM 10 y PM 2.5, tomando como referencia al DS-074-2001-PCM y el DS-003-2008-MINAM.

#### **Sub Programa de Control de Ruidos.**

A pesar que en la valoración impactos ambientales no se encuentra al ruido como un impacto ambiental significativo, se propone las siguientes medidas que deberá tomar en cuenta con respecto al ruido:

- Desarrollar un proceso de sensibilización, concientización y capacitación acerca de los efectos dañinos del ruido con determinadas intensidades
- Desarrollar las actividades programadas generando la menor cantidad de ruido posible
- Usar protectores de oído cuando las actividades a desarrollar generen gran cantidad del mismo.
- Se entiende que estas medidas evitaran el auyentamiento de la avifauna que es un impacto identificado y asociado al ruido.

Los indicadores de cumplimiento establecidos para este subprograma se dan a través de un control del nivel de conocimiento del personal, y mediante el cumplimiento DS-085-2003-PCM, que tiene que ver con los valores de ECA de ruido.

#### **Sub Programa de Residuos Sólidos**

La generación de residuos sólidos por el proyecto también ha sido considerada como un impacto ambiental no significativo, sin embargo, se establece la necesidad de tener un sistema de manejo de residuos sólidos para de esa manera evitar cualquier posible efecto no identificado sobre los componentes ambientales del proyecto.

El Manejo de Residuos busca establecer los lineamientos para el manejo adecuado de los residuos generados en la etapa principalmente de operación del proyecto con la finalidad de evitar el deterioro del entorno por contaminación. Para ello se considera el desarrollo de estrategias para la minimización de residuos, distribución apropiada para su almacenaje, etiquetado de contenedores de residuos, etc.

#### **Clasificación de Residuos**

El conocimiento de los tipos de residuo a generarse, origen, así como la peligrosidad y magnitud de los mismos, es de gran importancia en la

elaboración del plan de manejo de residuos. En la siguiente tabla se muestra las fuentes de residuos estimados a generarse durante el proyecto:

#### **Tabla N° 3.33: Residuos Sólidos que se Espera se Produzcan en el Proyecto**

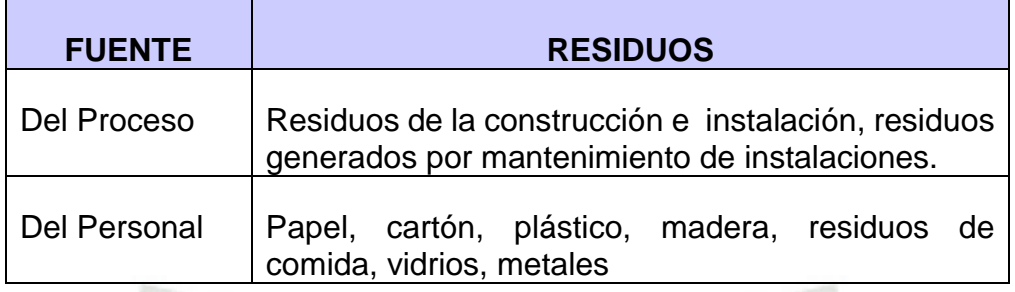

#### **Fuente: Elaboración Propia**

### **Minimización de Residuos Sólidos**

La minimización, tiene por objetivo reducir la generación de residuos y atenuar o eliminar su peligrosidad. La minimización es una estrategia que se realiza de modo planificado aplicado antes y durante el desarrollo de las actividades, siendo su implementación de responsabilidad de la organización.

Una forma efectiva de minimizar la cantidad de residuos es aplicando el Método de las 3R, el cual reduce, recicla y reúsa la cantidad de residuos finales que se requiere disponer.

- Reducir: Generando menos residuos a través de prácticas más eficientes, es la opción preferible, es mejor producir la menor cantidad de residuos cuando sea posible.
- Re-usar: Re-usando materiales en su forma original. Si un residuo es producido cada esfuerzo debería estar dirigido para re-usarlo en toda práctica.
- Reciclar: Convirtiendo el residuo y retornarlo como un material usable, es importante recordar que a través del reciclaje ayudamos a conservar los

recursos y reducir los residuos. Reciclar podría ser considerado para residuos que no pueden ser reducidos o re-usados.

#### **Residuos Peligrosos**

Los residuos peligrosos son definidos como aquellos residuos o combinaciones de residuos que constituyen un peligro sustancial actual o potencial para los seres humanos u otros organismos vivos. Al no ser degradables, pueden acumularse biológicamente, ser letales o causar efectos perjudiciales acumulativos.

Las características utilizadas para definir su peligrosidad, están relacionadas con la salud. Los residuos orgánicos putrescibles tiene la potencial peligrosidad de la patogenicidad ya que pueden permitir el desarrollo de agentes productores de enfermedades.

Suelos contaminados: son aquellos suelos que han sufrido contaminación con agentes como hidrocarburos, solventes y otros productos químicos.

Trapos, waypes contaminados: durante el desarrollo de algunas actividades se pueden generar residuos de trapos, waypes y otros materiales similares impregnados con aceites o solventes, los cuáles son considerados residuos peligrosos.

También se generan residuos por envases plásticos o metálicos provenientes de aceites, solventes y otros productos.

#### **Residuos No Peligrosos**

Están conformados por residuos que no constituyen un peligro potencial para la salud y/o seguridad de los seres humanos u otros organismos vivos, pero que necesitan un adecuado manejo para su disposición final.

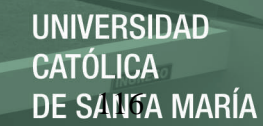

#### 3.6.2. **Programa de Monitoreo, Seguimiento y Control**

El Programa de Monitoreo constituye un documento técnico para el control ambiental, con el cual se pretende controlar los valores de los parámetros en los efluentes de las operaciones, cuyos valores serán mantenidos por debajo de los ECAs y LMPs establecidos en el reglamento de protección ambiental, además de la confirmación de la no alteración de la calidad de los receptores en el área de influencia del proyecto. Constituye el seguimiento de la calidad de los diferentes componentes ambientales aledaños al área de construcción, operación y cierre del proyecto.

Este programa permitirá garantizar el cumplimiento de las indicaciones y medidas preventivas y correctivas, a fin de lograr la conservación y uso sostenible de los recursos naturales y el ambiente durante la construcción, operación y cierre del proyecto.

Objetivos.

- Control y seguimiento de los valores de los distintos parámetros en las emisiones, los mismos que no deberán superar a los Estándares de calidad ambiental (ECA) y los Límites Máximos Permisibles (LMP).
- Detectar los impactos no previstos en el D.I.A., proponer las medidas correctoras adecuadas y velar por su ejecución y eficacia.
- Comprobar y verificar la no afectación a los componentes ambientales del entorno del proyecto.
- Dar validez de los métodos de predicción aplicados.

La responsabilidad directa del programa de monitoreo estará a cargo de la empresa, pero su ejecución se realizara mediante la contratación de una consultora acreditada por la autoridad competente.

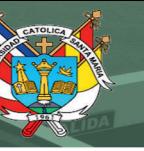

### 3.6.3. **Programa de Contingencia**

Se presentan los planes de acción que deben ser implementados en el caso de que ocurriera alguna contingencia. Entre estas contingencias se considera principalmente a los efectos que se pueda generar por la ocurrencia de eventos asociados a fenómenos de orden natural y a emergencias producidas por alguna falla de las instalaciones de seguridad o error involuntario en la operación y mantenimiento de equipos e infraestructura.

A continuación se exponen los lineamientos generales del Plan de Contingencia para hacer frente a las emergencias antes mencionadas, con el fin de controlar o minimizar sus impactos en el medio ambiente.

El ámbito del Plan de Contingencia específico para la instalación cubre el área de la misma, además de su zona de influencia o entorno y será integrado al plan general que tenga la organización.

El presente Plan está diseñado para hacer frente a las situaciones de emergencia de magnitud considerable, cuya gravedad será evaluada por el Coordinador General del Plan, debiendo solicitar el apoyo externo cuando la emergencia amenace superar su capacidad de respuesta, contando sólo con los recursos de la empresa.

#### **Objetivos**

Los principales objetivos que se desea alcanzar con el presente Plan de Contingencias son:

- Prevenir o controlar, emergencias operativas, desastres naturales o posibles accidentes industriales que puedan presentarse en las instalaciones de la organización.
- Establecer los procedimientos y planes de respuesta para atender en forma oportuna, eficiente y con los recursos necesarios, derrames de fluidos contaminantes (aceites), incendios, accidentes, desastres, atentados y cualquier otra situación de emergencia que se presente.
- Realizar un control permanente sobre los equipos e instalaciones del sistema, mediante inspecciones periódicas y el cumplimiento de los programas de mantenimiento.
- Capacitar al personal que integra el Plan de Contingencia en técnicas modernas para controlar en forma oportuna y adecuada cualquier emergencia, evitando o minimizando impactos, así como daños al personal y a las instalaciones.

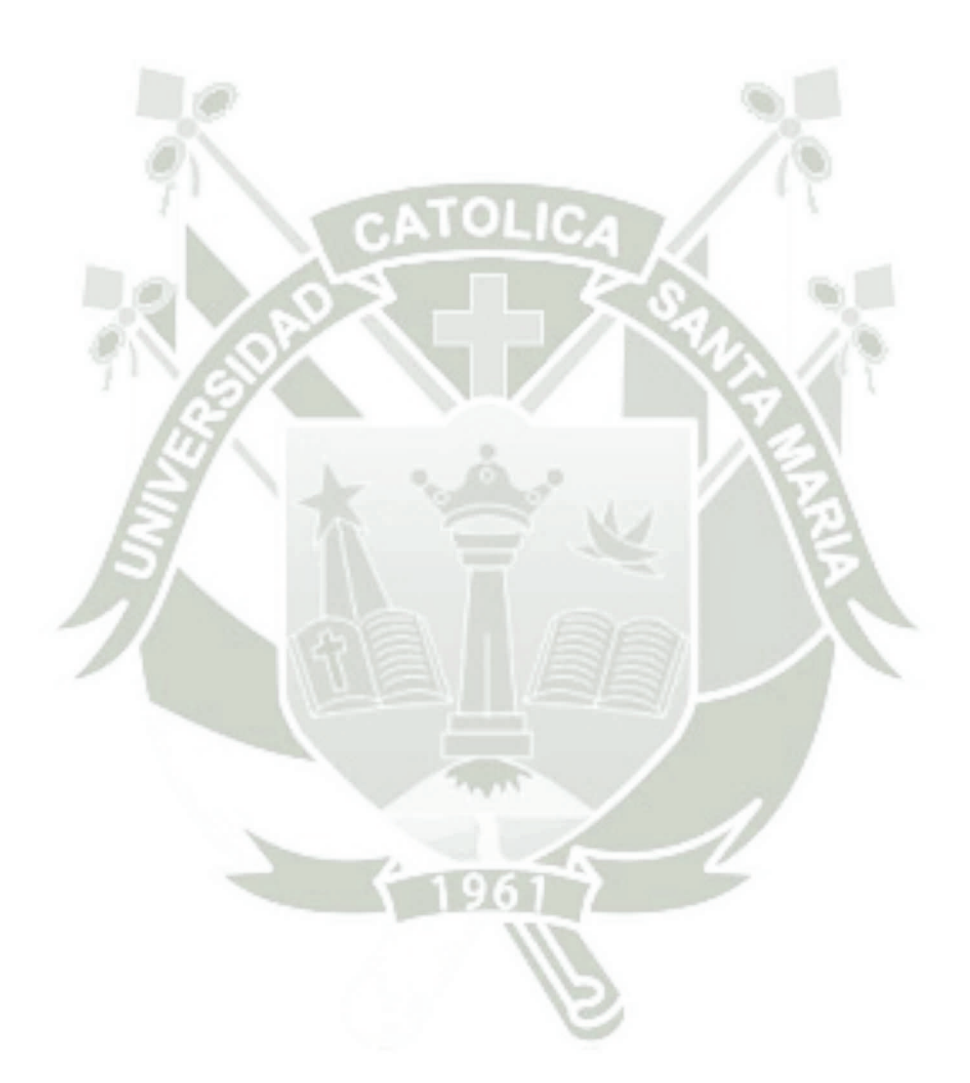

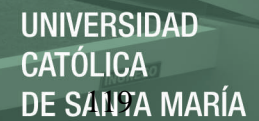

#### **CONCLUSIONES**

- **PRIMERA:** Luego de realizar la descripción física, biológica y sociocultural del área de influencia del proyecto y aplicando las metodologías correspondientes, se han identificado un total de 57 impactos ambientales, de los cuales 41 corresponden a impactos ambientales negativos y 16 corresponden a impactos ambientales positivos. Los impactos ambientales han sido separados en tres fases, así: en la fase de construcción se han identificado 31 impactos ambientales de los cuales 24 corresponde a impactos ambientales negativos y 07 a impactos ambientales positivos. En la fase de operación del proyecto se han identificado 14 impactos ambientales, de los cuales 08 son impactos ambientales negativos y 06 son impactos ambientales positivos. En la fase de cierre del proyecto se han identificado 12 impactos ambientales de los cuales 09 corresponden a impactos ambientales negativos y 03 corresponden a impactos ambientales positivos.
- **SEGUNDA:** Una vez realizado el proceso de valoración sobre los 61 impactos ambientales identificados se ha determinado que ningún de ellos corresponde a un impacto ambiental significativo.
- **TERCERA:** Terminada la evaluación de riesgos ambientales, se establece que sólo para el escenario A 1, que corresponde a nivel de polvo dañino a la salud se alcanza niveles de riesgo medio en el entorno natural; lo cual no llega a ser significativo; los demás escenarios planteados, alcanza niveles de riesgo moderado

### **RECOMENDACIONES**

- La recomendación fundamental está ligada a la aplicación de la metodología de evaluación de riesgos propuesta por el ministerio del ambiente, en otros proyectos para posteriormente realizar una comparación de los mismos y darse cuenta de la efectividad que tiene proceso de evaluación.
- Se recomienda además realizar un seguimiento de los procesos de monitoreo ambiental ya que a partir de los resultados de los mismos se podrá validar el método de evaluación de riesgos ambientales aplicado.

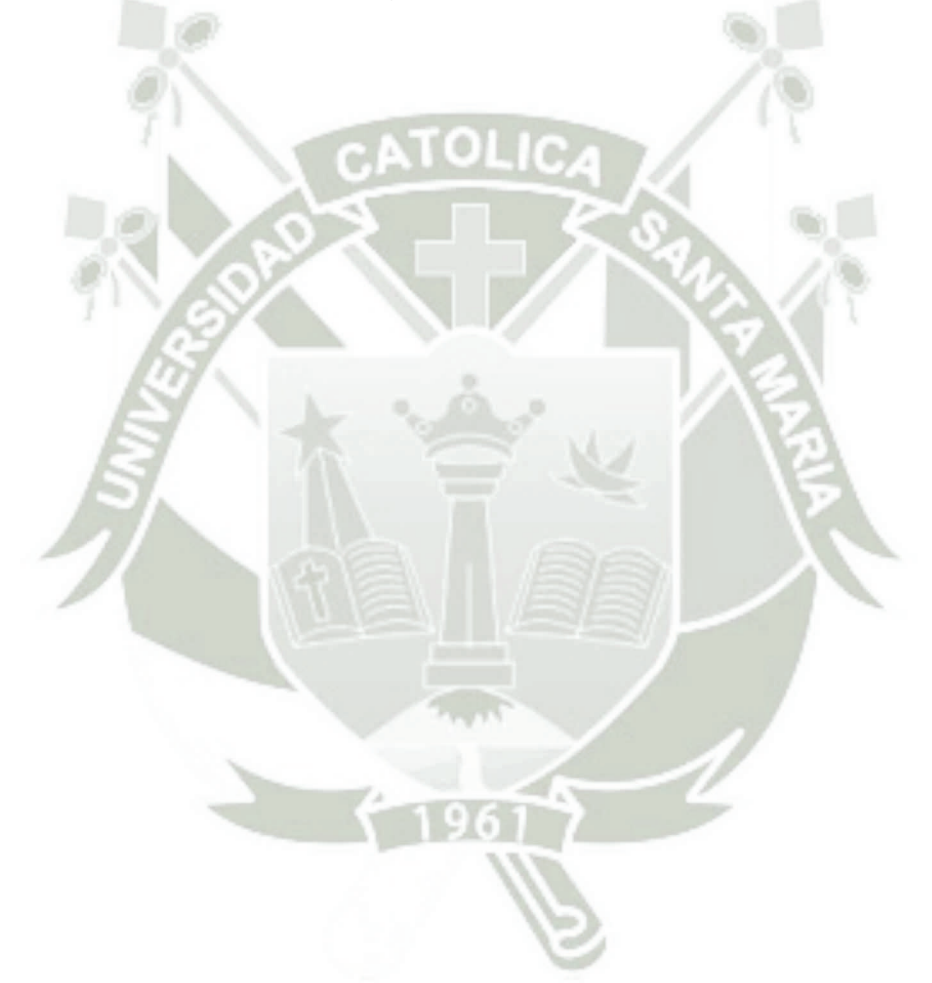

#### **UNIVERSIDAD** CATÓLICA DE SANTA MARÍA

## **LISTADO DE SIGLAS**

CONAM: Consejo Nacional del Ambiente DIA: Declaración de Impacto Ambiental DIGESA: Dirección General de Salud ECA: Estandar Nacional de Calidad Ambiental EIA: Estudio de Impacto Ambiental EPA: Agencia de Protección de Medio Ambiente INEI: Instituto Nacional de Estadistica e Informatica INGEMMET: Instituto Geologico, Minero y Metalurgico LMP: Límite Máximo Permisible MA: Medio Ambiente MINAM: Ministerio del Ambiente OMS: Organización Mundial de Salud ONERN: Oficina Nacional de Evaluación de Recursos Naturales PEA: Población Economicamente Activa PM: Material Particulado PRODUCE: Ministerio de la Producción RIAM: Matriz de Evaluación Ambiental Rápida RR.SS : Residuos Solidos SACC: South American Chechlist Comité SENAMHI: Servicio Nacionalk de Meteorologia e Hidrologia del Perú UTM: Universal Transversal de Mercartor

#### **BIBLIOGRAFÍA**

BANCO INTERAMERICANO DE DESARROLLO (BID), 2000. Manual de capacitación en Evaluación de Impacto Ambiental. Santiago de Chile - Chile.

BENDEZÚ, G. et.al., 1999. Políticas, Criterios y Procedimientos para la Evaluación de Impacto Ambiental. Escuela de Pos Grado – UNFV, Lima – Perú.

BRAKO L. & ZARUCCHI J.L., 1993. Catalogue of the flowering Plants and Gymnosperms of Peru. Monographs in Systematic Botany Nro. 45. Missouri Botanical Garden, St. Louis - USA

CANTER, L., 1999. Manual de Evaluación de Impacto Ambiental. Mc Graw Hill. Madrid - España.

CARRANZA, R., 2001. Medio Ambiente, Problemas y Soluciones. UNC. Lima – Perú.

CARRETERO, A. 2008 Análisis y Evaluación del Riesgo Ambiental (Exposición NORMA UNE 150008 – 2008), Asociación Española de Normalización y Certificación– AENOR, España.

CONESA Fernández – Vitoria 2004. Guía Metodológica para la Evaluación de Impacto Ambiental. Ediciones Mundi – Prensa. Madrid..

CONSEJO NACIONAL DEL AMBIENTE (CONAM), 1999. Principios de Evaluación de Impacto Ambiental. Lima – Perú.

DÍAZ, Fernando 2009 Metodología de Identificación y Evaluación de Riesgos para la Salud en Sitios Contaminados. Lima: Centro Panamericano de Ingeniería Sanitaria y Ciencias del Ambiente, Organización Panamericana de la Salud, Oficina Sanitaria Panamericana – Oficina Regional de la, Organización Mundial de la Salud. Agencia Alemana de Cooperación Técnica. OPS/CEPIS/PUB/99.34.

ERROL van Huyssteen. Descripción General de la Línea de Base Ambiental CANMET/MMSL, Ottawa, Canada, 1998.

GIL, E., 1998. Metodología para los estudio de impacto ambiental, Facultad de Cs. Biológicas. UNSAAC, Cusco – Perú.

GÓMEZ Orea, Domingo. 2006 "Evaluación del Impacto Ambiental". Ed. Mundi-- Prensa y Editorial Agrícola Española, S.A. Madrid. 1999. 3RA edición. Referencia de la biblioteca de Filosofía: FL/TD 194.4. G6.

INDECI 2006 Manual Básico para la Estimación del Riesgo. Lima: DINAPRE – Dirección Nacional de Prevención / UUER – Unidad de Estudios y Evaluación de Riesgos.

INEI, 1993. Censo Nacional de Población y IV de Vivienda. www.inei.gob.pe

MINISTERIO DEL AMBIENTE 2010, Guía para la Evaluación de Riesgos Ambientales, MINAM, Perú

MINISTERIOS DE INDUSTRIA, TURISMO, INTEGRACIÓN Y NEGOCIACIONES COMERCIALES (MITINCI), 2000. Guía para la elaboración de EIAs, PAMAs, DIAs, FIAs. Oficina de asuntos normativos – MITINCI, Lima – Perú.

MINISTERIO DE SALUD -MINSA2001 Evaluación de Riesgo Ambiental-Plaguicidas en la Actividad Agrícola. Documento Técnico Perú/Minsa/OGE – 01/011 & serie de herramientas metodológicas en epidemiología y salud pública, Lima.

MINISTERIO DE TRANSPORTES, COMUNICACIONES, VIVIENDA Y CONSTRUCCIÓN. 1994 Proyecto Especial Rehabilitación Infraestructura de Transportes. Manual Ambiental Para el Diseño y Construcción de Vías. Lima

MINISTERIO DE TRANSPORTES, COMUNICACIONES, VIVIENDA Y CONSTRUCCIÓN. 1997 Proyecto Especial Rehabilitación de Infraestructura de Transportes - Programa de Caminos Rurales (PERT-PCR). Guía Ambiental para la Rehabilitación y Mantenimiento de Caminos Rurales. Lima.

MINISTERIO DE TRANSPORTES, COMUNICACIONES, VIVIENDA Y CONSTRUCCIÓN. 1996 Proyecto Especial Rehabilitación de Infraestructura de Transportes. Guía para la Determinación de Costos Ambientales en Carreteras. Lima.

NÚÑEZ Y., N. García y M. Nieto 2005 La Norma UNE 150008 EX: Análisis y Evaluación del Riesgo Medioambiental en el Régimen Comunitario de Responsabilidad Medioambiental. Presentación para el seminario organizado por la Red Española y Catala), División de Medio Ambiente - Área de Gestión Medioambiental, Departamento de Ingeniería Química y Tecnología del Medio Ambiente. Valladolid: Universidad de Valladolid.

OFICINA NACIONAL DE EVALUACION DE RECURSOS NATURALES (ONERN),, 1977. Mapa Ecológico del Perú. Lima – Perú.

OFICINA NACIONAL DE EVALUACION DE RECURSOS NATURALES (ONERN), 1986. Perfil Ambiental del Perú. ONERN - AID. Lima - Perú.

PRASAD Modak and Asit K. Biswas. Conducting Environmental Impact Assessment in Developing Countries (UNU, 1999, 375 pages).

SEOÁNEZ, M., 1999. Manual de Gestión Medioambiental de la Empresa. Ediciones Mundi – Prensa. España.

ULLOA Carcassés Mayda Dra. C. Guilarte Alpajón Delfina Ing. Evaluación de impactos ambientales, Apuntes de la Especialidad de Medio Ambiente. ISMMM, Moa. 2002.

WEBERBAUER A., 1945. El Mundo Vegetal de los andes Peruanos. Ministerio de agricultura, Lima – Perú.